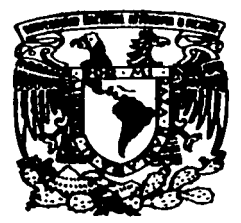

--------------------------..:.---·-··-···· : .;·:.·<.

# UNIVERSIDAD NACIONAL AUTONÓMA DEMEXICO

 $32$ 

ESCUELA NACIONAL DE ESTUDIOS PROFESIONALES **ACATLAN** 

SISTEMA INTEGRAL DE RECUBSOS, ΩS PARA EL EJERCICIO DEL PRESUPHICIB **EN LA SEP** 

ו גום.

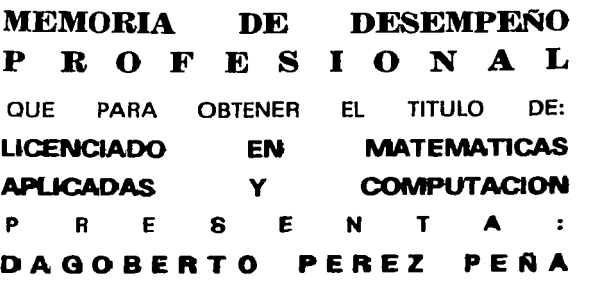

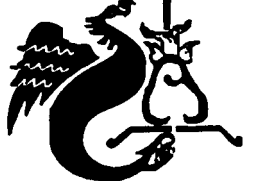

ASESOR: LIC. MAYRA OLGUIN ROSAS

SANTA CRUZ ACATLAN, EDO. DE MEX. DICIEMBRE 2002.

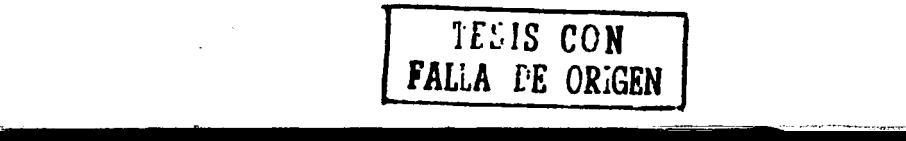

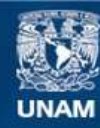

Universidad Nacional Autónoma de México

**UNAM – Dirección General de Bibliotecas Tesis Digitales Restricciones de uso**

# **DERECHOS RESERVADOS © PROHIBIDA SU REPRODUCCIÓN TOTAL O PARCIAL**

Todo el material contenido en esta tesis esta protegido por la Ley Federal del Derecho de Autor (LFDA) de los Estados Unidos Mexicanos (México).

**Biblioteca Central** 

Dirección General de Bibliotecas de la UNAM

El uso de imágenes, fragmentos de videos, y demás material que sea objeto de protección de los derechos de autor, será exclusivamente para fines educativos e informativos y deberá citar la fuente donde la obtuvo mencionando el autor o autores. Cualquier uso distinto como el lucro, reproducción, edición o modificación, será perseguido y sancionado por el respectivo titular de los Derechos de Autor.

# PAGINACION DISCONTINUA

# Sistema Integral de Recursos Financieros para el Ejercicio del Presupuesto en la SEP

# , **Indice**

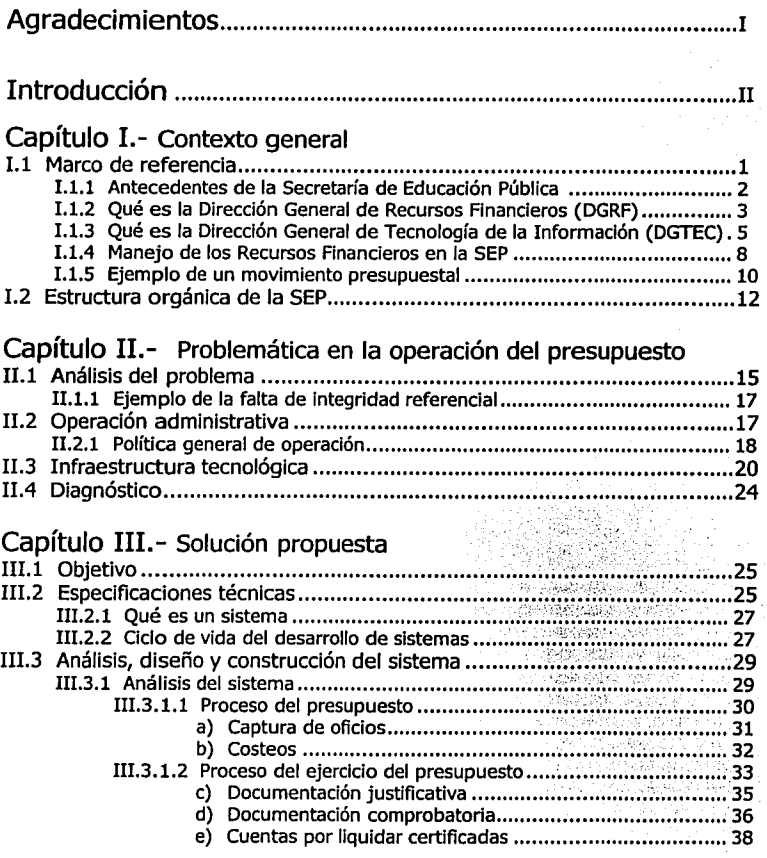

. Finally, we can expect the contribution of  $\mathcal{L}$  . The contribution of  $\mathcal{L}$  ,  $\mathcal{L}$  ,  $\mathcal{L}$  ,  $\mathcal{L}$ 

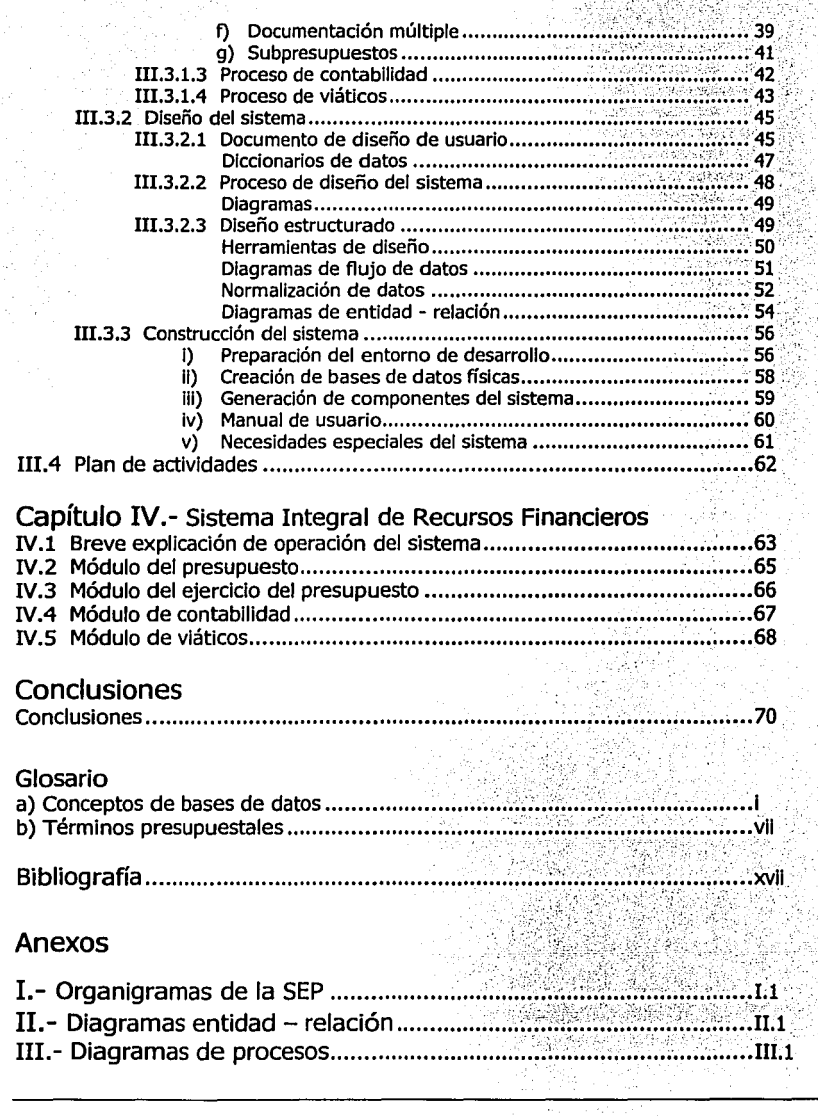

---------------=-~--~----..... 11\;·"-~-:-·~

# **Agradecimientos**

# Dios

Te agradezco por haberme permitido ser quien soy, por haberme depositado en el seno de la familia a la que pertenezco y por darme la oportunidad de conocerte.

## A mi padre

#### Rutilo Pérez Meza

A quien admiro por haber formado una gran familia que ha sido guiada a través de la vida por el camino de la honestidad y el respeto, y a quien debo el haber concluido este trabajo por el gran esfuerzo que hizo.

## A mi madre

#### María Teresa Peña Lorenzo

Por darme siempre su ejemplo de una madre que luchó en las condiciones más adversas y en distintos lugares para sacar adelante a 6 hijos que le están profundamente agradecidos.

## A mis hermanos

#### Pepe, Toño, Osear, Chuche y Tilo

Por ser siempre mis mejores amigos, por el gran apoyo que cada uno de ustedes me brindó para poder concluir mis estudios en mi fase universitaria.

#### A mi esposa

#### Blanca Reyna Ávila Besares

A quien ha sabido ser una buena compañera de este viaje en la vida y de quien he aprendido que el no rendirse fácilmente de las pruebas difíciles, tiene sus grandes recompensas.

# A mi hijo

#### Gibran

Por llegar a ser la parte central de mi felicidad aun en el corto tiempo que tiene de estar en este mundo.

En fin, a todas las personas que de alguna manera contribuyeron a la realización de este trabajo, mis más sinceros agradecimientos.

# **Introducción**

En la actualidad, para muchas organizaciones, los sistemas de información basados en computadoras son la parte fundamental de las actividades diarias y objeto de consideración en la toma de decisiones. Sin ayuda automatizada, las dependencias gubernamentales tendrían que hacer un alto ante el volumen de trabajo que abrumaría a sus administradores y empleados.

Debido a la importancia que ha tomado el correcto manejo de la información, la SEP crea una dirección general que se encarga de dar ayuda a todas las demás áreas de esta Secretaria en los rubros de comunicaciones y sistemas de información, llamada Dirección General de Tecnologías de la Información (DGTEC).

La Dirección General de Recursos Financieros (DGRF), para optimizar el manejo de su información, solicita a la DGTEC crear un sistema que le ayude a controlar el presupuesto que la Secretarla de Hacienda y Crédito Público otorga a la SEP. Este sistema fue denominado SIREFI: Sistema Integral de Recursos Financieros.

Como colaborador que soy de la DGTEC, me fue encomendada la tarea de participar como líder de proyecto del módulo de "Ejercicio del Presupuesto", también participé en el análisis y diseño del módulo de "Viáticos" del SIREFI.

El sistema permite que los diferentes departamentos involucrados en la manipulación del presupuesto, puedan tener la misma información en el preciso momento de ser capturados. Consta de cuatro módulos importantes: Presupuesto, Ejercicio del Presupuesto, Contabilidad y Viáticos.

En el módulo del Presupuesto principalmente, la DGRF captura la asignación original del presupuesto y hace peticiones de ampliación y reducción al mismo mediante oficios dirigidos a la SHCP. En el Ejercicio del Presupuesto se lleva un control de cómo se gasta o ejerce el presupuesto mediante documentación justificativa y comprobatoria. En Contabilidad se hacen las diferentes pólizas con las cuales se comprueba lo gastado en el ejercicio del presupuesto y por último, en Viáticos se lleva el control de los gastos del personal que sale de viaje por causas laborales.

El concepto de bases de datos juega un papel determinante en la construcción de cualquier sistema actual. Anteriormente se usaban archivos, lo cual traía consigo una gran redundancia en la información. Con este término de bases de datos, la información es manejada de una manera óptima y tiene grandes ventajas sobre los archivos planos.

*11* 

Con la integración de la información también se reduce el margen de error en los procesos de captura, ya que anteriormente, un departamento pasaba el reporte de su información solicitada a otro para que éste finalizara su labor. En este paso el departamento solicitante cometla errores que ya no podían ser detectados por el área anterior, generando inconsistencia en la Información.

Este tipo de errores era común en los diferentes procesos administrativos de la DGRF, y en algunas ocasiones no podían ser detectados hasta que se generaban las pólizas de contabilidad, es decir, el último paso para que el proceso se completara.

El SIREFI fue programado con un front end llamado Uniface, de origen Holandés y se utilizó Sybase como base de datos; con Business Objects se extrae la mayor parte de los reportes solicitados por los usuarios. Está diseñado para ser multiusuario y la tendencia que se tiene es que en un futuro podrá ser accesado de diferentes partes vía Internet.

Este trabajo consta de cuatro capítulos, un glosario con dos incisos: a) conceptos de bases de datos y b) términos presupuestales y tres anexos.

En el Capítulo 1 "Contexto general", se muestra un panorama para entender a las partes involucradas en el proyecto de la creación del SIREFI, es decir, la SEP, la DGTEC y la DGRF. Se explica también la parte medular del manejo del presupuesto, la nueva estructura programática o clave NEP.

En el capítulo 11 "Problemática en la operación del presupuesto", se presentan las causas del problema que se tenía en la manipulación del presupuesto. Se detalla la operación administrativa, la infraestructura tecnológica del sistema anterior y los factores que afectan el buen funcionamiento de un sistema de información. Por último se da un diagnóstico de la situación.

En el capítulo 111 "Solución propuesta'', se dan los elementos necesarios para atacar el problema de operación que se tenía, haciendo el análisis, el diseño y la construcción del SIREFI. Se expone el ciclo de vida de desarrollo de sistemas y algunas herramientas de diseño como son: diagramas de actividades, diagramas jerárquicos, diagramas de flujo de datos y diagramas de entidad - relación. Este capítulo es la parte medular de todo este trabajo y es interesante, debido a que se da la metodología necesaria para llegar a construir un sistema de información.

En el capitulo IV "Sistema Integral de Recursos Financieros", se da una pequeña introducción a la operación del SIREFI. Se muestran las pantallas más importantes de acceso a cada uno de los módulos del sistema y se explica el panel de control o la barra de menú. Cabe aclarar que existe un manual de usuario donde la operación del sistema se explica de manera detallada.

El "Glosario" cuenta con dos incisos:

*111* 

a) "conceptos de bases de datos", en el cual se dan los términos más usados en la elaboración de sistemas y algunas expresiones necesarias para la comprensión general de las bases de datos.

b) "términos presupuestales", en el que se explica cada término presupuesta! usado en el desarrollo de este trabajo.

El anexo 1 "Organigramas de la SEP", muestra la estructura actual de la SEP de una manera general y al mencionar a la DGTEC y la DGRF, se hace de manera más detallada, dando los diferentes nombres de las direcciones, subdirecciones y jefaturas de departamento.

El anexo 11 "'Diagramas de entidad - relación", presenta los modelos que se diseñaron para la construcción de la base de datos del SIREFI. Está dividido por módulos y más aún, por procesos de cada módulo. Estos procesos se mencionan en el anexo 111.

El anexo 111 "Diagramas de procesos o diagramas de actividades", exhibe los procesos que se llevan a cabo de cada departamento de forma diagramada. Este tipo de diagramas es fácil de leer, ya que es como el tan común diagrama de flujo, pero con la diferencia que este incluye unas barras paralelas, las cuales significan que para llegar a los procesos inmediatos se hacen por cualquier ruta.

Este trabajo fue concebido pensando en que pueda servir modestamente de guia para programadores que se inician en el campo de los sistemas computacionales. Tiene los elementos necesarios para ser utilizados en las etapas de análisis, diseño y construcción de un sistema.

*IV* 

# **Capítulo I**

# **Contexto General**

## **1.1 Marco de referencia**

En esta época de grandes logros científicos, la sistematización de la información sigue siendo uno de los focos principales a tomarse en cuenta en las grandes empresas, esto incluye también a la Secretaría de Educación Pública (SEP).

La administración de la información se ha colocado como un recurso principal dentro de las organizaciones. Los tomadores de decisiones saben que la información alimenta a los negocios y puede ser el factor critico para la determinación del éxito o del fracaso.

Dada la gran importancia que se le da al correcto manejo de la información, la SEP a través de la Dirección General de Recursos Financieros decide crear el Sistema Integral de Recursos Financieros (SIREFI), el cual se diseña para automatizar y optimizar los movimientos del presupuesto que la Secretarla de Hacienda y Crédito Público le otorga a la Dirección General de Recursos Financieros (DGRF) para que la SEP lo ejerza en sus diferentes Unidades Responsables.

Con el SIREFI se logra la generación de Estados Financieros confiables y oportunos. Estos son reportes que se le entregan a Hacienda, los cuales sirven para la verificación y comprobación del gasto realizado en la SEP y son necesarios para la toma de decisiones en los procesos presupuestales, ya que afecta en forma directa a los programas de servicios educativos que se le encomiendan a la Secretaría.

La Dirección General de Tecnologla de la Información (DGTEC) fue la encargada de crear el SIREFI, mediante petición de la Dirección General de Recursos Financieros.

*Pog.* I

#### **I.1.1 Antecedentes de la Secretaría de Educación Pública**

La educación en México tiene sus fundamentos en las ideas liberales que llegaron de Europa en el siglo XVIII. Fueron los primeros gobiernos liberales, como resultado del proceso independista, los que crean las instancias encargadas de la educación pública en México.

Desde 1821, nuestra educación ha sido dirigida por diversas instancias. El primer ministerio que se encargó de ello fue la Secretaria de Estado y del Despacho de Relaciones Exteriores e Interiores. Le siguieron el Ministerio del Interior y el Ministerio de Instrucción Pública e Industria.

A partir de 1864 la educación es atendida por el Ministerio de Instrucción Pública y Cultos. Para 1867 el gobierno de Benito Juárez estructura la Secretaría de Estado y del Despacho de Justicia e Instrucción Pública la cual se ocuparía de esta actividad hasta 1905. Siguiendo el espíritu de las Leyes de Reforma, en esta etapa la educación toma el carácter de laica, gratuita y obligatoria.

En la época de la Revolución Mexicana, el Gobierno Federal desatiende la educación a nivel nacional, por lo que cada entidad procuró a las escuelas de su jurisdicción. En la capital, por ejemplo, se creó la Dirección General de Educación Primaria en el Distrito Federal en 1915, la cual se ocupó de las escuelas de la ciudad.

Cuando José Vasconcelos era Rector de la Universidad Nacional en 1920, se convirtió en el abanderado para crear una Secretaría Federal de Educación Pública. Promovió un Congreso de Maestros en donde se debatió la idea de federalizar. Las dos ideas fundamentales que manejó fueron:

- 1. La necesidad de unificar y reorganizar la educación. Cada entidad o localidad se regla por normas educativas propias.
- 2. Fomentar el nacionalismo, para dar a México a través de la educación, su identidad definitiva.

La Secretaria de Educación Pública, como a la fecha se conoce, fue creada el 28 de septiembre de 1921, después de presentar un proyecto ante la Cámara de Diputados y ser aprobada.

Entre sus objetivos institucionales están:

Hacer realidad la función educativa del Estado Mexicano establecida en el Articulo 3o. constitucional que garantiza una educación popular, democrática y nacionalista.

- Implementar un sistema educativo organice que cumpla la función de incorporar a todos los mexicanos a la educación: la profesionalización del Magisterio, como una medida que garantice la calidad educativa nacional.
- Mejorar la atmósfera cultural del país y fomentar el desarrollo del deporte.

A lo largo de sus 79 años de vida, la SEP se ha venido transformando para adecuarse a los requerimientos de una sociedad en constante crecimiento. Su reto es madurar un sistema educativo acorde a las necesidades sociales actuales de los mexicanos.

Siguiendo con este reto, sus diferentes organismos se han venido modernizando en algunos de sus procesos; *y* uno de ellos es, por supuesto, la automatización de la información.

#### **I.1.2 Qué es la Dirección General de Recursos Financieros (DGRF)**

La Dirección General de Recursos Financieros, tiene sus antecedentes en la Dirección General de Administración, creada esta última en 1940 y ubicada en la Oficialla Mayor de la Secretarla de Educación Pública.

En la reforma administrativa realizada a partir de 1970, en la que se induce el uso de la técnica del presupuesto por programas en las entidades *y* dependencias del Gobierno Federal, en la Dirección General de Administración se inició un notorio esfuerzo por controlar el ejercicio del gasto a través de esta técnica presupuestaria.

Ya en 1976, la creciente demanda de servicios educativos planteó la necesidad en la Secretaria de contar con una instancia especializada que se dedicara específicamente a la operación, al registro y al control del presupuesto.

Como resultado de lo anterior, en 1977 la Oficialía Mayor es reestructurada, dividiendo la Dirección General de Administración en dos nuevas Direcciones Generales: la de Recursos Materiales y Servicios *y* la de Recursos Financieros (DGRF).

La DGRF se crea con el propósito de cubrir particularmente los aspectos de operación y control del ejercicio presupuesta! del sector educativo, llevar la contabilidad y elaborar la cuenta pública de la Secretaria a través del nuevo enfoque de planeación gubernamental.

Por su parte, los planteles educativos de la Secretarla se incorporaron al sistema de ejercicio y control de los ingresos que captan; para tal efecto se estableció el

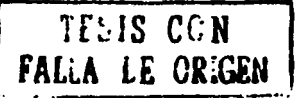

*Pag,J* 

sistema de ingresos propios, ampliando el ámbito de acción de la dirección general, más allá de los recursos asignados a través del presupuesto.

A partir de 1977, la DGRF inició el control del presupuesto y la elaboración de la cuenta de la Hacienda Pública de la Secretaría.

El reglamento interior de la Secretaria de Educación Pública de 1980, otorgó a la Dirección General importantes funciones en el proceso de desconcentración, modificando en parte el alcance de las atribuciones que tenía asignadas en relación con el ejercicio del presupuesto y resaltando las funciones normativas y de supervisión. Esto originó que en 1981 se realizaran cambios en su estructura orgánica, los cuales consistieron en la elevación del nivel jerárquico de las Direcciones de Contraloría y de Presupuesto a Direcciones Generales Adjuntas, de Control y de Presupuesto, respectivamente.

En 1982 la estructura orgánica se actualiza con la transformación de algunas áreas y la creación de otras, entre las que destacan las Direcciones de Presupuesto, la de Contabilidad, Fiscalización, Normatividad y Difusión, así como la de Análisis y Evaluación Financiera.

En 1983, las Direcciones Generales Adjuntas cambiaron su nombre quedando la Dirección General Adjunta de Control, como Dirección General Adjunta de Administración Presupuestaria y la de Presupuesto se llamó de Política y Verificación Presupuestaria. Asimismo, se hizo la reubicación de las Direcciones de Área integrando la funciones de preparación, registro y contabilización del ejercicio presupuestario en la Dirección General Adjunta de Administración Presupuestaria y, las funciones de estructuración del marco jurídico normativo y procedimental del ejercicio y control del presupuesto, asi como las funciones de verificación de su cumplimiento, en la Dirección General Adjunta de Política y Verificación Presupuestarias.

En 1988 se realizó el cambio de denominación de las Direcciones Generales Adjuntas referidas, por el de Coordinaciones Sectoriales de Presupuesto, y de Política Presupuestal respectivamente.

Al inicio de 1988 la Comisión Interna de Administración y Programación (CIDAP) incorporó a fa DGRF las funciones de control, validación y conciliación del pago de remuneraciones por servicios personales, que realizaba de Dirección General de Pagos. A partir de este año, la Dirección General sufrió cambios en su estructura organizacional, en ocasiones incrementando y en otras disminuyendo su número de áreas.

El 16 de diciembre de 1994, se publica en el Diario Oficial de la Federación, el manual general de organización de la Secretaria de Educación Pública, en donde se presenta la estructura orgánica de la DGRF con una Dirección General, dos Coordinaciones Sectoriales, cuatro Direcciones de Área, 14 Subdirecciones y 36 Jefaturas de Departamento.

En septiembre de 1996, la Secretaría de Hacienda y Crédito Público (SHCP) y la Secretarla de la Contralorla y Desarrollo Administrativo (SECODAM), autorizaron una estructura orgánica para la DGRF quedando con una Dirección General, dos Coordinaciones Sectoriales, Cuatro Direcciones de Área, 13 Subdirecciones y 27 Jefaturas de Departamento.

El 1º de enero de 1999, la SHCP y la SECODAM, autorizaron una estructura orgánica con una Dirección General, dos Coordinaciones Sectoriales, cuatro Direcciones de Área, 12 Subdirecciones, una unidad, una Coordinación y 35 Jefaturas de Departamento.

La DGRF tiene la misión de operar en la Secretarla de Educación Pública con base en la normatividad emitida al efecto por la Secretaría de Hacienda y Crédito Público, el ejercicio del presupuesto, llevar el control del gasto y la contabilidad, otorgando oportunamente el apoyo financiero que requieren las unidades del sector a fin de cumplir con sus objetivos de operación.

#### **J.1.3 Qué es la Dirección General de Tecnología de la Información (DGTEC)**

Dentro del Programa de Reforma Administrativa de 1976-1982 del Gobierno Federal, la Secretaría de Educación Pública estableció el Programa de Desconcentración Administrativa, con el propósito de aumentar la eficiencia del sistema educativo, a través de la desconcentración de los servicios hacia las entidades federativas. En apoyo a ese programa se creó en 1978 el Centro de Información Administrativa, con la finalidad del soporte informático a las direcciones generales de Recursos Humanos y Financieros.

En 1980 cambia su nombre por Dirección General de Información Administrativa, con funciones rectoras de supervisión y evaluación de los centros de cómputo de las áreas desconcentradas.

La Secretaría se responsabiliza de la remuneración de su personal en 1981, para tal efecto crea la Dirección General de Pagos, encargada de instrumentar y controlar la operación desconcentrada de percepciones en cada una de las entidades federativas. A finales de ese año se fusionaron operativamente las direcciones generales de Pagos y de Información Administrativa.

De conformidad con los procesos de racionalización y reestructuración de la Secretaría, en 1985 la Dirección General de Información Administrativa desaparece, absorbiendo sus funciones la Dirección General de Pagos, que se aboca a los aspectos sustantivos a escala nacional de la administración del pago de remuneraciones y la prestación del servicio de apoyo informático.

**Pag. S** 

En marzo de 1988, se reemprendleron acciones que permitieron cumplir con los criterios definidos respecto a la fusión de áreas semejantes y/o compatibles. En este contexto, la Dirección General de Pagos que venia cubriendo dos funciones a nivel nacional, transfirió el pago de remuneraciones a las direcciones generales de Personal y de Recursos Financieros. A la primera se le responsabilizó la definición de lineamientos reguladores, instrumentación de criterios técnico administrativos y el diagnóstico de esta función, y a la segunda se le encomendó la conciliación y entero de información a terceros institucionales.

La función exclusiva de brindar el servicio de apoyo informático se le dejó a la Dirección General de Pagos. Es en 1989 cuando se redefinen sus atribuciones, se reestructura orgánicamente y cambia su denominación por Dirección General de Informática Administrativa.

A partir de 1994 coordina al Centro de Procesamiento "Arturo Rosenblueth", que tenía a su cargo el diseño, desarrollo y operación de sistemas para la planeación educativa, el registro y control escolar de los planteles del Distrito Federal, la evaluación educativa y en general el apoyo informático a las actividades educativas. Es entonces cuando la Dirección General de Informática Administrativa cambia por Dirección General de Informática, cuyas atribuciones se definen en el Reglamento Interior de la Secretaría, publicado en el Diario Oficial de la Federación el 26 de marzo de 1994.

En octubre de 1996, se transfiere la función de planeación educativa a la Dirección General de Planeación, Programación y Presupuesto; y en febrero de 1997, como parte de la federalización de los servicios educativos, el Centro de Procesamiento "Arturo Rosenblueth" se adscribe a la Dirección General de Programación y Presupuesto en el Distrito Federal.

La función primordial que ha cumplido la Dirección General de Informática (DGI) a lo largo de su historia, ha sido la de apoyo de los procesos de sistematización de la información, con el uso de la infraestructura existente en la Secretarla; los sistemas desarrollados ayudaron a procesar grandes volúmenes de información, sin que los procesos de trabajo se cambiaran significativamente.

En junio de 1998 define su misión, bajo una nueva perspectiva: "Ayudar a mejorar la calidad de los procesos administrativos, a través de normar, promover y desarrollar herramientas tecnológicas para las unidades administrativas de la SEP".

El 1º de octubre de 1998 toma el nombre de Dirección General de Tecnología de la Información, como se conoce actualmente, debido a que se han involucrado a los sistemas de información: el software de punta para desarrollar procesos informáticos, el uso y aprovechamiento de la red de telecomunicaciones y la incorporación de la tecnología adecuada para las áreas de la Secretaria.

Los dos ejes de trabajo de esta Dirección General son:

- 1. Las TELECOMUNICACIONES: La SEP posee la segunda red nacional de telecomunicaciones más grande y moderna del Gobierno Federal, y busca convertirse en la primera, al ampliar y fortalecer su infraestructura en los próximos dos años. Su principales objetivos son:
	- Promover y difundir el uso de sistemas de comunicación
	- Enlazar todos los edificios de la SEP en el Distrito Federal<sup>1</sup>
	- Ampliar la red nacional de 62 a 300 puntos
	- Consolidar la red de voz y datos en los puntos mencionados
- 2. DESARROLLO DE SISTEMAS: Se pretende, además del desarrollo de sistemas acordes a las necesidades de las áreas de la Secretaría, dejar disponible la información para que pueda ser consultada en cualquier momento. En este rubro las metas son:
	- Crear el almacén central de datos (Dataware House) para propósitos de planeación estratégica y normatividad por parte del sector central de la Secretaria.
	- Incorporar para su uso los sistemas administrativos desarrollados en las entidades federativas, para facilitar el intercambio, transferencia y consolidación de información.

<sup>1</sup>Actualmente están enlazados 70 de 1 12 edificios existentes.

#### **I.1.4 Manejo de los Recursos Financieros en la SEP**

Los recursos financieros son en realidad los recursos monetarios que en este caso otorga la SHCP a la SEP para que ésta pueda llevar a cabo sus múltiples funciones.

Al inicio de cada ejercicio presupuesta! se aprueba una asignación original, es decir, un monto Inicial anual. Este monto es asignado a cada una de las unidades administrativas de la SEP según su función y dividido en pequeñas bolsas llamadas claves presupuestales y la SHCP lo deposita en diferentes líneas de crédito o bancos para uso de la SEP.

La función de una clave presupuestal es la de estimular la efectividad, eficiencia y economía en la presentación de los servicios y programas públicos dentro del marco del Programa de Modernización de la Administración Pública 1995 - 2000 (PROMAP).

La clave presupuesta! incluye algunos elementos programáticos como son: misión, propósito institucional, objetivo, indicadores estratégicos y metas.

En la Figura 1.1 se muestra el orden en que se agrupa una clave presupuesta!. Cada uno de estos términos se explican en el Glosario b)Términos presupuesta les.

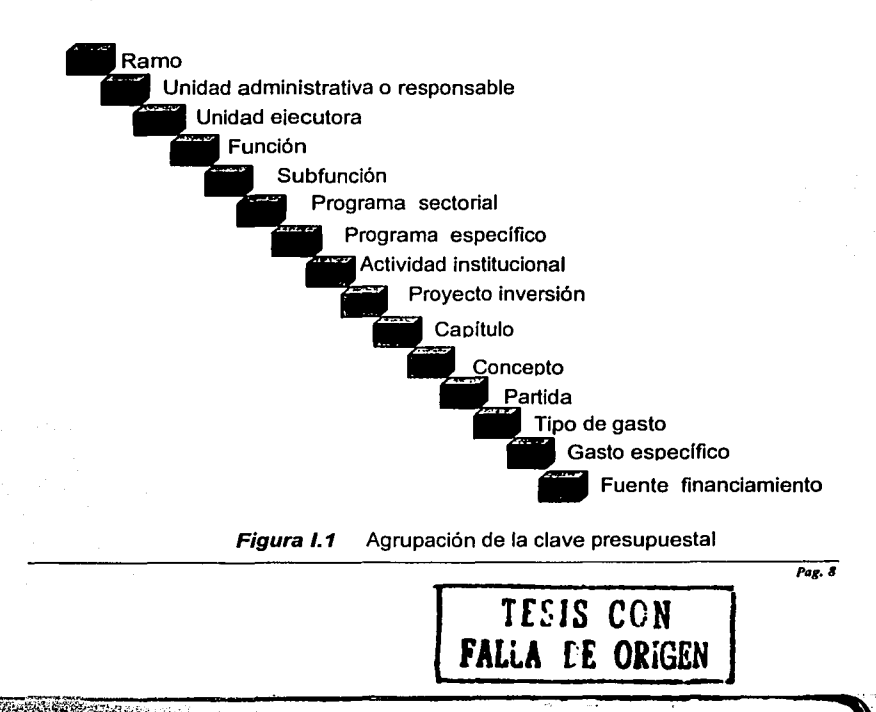

Cuando se solicita el presupuesto, éste debe estar dividido en claves presupuestales o claves de la nueva estructura programática (NEP), de tal forma que la Secretarla de Hacienda vea para qué necesita la SEP el recurso que pide.

Es importante mencionar que el presupuesto que se autoriza se debe calendarizar, es decir, que se debe especificar la cantidad mensual que se requiere.

Una vez iniciado el ejercicio del presupuesto, la DGRF hace los movimientos necesarios para que cada unidad administrativa cumpla con sus objetivos, entre los que destacan el cálculo del pago a sus trabajadores, la compra de material y equipo para desarrollar sus actividades, compromisos con proveedores, contratos de personal y de servicios, etc.

Con esta clave NEP, se pretende tener un registro detallado de los gastos que se realizan. Asf por ejemplo, sabemos que el presupuesto para la nómina se encuentra en el capítulo 1000 (en la clave se representa con 1).

Mediante un catálogo, la SHCP informa a qué línea de crédito radica el importe de las diferentes claves presupuestales, para que cuando las unidades administrativas<sup>2</sup> de la SEP ejerzan o gasten dicho presupuesto mediante la DGRF, el beneficiario lo cobre en los bancos designados.

Aquf los beneficiarios pueden ser los trabajadores, los acreedores, los prestadores de un servicio, entre otros.

En la figura 1.2 se muestra el flujo que sigue el manejo del presupuesto.

※ 中国の大学の中国の大学の おいしゃ

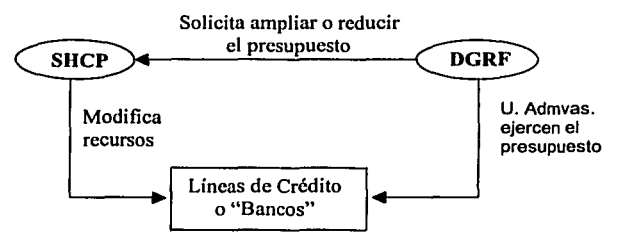

Fig. I.2 Manejo del presupuesto

<sup>&</sup>lt;sup>2</sup> La DGTEC al igual que la DGRF son también unidades administrativas, a diferencia de que la DGRF funge como órgano fiscalizador del ejercicio presupuestal, por lo tanto, ésta última ejerce su propio presupuesto y lleva el control del presupuesto de las otras unidades adminislrntivas.

La correcta manipulación del dinero, depende en gran medida del minucioso control que se lleve de cada movimiento realizado. No se debe, por ejemplo, gastar más dinero del que se tiene, porque en términos contables, se estaría trabajando con "números rojos". Aunque hay casos extremos en que trabajar con números rojos se hace necesario, pero debe evitarse en la medida de lo posible.

Aquí es donde entra un término muy usado dentro del manejo de recursos financieros: "presupuesto disponible". El presupuesto disponible es el resultado de lo que se tiene menos lo que se gasta, por lo que cada vez que se quiere hacer un compromiso como pedido, contrato o convenio, es necesario verificar que haya recursos para poder pagar dicho compromiso.

Existen varios estados del presupuesto:

- o Asignación Original.- cantidad autorizada por la SHCP a la SEP *y* dividida entre las unidades administrativas o ejecutoras del gasto
- o Ampliación Autorizada.- cantidad extra que autoriza Hacienda
- o Reducción Autorizada.- cantidad que retira Hacienda
- o Presupuesto Comprometido.- importe reservado para el cumplimiento un compromiso
- o Presupuesto Devengado.- importe del presupuesto ejercido no pagado
- o Presupuesto Pagado.- cantidad que se paga al beneficiario del compromiso
- o Ampliación compensada.- movimiento autorizado por la SHCP el cual no impacta en la asignación original, ya que Jos recursos utilizados provienen de la misma unidad administrativa
- o Ampliación líquida.- movimiento autorizado por la SHCP mediante el cual se le asignan recursos adicionales a una unidad administrativa, provenientes de otra o por medio de un subsidio

(Ver las descripciones de cada concepto en el Glosario b) Términos presupuestales).

#### **1.1.5 Ejemplo de un movimiento presupuesta!**

Supóngase que la DGTEC<sup>3</sup> cuenta con un equipo de cómputo obsoleto, por lo que es necesario comprar máquinas recientes. El contrato de compra se hará con la empresa IBM por \$400,000.

Los pasos o trámites a seguir son éstos:

• La DGTEC solicita a la DGRF la compra de equipo de cómputo, para lo cual le envia el Documento de Corresponsabilidad Registro *y* Control "DOCORECO", en el que se especifica que el gasto se va a generar por la siguiente clave presupuesta! (NEP) 11. 713.00.07.00.00.000.701.N000.5206.1.01.1. La clave 5206 es la partida presupuestal "Bienes Informáticos" de acuerdo al Catálogo "Clasificador por Objeto del Gasto".

**l Unidad administrativa con clave 713.** 

- Una vez que la Dirección General de Recursos Financieros, comprueba que el documento soporte (contrato) está de acuerdo a la normatividad vigente, y que la clave presupuestal cuenta con los recursos para poder solventar el contrato (esta clave NEP tiene disponible \$400,100), los libera a la DGTEC para que ésta actualice sus registros presupuestales correspondientes.
- La DGRF debe registrar el contrato establecido entre la unidad administrativa y el prestador de servicios (en este caso IBM), además de capturar un contrarecibo dentro del cual se especifica el monto total del contrato y el calendario de pagos al prestador de servicio.
- El contrarecibo posteriormente es asociado a una Cuenta por Liquidar Certificada, la cual finalmente pone a disposición de IBM la cantidad por la que se hizo el contrato.
- La impresión de la Cuenta por Liquidar Certificada, facilitará el cobro de los honorarios de IBM, en alguna institución bancaria según la línea de crédito especificada en la misma.
- Esta operación deja a la clave NEP en cuestión con un presupuesto disponible de \$100 debido al ejercicio de \$400,000 que se realizara.

Como se podrá observar, no es fácil controlar de manera manual la gran cantidad de información que se genera con el ejercicio del presupuesto<sup>4</sup> , por lo que se hace necesario contar con un sistema computacional capaz de manipular de manera ordenada y reportar, en caso de existir, los sobregiros de cada clave NEP por los diferentes calendarios.

El control adecuado del presupuesto que se logra con el SIREFI permite a los directivos de la Secretaría de Educación Pública la correcta toma de decisiones en los procesos presupuestales, lo cual afecta directamente a los programas de servicios educativos encomendados a la Secretarla.

• Alrededor de 6,500 claves presupuestales con calendarios de los 12 meses del año.

# **1.2 Estructura orgánica de la SEP**

Como se mencionó en los antecedentes de la SEP<sup>5</sup>, la estructura de esta Secretaría se fue modificando o adecuando a lo largo de sus 79 años de vida, debido a los nuevos requerimientos que demandaba una sociedad en constante cambio.

Esta estructura actual tiene su fundamento en el Reglamento Interior de la Secretaría de Educación Pública, en el cual se enmarcan las obligaciones y facultades que tienen sus integrantes.

A continuación se muestran tres de los artículos más importantes:

#### **ARTÍCULO 1°**

La Secretaría de Educación Pública, como dependencia del Poder Ejecutivo Federal, tiene a su argo el desempeño de las atribuciones y facultades que le encomiendan la Ley Orgánica de la Administración Pública Federal, la Ley General de Educación y demás leyes, así como también los reglamentos, decretos, acuerdos y órdenes del Presidente de la República.

#### **ARTÍCULO 3º**

La Secretaría de Educación Pública realizará sus actividades con sujeción a los objetivos, estrategias y prioridades del Plan Nacional de Desarrollo, para el logro de las metas de los programas a su cargo, así como también las de los programas de las entidades paraestatales coordinadas por ella.

#### **ARTÍCULO** 46º

Para la más eficaz atención y eficiente despacho de los asuntos de la competencia de la Secretaría, ésta podrá contar con órganos desconcentrados que le estarán jerárquicamente subordinados y a los cuales se otorgarán las facultades específicas para resolver sobre determinada materia o para la prestación de servicios, dentro del ámbito territorial que se determine en cada caso, de conformidad con el instrumento jurídico que los cree, el cual deberá ser publicado en el Diario Oficial de la Federación.

Para el estudio, planeación y despacho de los asuntos de su competencia, la Secretaría de Educación Pública cuenta con los servidores públicos y unidades administrativas siguientes:

Secretario del Despacho Subsecretario de Planeación y Coordinación Subsecretario de Educación Superior e Investigación Científica Subsecretario de Educación Básica y Normal Subsecretario de Educación e Investigación Tecnológicas

<sup>5</sup> Ver el capítulo I.1.1.

*Pax.11* 

Subsecretario de Servicios Educativos para el Distrito Federal Oficial Mayor

#### **Unidades Administrativas:**  Dirección General de Asuntos Jurídicos Dirección General de Relaciones Internacionales Unidad de Comunicación Social Coordinación General de Representaciones de la Secretarla de Educación Pública en las Entidades Federativas Representaciones de la Secretarla de Educación Pública en las Entidades Federativas Dirección General de Televisión Educativa Dirección General de Planeación, Programación y Presupuesto Dirección General de Evaluación Dirección General de Acreditación, Incorporación y Revalidación Coordinación de Órganos Desconcentrados y del Sector Paraestatal Coordinación Nacional de Carrera Magisterial Dirección General de Educación Superior Dirección General de Profesiones Coordinación General de Universidades Tecnológicas Dirección General del Bachillerato Dirección General de Normatividad Dirección General de Materiales *y* Métodos Educativos Dirección General de Investigación Educativa Dirección General de Educación Indígena Coordinación General de Actualización *y* Capacitación para Maestros en Servicio Dirección General de Institutos Tecnológicos Dirección General de Educación Tecnológica Industrial Dirección General de Educación Tecnológica Agropecuaria Dirección General de Centros de Formación para el Trabajo Dirección General de Educación Secundaria Técnica Dirección General de Planeación, Programación y Presupuesto en el D. F. Dirección General de Operación de Servicios Educativos en el Distrito Federal Dirección General de Servicios Educativos lztapalapa Dirección General de Administración de Personal en el Distrito Federal Dirección General de Educación Normal *y* Actualización del Magisterio en el D. F. Dirección General de Extensión Educativa Dirección General de Educación Flsica en el Distrito Federal Dirección General de Recursos Financieros Dirección General de Tecnologla de la Información Dirección General de Personal Dirección General de Recursos Materiales y Servicios

TRASTING ASSAMPTED TO

*Pag.* **IJ** 

-------- '

#### Órganos Desconcentrados:

Comisión Nacional del Deporte Consejo Nacional para la Cultura y las Artes Instituto Nacional de Antropología e Historia Instituto Nacional de Bellas Artes y Literatura Instituto Nacional del Derecho de Autor

Los órganos desconcentrados se regirán por sus instrumentos jurídicos de creación, así como también por las disposiciones aplicables de este Reglamento y las que, en su caso, determine el Presidente de la República o el Secretario, en ejercicio de sus atribuciones.

En la actualidad la SEP está conformada por 5 Subsecretarías y una Oficialía Mayor, su director es el Secretario de Educación Pública. Este puesto hasta el sexenio pasado era designado o nombrado por el Presidente de la República Mexicana, pero ya en este gobierno, lo designó el conjunto de asesores que están el gobierno.

De la Oficialía Mayor dependen 4 direcciones generales, entre las que se encuentran la Dirección General de Recursos Financieros y la Dirección General de Tecnología de la Información.

En el anexo 1 "Organigramas de la SEP", se muestra de manera general la estructura de la Secretaría, y de manera más detallada, las estructuras de la Dirección General de Recursos Financieros y la Dirección General de Tecnología de la Información, dado que son las partes Involucradas directamente en la creación del SIREFI.

*Pag. U* 

# **Capítulo II**

# **Problemática en la operación del presupuesto**

## **11.1 Análisis del problema**

,j ¡¡ ,, '.I J ¡ **∶** 

l<br>San Graham<br>San Graham San Graham San Graham San Graham San Graham San Graham San Graham San Graham San Graham San Graham S i  $\lambda$ 

> El problema principal de la DGRF es que no existe un sistema de Información integral que registre y controle de manera confiable el presupuesto. Se requiere conformar en una sola base de datos la información de los diferentes departamentos para evitar trabajar con claves presupuestales sobregiradas o en números rojos, asl como para que no haya redundancia de datos.

A continuación se analiza la problemática de manera general:

Desde hace 5 años, la DGRF contaba con un sistema que servía para llevar un control del ejercicio del presupuesto en esta Dirección. Dicho sistema fue denominado Sistema de Recursos Financieros (SIRF). El SIRF no era más que un conjunto de tres subsistemas hechos en Cobol<sup>6</sup>, que no compartían información entre si y al final mostraba una gran cantidad de problemas como se verá a continuación.

Aún cuando residlan en el mismo servidor, los diferentes módulos del SIRF que eran Presupuesto, Ejercicio del presupuesto y Contabilidad, se alimentaban entre si por el paso de reportes en papel y no de manera directa o integral mediante el sistema como era necesario. (Figura II.1)

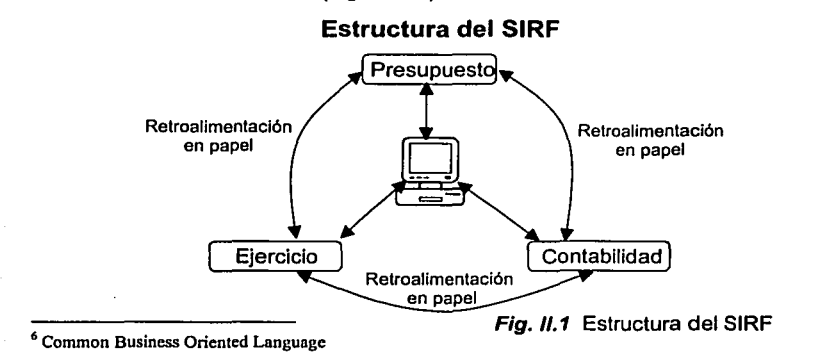

*Pog. IS* 

El otro módulo que se maneja en la DGRF es el de Viáticos. En realidad este era controlado por un sistema independiente que Incluso resldla sólo en una computadora personal, también programado en Cobol y alimentado de Jos módulos del SIRF mediante reportes en papel.

Con Ja estructura mostrada en el SIRF, se permitía que cada departamento tuviera una gran parte de la misma información que tenían otros. A esto se refiere el término de "redundancia en los datos".

Lo anterior daba cabida a que se perdiera la veracidad de la información, dado que no todos los involucrados en el control del presupuesto mantenían al día Ja captura en el sistema; por lo tanto, la emisión de reportes para la toma de decisiones, no siempre era fiable.

Este problema se derivó de la flexibilidad que el SIRF permitía para introducir los datos en los diferentes módulos con variación de tiempos, ya que la información se tenía en papel y podía capturarse cuando el subsistema lo requiriera.

Para poder realizar su trabajo, un departamento tenía que solicitar por escrito los reportes que otra área habla producido. Todo esto daba cabida a que un departamento tenla que estar supeditado a otro, del que necesitaba los productos, para que el proceso se completara.

En algunas ocasiones pasaban información a otras áreas sin que ellos antes la hubieran capturado. Esto hacía que los procesos quedaran truncados en algunos de los departamentos. Por lo que a la hora de recabar reportes, -muchos de los cuales se entregan a la SHCP- el personal de sistemas tenía que andar tras de la información faltante.

Como consecuencia del proceso de trabajo, las diferentes áreas estaban atiborradas de papeles, la mayoría de los cuales sólo servían para hacer referencias posteriores por si se llegaba a mencionar que no se había entregado la información solicitada.

Este tipo de actitudes producía ciertas fricciones entre las diferentes áreas, lo cual perjudicaba el buen funcionamiento de los departamentos y por lo tanto, de la misma DGRF.

El sistema tenia otro problema de considerable magnitud: no hacía las validaciones necesarias para impedir borrar datos que se quedaran con antecedentes, es decir, no tenía integridad referencial<sup>7</sup>. A continuación se muestra un ejemplo.

<sup>7</sup>**Ln integridad referencial se encarga de verificar que ningún valor pueda ser introducido a menos que exista**  en otra tabla o catálogo.

#### **II.1.1 Ejemplo de la falta de integridad referencial:**

Supóngase que la Dirección General de Recursos Financieros contrató durante lodo un año a la compañía Polaris Net -quien en este caso será llamado "el beneficiario"-, para que diera mantenimiento preventivo a su equipo de cómputo. Cada mes se le pagaba con una cuenta por liquidar fa cantidad de \$100,000.00. Las 12 cuentas por liquidar fueron cobradas en un banco determinado.

Repentinamente, el departamento encargado del mantenimiento del catálogo de beneficiarios, se dispone a actualizarlo. Se dan cuenta que la empresa Polaris Net ya no presta más sus servicios a la dependencia, por lo que proceden a su eliminación del sistema; sin embargo, las cuentas por liquidar en fas que se fe pagó a dicho beneficiario no fueron borradas (con la integridad referencial se hubiera dado una alarma en la que se avisaba que tenía otros datos dependientes, por lo que no se podía eliminar).

Esto genera una serie de inconsistencias en la información, ya que cuando se quiere ver un reporte de las cuentas por liquidar actuales, aparecen las cuentas en las que se le pagó a Polaris Net, pero ya no figura su nombre, debido a que el sistema no puede hallarlo en el catálogo de beneficiarios, ya que fue eliminado.

Posteriormente, un departamento quiere capturar en otro contrato a Polaris Net aún cuando ya no existe en el catálogo y el sistema lo permite. Aquí si hubiera existido la integridad referencial, el sistema les habría avisado que primero debían capturar a este beneficiario en el catálogo correspondiente.

Como podrá notarse, este tipo de errores podría dejar a un sistema de información sin la funcionalidad que se supone debe tener: el automatizar los trámites para reducir tiempos de operación y el de conservar la veracidad de los datos.

Así fue como nació fa idea de crear un sistema integral en el cual se pudiera compartir información entre los diferentes departamentos mediante una única base de datos, de tal forma que mejorara la operación.

# **11.2 Operación administrativa**

~·

 $-$  .

Como se muestra en el organigrama del capítulo 1.2, la DGRF está dividida en 2 coordinaciones sectoriales, 4 direcciones, 12 subdirecciones, 1 unidad de control de nómina, 1 coordinación administrativa y 31 departamentos, todos los cuales tienen el mismo objetivo:

"Que la Secretaría de Educación Pública opere el ejercicio del presupuesto con base en la normatividad emitida por la SHCP, registrando el control del gasto y la contabilidad; y otorgando oportunamente el apoyo financiero que requieren las unidades del sector a fin de cumplir con sus objetivos de operación".

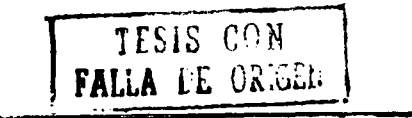

**Pag. /7** 

#### **II.2.1 Política general de operación:**

El quehacer de la DGRF se enmarca fundamentalmente en los siguientes instrumentos normativos:

- 1. Manual de Normas para el Ejercicio del Gasto en la Administración Pública Federal (Diario Oficial de la Federación 28/Xll/1996), que emite la SHCP, el cual señala las normas generales aplicables al ejercicio del gasto en la Administración Pública Federal, tanto en su nivel de operación central como paraestatal.
- 2. Manual de Normas para el Ejercicio y Control del Presupuesto Autorizado, que emitió la DGRF, el cual considera el marco jurídico y administrativo que regula las operaciones y el quehacer de este órgano, las políticas denominadas como principios básicos para el ejercicio del presupuesto, y en general las normas *y* procedimientos que en consonancia con los lineamientos emitidos por la SHCP como dependencia globalizadora y normativa, dan respuesta a la transparencia, eficacia y oportunidad en el ejercicio del gasto público federal <sup>8</sup>.

Las atribuciones de la DGRF están consideradas en el artículo 42 del reglamento Interior de la Secretaría de Educación Pública.

Sus funciones específicas son:

- Normar la administración de los recursos financieros
- Establecer procedimientos para el manejo de recursos en efectivo
- Establecer procedimientos a que deba sujetarse la contabilidad presupuestaria y patrimonial
- Difundir las normas aprobadas y verificar su cumplimiento
- Operar y controlar el ejercicio del presupuesto de egresos
- Controlar los ingresos *y* egresos de Ja Secretaría
- Tramitar modificaciones presupuestarias
- Actualizar los registros contables, Jos estados financieros, la cuenta de hacienda pública federal en su aspecto financiero, y los informes internos y externos que se requieran
- Conciliar las cuentas que rindan las oficinas pagadoras, las unidades administrativas de la secretaría responsables del ejercicio presupuesta!
- Rendir información a la SHCP y otras instancias competentes
- Verificar la documentación justificativa y comprobatoria del gasto
- Conciliar los resultados de las cuentas bancarias abiertas para el pago de las remuneraciones al personal

 $\mathcal{L}_{\mathcal{L}}$  , and the set of the set of the set of the set of the set of the set of the set of the set of the set of the set of the set of the set of the set of the set of the set of the set of the set of the set of th

<sup>1</sup>Manual de procedimicnlos de la Dirección General de Recursos Financieros, Junio de 1997

- Autorizar el entero de las cantidades retenidas al personal a favor de terceros que acrediten derechos, y
- Formular el programa anual de inversión y obra pública de las unidades administrativas centrales.

Las funciones anteriores son la base mediante la cual la DGRF opera diariamente, ya que se lo marca su mismo manual de procedimientos.

Como se podrá observar, con todos los objetivos anteriores es difícil tener un control adecuado de ellos sin un sistema capaz de manipular de manera confiable todo ese mundo de información que se genera en la DGRF, y sobre todo cuando se trata del manejo de grandes sumas de dinero.

Todos los departamentos involucrados en el control del presupuesto están divididos de tal forma que cada uno de ellos cumpla ciertos objetivos específicos que la propia DGRF necesita llevar a cabo. Esto no quiere decir que estén divididos de la manera más óptima para lograr sus metas.

Hay departamentos que pudieran fusionarse para trabajar conjuntamente, ya que hacen trabajos muy similares, aunque gran parte de esta estructura para la operación administrativa, fue derivada o propuesta por la forma de operar del SIRF.

Parece ser que en la visualización anterior a la creación del SIRF, este esquema de trabajo era el óptimo, pero con el paso del tiempo, los procesos de la SHCP han ido evolucionando o simplemente han Ido cambiando. Por lo tanto, el SIRF se venia adecuando a cada una de las modificaciones requeridas.

Llega el momento en que tantos "parches" al sistema lo hacen muy difícil de operar y de mantener. Para seguirlo utilizando era forzoso sugerir a los departamentos la manera en que deblan trabajar.

Además, con todos los cambios que se le venlan haciendo al sistema, muchos de los procesos quedaron sin documentar, lo cual conllevó a los propios usuarios a utilizar un sistema que resultaba desconocido en algunos pasos.

En fin, para mejorar la operación administrativa se hace necesario contar con un mejor sistema y con condiciones ideales para el equipo de cómputo, asi como una ligera reestructuración de la organización.

# **11.3 Infraestructura tecnológica**

La infraestructura tecnológica juega un papel muy importante para el buen funcionamiento de cualquier sistema de información. Es por eso que se debe poner particular interés en ella, cada vez que se desea implantar un nuevo sistema dentro de una empresa.

Hay varios factores que pueden afectar el buen funcionamiento de un sistema de información<sup>9</sup>:

#### **1.** Programación

Muchas de las veces, una mala programación es la causa de los principales errores en un sistema. La falta de conocimientos del lenguaje para usar rutinas que acorten los tiempos de respuesta, una mala codificación de los procesos, el mal uso de variables que se emplean en varios procedimientos (variables globales), etc.

Es de suma importancia éscoger un adecuado lenguaje de programación, tomando en cuenta que pueda manejar la base de datos en la que se requiere guardar la información y por su puesto, que los desarrolladores tengan cierta experiencia en este lenguaje.

Actualmente existe en el mercado una gran variedad de lenguajes de programación, cada vez más fáciles de utilizar y con la funcionalidad de poder operar en diferentes equipos de cómputo, con diferentes bases de datos y con diferentes sistemas operativos.

#### 2. Base de datos

La base de datos es el "recipiente" donde se almacena la información generada mediante el sistema. Por lo tanto, es necesario que el DBA<sup>10</sup> asigne el espacio suficiente para los datos , las tablas temporales y el log de transacciones<sup>11</sup>.

Cada sistema tiene necesidades especiales a tomarse en cuenta para usar determinada base de datos.

- a) Cantidad de información a almacenar
- b) Cantidad de dinero que la empresa está dispuesta a invertir
- c) Es para multiusuarios o para un solo usuario (stand alone)
- d) Número de usuarios concurrentes que tendría el sistema
- e) Sistema operativo bajo la que operará

<sup>9</sup>**Al término de estos factores se darán algunas característicos con las que operaba el sistema anterior llamado**  SIRF.

<sup>10</sup>**Data base administrator.** 

<sup>11</sup> Ver Glosario a) Conceptos de bases de datos.

Las bases de datos tienen su propio lenguaje de manipulación y visualización de la información llamado SQL (Structured Query Language), que aún cuando se supone que hay una estandarización de SQL, existen diferencias considerables en cada base de datos.

La manipulación de la base de datos juega un papel importante en el tiempo de respuesta de los sistemas. Existen varias maneras de obtener los mismos resultados con diferentes querys<sup>12</sup>, pero obviamente hay instrucciones que pueden optimizarlos.

Debido a esta particularidad puede haber procesos que tengan un tiempo de respuesta de cierta duración y se puedan reducir hasta en 90%, ya que hay comandos compuestos por comandos de la misma base de datos más simples y, por lo tanto, más rápidos.

#### **3. Sistema operativo**

El sistema operativo es parte fundamental en el funcionamiento de los sistemas, ya que sirve de "intérprete" entre los comandos del lenguaje<br>humano<sup>13</sup> y los comandos del lenguaje máquina.

Existen varios sistemas operativos actualmente, entre los cuales destacan: el ms-clos, que posteriormente fue sustituido por Windows en sus diferentes versiones; el Windows NT que sirve para manejo de redes y el Unix que es uno de los más usados en empresas grandes.

Algunas de las características de Unix es que es barato, muy confiable, veloz pero muy complejo, por lo que es necesario contar con una persona capacitada para administrarlo. El Windows **NT,** por su parte es más caro, poco confiable pero muy fácil de administrar.

Estas son algunas de las razones que pueden tomarse en cuenta a la hora de hacer la elección del sistema operativo.

#### **4. Equipo de cómputo**

Una de las partes primordiales a tomarse en cuenta en un sistema es la velocidad con que el equipo de cómputo responde a los comandos dados por el usuario o por las propias aplicaciones.

Son tres puntos principales a tomarse en cuenta:

- a) Capacidad de RAM (Read Aleatory Memory) medida en Mega Bytes
- b) Velocidad de la tarjeta madre (Mother board) medida en bits por segundo{bps)

*Pag, 21* 

<sup>12</sup>**Aún cuando Query significa en este caso consulta, también se emplea este término para los comandos de manipulación, como son actualización de datos, inserción, borrado , etc.** 

<sup>&</sup>lt;sup>13</sup> En este caso los del lenguaje de programación.

c) Velocidad del procesador medida en Mega Hertz

Además cuando se trata de un sistema puesto en red o para múltiples usuarios, se debe considerar la velocidad de la red, es decir, la velocidad con que viajan los datos.

Cuando la conexión a una aplicación es mediante cliente / servidor<sup>14</sup>, aquí se debe considerar el número de usuarios concurrentes que entran al sistema, ya que entre más usuarios haya en la red, más se congestiona o aumenta el tráfico y se hace lenta.

La capacidad de los discos duros de los equipos de cómputo también son muy importantes, ya que de ello depende en gran medida la capacidad de almacenamiento de información.

#### **5. Inmueble**

Para que el equipo de cómputo se mantenga en óptimas condiciones, es necesario contar con:

- a) Un aire acondicionado capaz de regular la humedad y la temperatura del medio ambiente.
- b) Piso falso para las instalaciones eléctricas y de la red.
- c) Instalación eléctrica adecuada, dividida en dos circuitos: uno de corriente no regulada donde se pueden conectar por ejemplo las impresoras y otro de corriente regulada donde se conectan las PC's; ya que a esta corriente se conecta un UPS (Uninterrupted Power System) y puede soportar algún tiempo como para respaldar información cuando la energía eléctrica falla.
- d) Una planta de gasolina o diese! que genera electricidad para casos de emergencia

Todo lo referente a la energia eléctrica es porque el equipo de cómputo puede sufrir serios daños cuando ésta falla. Uno de los principales y más comunes es la pérdida por averia de los discos duros.

Como se ha venido comentando, la DGRF operaba utilizando el Sistema de Recursos Financieros (SIRF), el cual fue programado en Cobol, montado en un servidor Prime 7000 que tenia capacidad para soportar 56 terminales y se usó Unix como sistema operativo.

Cobol (Common Business Oriented Language) se creó en 1960. Es un lenguaje compilado, es decir, existe el código fuente escrito con cualquier editor de textos y el código objeto (compilado) dispuesto para su ejecución con su correspondiente runtime<sup>15</sup>

<sup>14</sup>**Es una conexión de múltiples usuarios con sus diferentes terminales a un servidor donde generalmente**  radican la base de datos y la nplicación o el sistema.

**is Es el software que ejecuta el programa compilado, en este caso, compilado en Cobol.** 

El Cobol en el que se programó el SIRF actualmente es considerado obsoleto para la programación de sistemas, debido a que es un manejador de archivos planos<sup>16</sup> y no de bases de datos relacionales, que por su propia arquitectura permite que exista redundancia en la información.

A causa de las herramientas utilizadas en su construcción, el SIRF comenzó a tener una serie de problemas para poder darte mantenimiento. También el edificio donde se encontraba la DGRF jugó un papel importante en el desempeño del sistema, ya que no reunía las condiciones necesarias para mantener en buen estado el equipo de cómputo.

El edificio no contaba con temperatura regulada para el Servidor Prime y la instalación eléctrica no estaba adaptada para soportar los cambios drásticos de corriente, de tal manera que con el paso del tiempo, al equipo Prime se le aterrizaron las cabezas de los discos duros<sup>17</sup>.

Debido a la falta de mantenimiento de software, el SIRF se mantuvo con muchos problemas que no podían ser resueltos más que por una empresa radicada en Estados Unidos, la cual cobraba una cantidad muy alta de dólares. El presupuesto para la manutención de equipos de cómputo no era suficiente para solventar lo que se cobraba, por lo que el servicio no fue proporcionado.

Así, el último problema y el más fuerte con que se encontró el SIRF que es el sistema con que se operaba, fue que no pasó las pruebas del año 2000. Se podía salvar comprando un software cuyo precio era también demasiado elevado.

La última configuración que se utilizó para la implantación del SIRF, estaba integrada de la siguiente forma:

- Servidor Prime 7000
- 32 MB en memoria RAM
- Procesador de 63 Mhz
- Disco duro de 1.3 GB
- Sistema Operativo Unix
- Impresora ATI 1200 LPM
- 1 red de microcomputadoras, la cual estaba compuesta de
	- $\checkmark$  2 servidores de 8 MB en RAM y un GB en disco duro
	- $\times$  56 estaciones de trabajo
	- $\checkmark$  Sistema operativo Netware de Novell

<sup>16</sup>**Los archivos planos son simples archivos de texto que no cuentan con algunas características de las bases de datos como son: In integridad referencial, borrado en cascada, no hay validaciones de duplicidad de llaves primarias, ele.** <sup>17</sup>**Esto es, las cabezas lectoras hacen contacto con el disco duro y provocan un daño que va desde perder una** 

parte de la información hasla nunca más volver a leer el disco duro.

Esta configuración permitía la interconexión con la red de microcomputadoras a través de cable telefónico o coaxial. y con software de TCP/IP instalado en las PC's y en el equipo UNIX.

En el capítulo 111 se verá que el equipo usado en el SIRF, el sistema anterior, no es el más moderno que existe actualmente en el mercado. Por lo tanto, en este y otros rubros se puede mejorar.

# **11.4 Diagnóstico**

Con base en lo anterior, los directivos de la DGRF se vieron en la necesidad de evaluar las condiciones actuales con las que operaban. Por su parte la DGTEC hizo las recomendaciones necesarias en las cuestiones técnicas como software y hardware.

Ellos por su parte, llegaron a la conclusión de que se tenían que hacer algunos cambios en la plantilla de trabajadores, no precisamente en correrlos sino cambiarles un poco sus roles.

Otro punto importante que se diagnosticó fue que se debía cambiar el flujo que tenían que seguir los trámites. Es decir, tenían que quitar aquellos roles que se duplicaban debido a que así lo requería el sistema que utilizaban.

Ya en conjunto, la DGRF y la DGTEC determinan todos los puntos en los que se tenían que actualizar para poder operar de la manera en que las condiciones lo exigían:

- Actualizar el equipo de cómputo
- Usar una base de datos relacional
- Adecuar las instalaciones donde residiera el equipo de cómputo
- Utilizar un lenguaje de programación actual

Y como punto más Importante,

• Mejorar el sistema en operación, de tal forma que la información se mantenga integrada en una sola base de datos.

# **Capítulo III**

# **Solución propuesta**

# **111.1 Objetivo**

Crear un sistema integral de información que mejore el registro *y* control de la información presupuesta!, contable *y* del ejercicio del presupuesto del sector, con el fin de optimizar los procedimientos actuales, dando como resultado la emisión eficiente de informes que muestren la situación financiera.

En nuestro caso, es el "Sistema Integral de Recursos Financieros" (SIREFI).

# **111.2 Especificaciones técnicas**

Con base en el diagnóstico al que se llegó en el capitulo anterior, se tomó la siguiente decisión: Crear el SIREFI el cual se programó en un front end o lenguaje de programación llamado Uniface ver. 6.1, usando como manejador de base de datos Sybase ver. 11.9.2. *y* un sistema operativo Unix.

Las características del equipo de cómputo donde reside el SIREFI son éstas:

- *»* Servidor Sun 10 Mil
- :> 2 GB en RAM
- $\geq 4$  procesadores de 400 Mhz
- $\geq 4$  discos duros de 8.4 GB
- $\geq 4$  discos duros de 4 GB
- $\triangleright$  Sistema operativo Solaris 2.6<sup>18</sup>
- » 355 usuarios concurrentes

El inmueble donde radica este equipo cumple con las medidas necesarias para su propia seguridad, es decir, cuenta con un piso falso, aire acondicionado, instalación eléctrica adecuada, planta que genera electricidad, y un gran UPS (Uninterrupted Power System) en caso de falla eléctrica <sup>19</sup>

<sup>&</sup>lt;sup>18</sup> Es el nombre de Unix para este equipo Sun.<br><sup>19</sup> Ver capítulo II.3.

#### ¿Por qué en UNIFACE?

- Uniface es un producto de origen Holandés que puede trabajar de manera  $\log a$  o remota (cliente - servidor), pero también es Polyserver<sup>20</sup>, es decir, puede trabajar con múltiples conexiones a diferentes servidores. Esto es muy útil cuando se tiene la aplicación en un servidor, los archivos de asignación o conexión en otro, la base de datos en otro, el propio Uniface en otro, etc.
- Uniface es un Lenguaje de cuarta generación, pero tiene interfase con programas de tercera generación.
- Está orientado a objetos, es decir, puede crear y utilizar objetos (los objetos son cosas que se crean para ser utilizadas en varios procesos o aplicaciones. Puede ser desde un beneficiario, una línea de crédito, etc.).
- Se pueden crear aplicaciones casi sin programar, siempre y cuando se introduzca adecuadamente el modelo del diseño de la base de datos.
- Tiene interfase con diferentes bases de datos: Sybase, Oracle, lnformix, Solid, Access, etc.
- Permite poner programación directamente de la base de datos con sentencias de SQL, como hacer consultas de diferentes tablas o entidades, borrados, actualizaciones, inserciones, etc.

¿Por qué en SYBASE?

- Sybase es una de las bases de datos potentes que existen en el mercado, la cual soporta una gran cantidad de información.
- Hace bloqueos a nivel de tablas y de páginas como todas, pero en esta versión ya permite el bloqueo a nivel de registro.
- Cumple con los dos estándares ANSI para SQL, el de 1989 conocido como SQL y el de 1992 conocido como SQL2.
- Permite que el programador defina sus propios tipos de datos.
- Tiene manejo de transacciones y procedimientos almacenados, con los cuales se puede manipular la base de datos de un manera muy rápida.

<sup>20</sup> Palabra reservada de Uniface.

# **111.2.1 Qué es un sistema**

A continuación se definen algunos ténninos que nos serán de utilidad en el transcurso de este trabajo.

#### Sistema:

in the li

De acuerdo con Bill Chambers [6], un sistema es un conjunto de partes relacionadas que funcionalmente actúan como una sola entidad.

#### Información:

La infonnación es un dato o conjunto de datos procesado(s) para que resulte útil y goce de significado propio.

#### Usuarios finales:

Cualquiera que interactúe con un sistema de información en el contexto de su trabajo en la organización puede ser llamado usuario final.

#### Analista de sistemas:

Es la persona que estima la forma en que funcionan los negocios tomando muy en cuenta los procesos de infonnación actuales de la empresa, con el propósito de mejorarlos. Por lo tanto, es un solucionador de problemas que se vale de la aplicación de herramientas, técnicas y experiencia.

## **111.2.2 Ciclo de vida del desarrollo de sistemas**

El autor Kendall & Kendall [1] sostiene que los sistemas son desarrollados de mejor manera si se usa un periodo especifico de actividades del analista y del usuario. Menciona que el ciclo de vida del desarrollo de sistemas consta de 7 fases:

- 1.- Identificación de problemas, oportunidades y objetivos Aquí el analista observa lo que sucede en una organización y después, junto con los miembros de ésta, hace resaltar el problema.
- 2.- Determinación de los requerimientos de información Para determinar qué infonnación será requerida en el sistema, se aplican diferentes técnicas como muestreo de datos relevantes, entrevistas, cuestionarios, etc.
- 3.- Análisis de las necesidades del sistema También en esta etapa se utilizan herramientas para detectar el requerimiento de información. Unas de ellas son la diagramación de flujo de datos<sup>21</sup>; y los diccionarios de datos<sup>22</sup>.

<sup>&</sup>lt;sup>21</sup> Se representa la entrada, proceso y salida de las reglas del negocio.<br><sup>22</sup> Donde se listan los conceptos de datos y sus especificaciones o tipo de datos.
4.- Diseño del sistema recomendado

En esta etapa se diseña la interfaz que los usuarios usarán para la introducción de datos. También se incluye el diseño de la base de datos que almacenará la Información introducida y un procedimiento de respaldo para proteger la Información en caso de pérdida.

5.- Desarrollo *y* documentación del software

El analista usa el pseudocódigo, los diagramas de flujo o diagramas de proceso para que los programadores los desarrollen en el lenguaje de programación que se acuerde. Se trabaja también con los usuarios para la documentación del software.

6.- Pruebas *y* mantenimiento de sistemas

Las pruebas se deben hacer antes de poner el sistema en operación *y* se hacen por los programadores solos o con el analista de sistemas. El mantenimiento comienza en esta etapa *y* puede durar toda la vida del sistema.

7.- Implementación y evaluación del sistema

En esta fase se implanta o se pone en producción el sistema. Esto debe incluir la capacitación a los usuarios para la correcta operación del mismo.

Los sistemas trabajan en forma clclica, ya que al terminar una fase de desarrollo, podrla descubrirse un problema que obligue a regresarse a una fase anterior para corregir el trabajo que ya se hizo. Ver figura 111.1

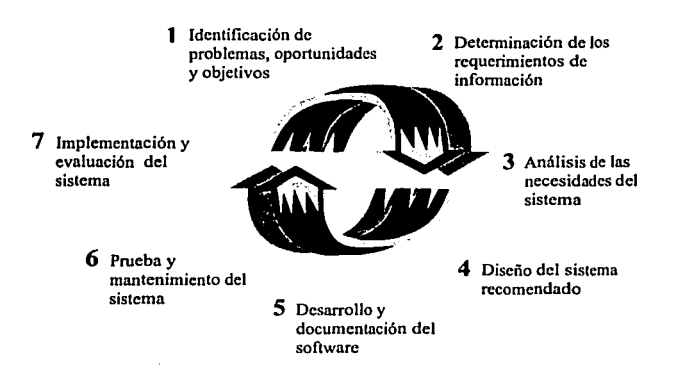

Figura III.1 Ciclo de vida del desarrollo de sistemas

*Pag • .21* 

## **III.3 Análisis, diseño** *v* **construcción del sistema**

Aun cuando algunos autores mencionan que existen 7 fases de desarrollo de sistemas, en este caso las resumiremos en sólo estas tres etapas. Para analizar y diseñar adecuadamente los sistemas de información, el analista de sistemas necesita comprender las organizaciones en que trabaja como sistemas conformados por la interacción de tres fuerzas principales: los niveles de administración, el diseño de la organización y la cultura organizacional.

Con la toma de una perspectiva de sistemas se permite iniciar la clarificación y comprensión de los diversos negocios con los que el analista entrará en contacto. Es Importante que los miembros de las organizaciones estén conscientes que el éxito del sistema que necesitan, en gran medida está en función de que se den cuenta que su trabajo está interrelacionado con las demás áreas de la empresa.

Los usuarios juegan un papel significativo cuando se trata de hacer el análisis para ver los requerimientos del sistema. Ellos son en gran medida los que proporcionan la información de cómo se están llevando a cabo los procesos en la empresa. La otra parte la proporcionan los manuales de organización y los manuales de procedimientos o de funciones.

## **III.3.1 Análisis del Sistema**

Existen algunas técnicas de recolección de datos en la fase de análisis de sistemas de Información. Primeramente se debe saber cuáles son los requerimientos de información, esto se logra mediante un muestreo e investigación de datos impresos.

El muestreo es el proceso de seleccionar sistemáticamente elementos representativos de una población. Cuando estos elementos seleccionados son examinados de cerca, el análisis revela información útil acerca de la población como un todo.

Un sistema tal como existe dentro de una organización corporativa, puede ser representado gráficamente en varias formas. Los diversos modelos gráficos muestran las fronteras del sistema y la información usada dentro del mismo.

Mediante una técnica de análisis estructurado llamada diagramas de flujo de datos (DFD), se puede reunir una representación gráfica de los procesos de datos que se llevan a cabo en una empresa. En este caso se usaron como modeladores gráficos los Diagramas de Actividades y los Diagramas de Entidad - Relación.

Los Diagramas de Actividades son muy similares a los diagramas de flujo de datos en el que también se muestra el flujo y secuencia de actividades. Sin embargo,

*Pag.19* 

mientras que los diagramas de flujo están limitados a describir solamente un comportamiento secuencial, los Diagramas de Actividades pueden describir el flujo secuencial y también el flujo de actividades en paralelo.

Aquí sólo se mostrarán los diagramas de actividades, ya que muestra ciertas ventajas como se acaba de mencionar, sobre los DFD y sobre todo, son más descriptibles. Todos los diagramas se incluyen en el Anexo 111.

Los diagramas de entidad - relación están compuestos por rectángulos que representan entidades o tablas de un sistema y por flechas que indican las relaciones que existen entre una entidad y otra. Estos diagramas son la representación general de los procesos que se llevan a cabo en el sistema. Se muestran en el Anexo 11.

Hay cuatro módulos o procesos significativos que se llevan a cabo en la Dirección General de Recursos Financieros, los cuales son:

- i) Presupuesto<br>ii) Eiercicio del r
- **ii)** Ejercicio del presupuesto<br>**iii)** Contabilidad
- iii) Contabilidad<br>iv) Viáticos
- Viáticos

## **III.3.1.1 Proceso del presupuesto**

Las funciones principales de este módulo son:

- Registrar el presupuesto autorizado de egresos del sector educativo, así como la actualización de las modificaciones autorizadas al mismo, para determinar así la asignación modificada al presupuesto.
- Integrar el anteproyecto del presupuesto del siguiente ejercicio, con base en la asignación original más los movimientos de los oficios de afectación presupuesta! de tipo regularizable y los complementos a la anualidad.
- Generar en forma automática los costeos de servicios personales que por concepto de incrementos salariales se autorizan al sector educativo, así como por otro tipo de movimientos que implican la cancelación/creación de puestos y plazas obteniendo las afectaciones presupuestarias para el trámite de autorización ante la SHCP.

Existen dos eventos importantes en el presupuesto: la captura de oficios y los costeos.

*Pag.JO* 

## **a) Captura de oficios**

Los oficios son una de los mecanismos para manipular el presupuesto. Una vez que la DGRF recibe el presupuesto autorizado, éste empieza a ser ejercido de acuerdo a las metas programadas de conformidad a los objetivos institucionales de la SEP.

Es necesario mencionar que la DGRF no tiene físicamente el dinero, sino que es radicado o enviado a unas lineas de crédito (bancos). El presupuesto original aceptado, es calendarizado durante el año, es decir, se recibe dividido en mensualidades.

En los oficios existen básicamente dos operaciones: Ampliaciones<sup>23</sup> y Reducciones<sup>24</sup> • Cada oficio puede tener una o muchas secuencias *y* cada secuencia puede tener uno o varios consecutivos

El registro del proceso es el siguiente:

En los datos generales de los oficios se capturan el tipo de oficio, un número que identifique al oficio, la fecha de solicitud, fecha de autorización y número de autorización (si es que se autoriza el movimiento), el importe de la ampliación o el importe de la reducción o ambos, dependiendo del caso. Por último se captura la justificación en donde se especifica el motivo por el que se solicita dicho movimiento.

En las secuencias se debe capturar un número que las identifique, un número de consecutivo, un tipo de operación (que es el que indica si es ampliación o reducción), tipo regularizable, la clave presupuestal a la que se le aplicará la ampliación o reducción, el importe regularizable (en el cual está basado el importe del presupuesto para el siguiente año) *y* el importe a afectar en dicha clave NEP de manera calendarizada.

Una vez capturado el oficio, se envía a la Secretarla de Hacienda *y* se debe verificar si la petición se autorizó o no. Si se autoriza, el presupuesto es afectado. En los oficios de ampliación se solicita ampliar cierta cantidad a determinada clave presupuesta! *y* en los oficios de reducción es lo opuesto.

Con la afectación de los oficios, el presupuesto se modifica. De tal forma que para saber cuánto tengo disponible<sup>25</sup>, es necesario tomar estas operaciones en cuenta.

Ejercicio Modificado = Asignación original + Ampliaciones autorizadas  $-$ Reducciones Autorizadas - Presupuesto ejercido.

*Pag.JI* 

<sup>&</sup>lt;sup>23</sup> Son los oficios que aumentan el recurso asignado en las claves programáticas que se designen.<br><sup>24</sup> Son los oficios que disminuyen el recurso en las claves presupuestales que se definan.<br><sup>25</sup> Se verá en breve de manera

Ejemplo de transferencia de fondos: tengo \$2000 en la clave A y \$500 en la clave B, pero en la clave A no voy a utilizar toda esa cantidad y en la clave B necesito gastar \$600. En este caso se hace un oficio en el que se reduzcan \$100 en la clave A y se amplfen \$100 en la clave B. Con esto me quedan \$1900 en la clave A y \$600 en la clave B , lo cual es justo lo que se necesita gastar.

El diagrama de proceso de captura de oficios se muestra en el Anexo 111, página 111.2.

# **b) Costeos**

Este proceso se lleva a cabo solamente para el capítulo 1000 llamado servicios personales y es donde se encuentra la asignación presupuesta! para la nómina. La nómina es el medio por el que se paga a los empleados administrativos o docentes de la SEP.

Los costeos son cálculos que se realizan automáticamente dentro del sistema. Los dos procesos importantes que se ejecutan en el costeo son: Incremento Salarial y Solicitud por otros Movimientos, los cuales permiten hacer proyecciones para los incrementos en la nómina de la SEP.

La solicitud por otros movimientos se utiliza para realizar entre las diferentes unidades responsables, transferencias de categorías o plazas, así como creación, eliminación o compactación de las mismas.

Para hacer el cálculo de la solicitud por otros movimientos se deben tomar en cuenta los siguientes conceptos inherentes automáticos:

- Percepciones de sueldo
- Prima vacacional
- Seguridad social<sup>26</sup>
- Aguinaldo

Para el cálculo del incremento salarial se toman en cuenta los conceptos inherentes no automáticos, que son aquellos que se calculan dependiendo del nivel y la vigencia de la categoría o plaza, así como del Modelo de Costeo <sup>27</sup>. Algunos de estos conceptos son prestaciones para compra de libros, compra de lentes, etc.

Este proceso efectúa proyecciones que permiten a las máximas autoridades del Sector negociar con el Sindicato de Trabajadores sin comprometer recursos no asignados al capítulo 1000. Ver el Anexo 111, página 111.3.

**Pag,J2** 

<sup>&</sup>lt;sup>26</sup> Aseguradora Hidalgo, Sistema de Ahorro para el Retiro, ISSSTE, etc.<br><sup>27</sup> Existen 4 modelos de costeo: administrativo básico, administrativo homologado, docente básico y **docente homologado.** 

# **111.3.1.2 Proceso del Ejercicio del Presupuesto**

Las funciones principales del ejercicio del presupuesto son:

- Controlar el registro y actualización de la documentación justificativa y comprobatoria para determinar los compromisos, el presupuesto ejercido y disponibilidad financiera de las dependencias del Sector Educativo.
- Generación de productos que requiere la SHCP, tales como: Estado del Ejercicio del Presupuesto e informes para la rendición de cuenta pública, así como de los informes que requieran las dependencias del Sector para conocer su situación económica y financiera.
- Generación en forma automática de la solicitud a la Tesorería de la Federación para la alimentación de las líneas de crédito autorizadas para los distintos capítulos de gasto.

En el módulo del ejercicio del presupuesto existen los siguientes submódulos: la documentación justificativa, documentación comprobatoria, cuentas por liquidar certificadas, documentación múltiple, y subpresupuestos<sup>28</sup>.

La asignación original es el presupuesto con el que se inicia el año, las ampliaciones y reducciones vimos que se hacen mediante oficios y el comprometido, devengado y pagado se verán a continuación.

El presupuesto ejercido se encuentra dividido en tres partes: ejercido comprometido, ejercido devengado y ejercido pagado. Estos son los tres momentos en que se puede encontrar el presupuesto ejercido. Sólo puede estar en uno y no en los tres a la vez, como se muestra en la figura 111.2.

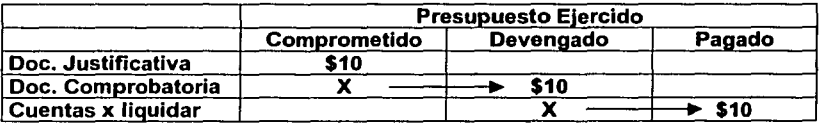

**Fig. 111.2** Presupuesto ejercido

La documentación justificativa coloca la cantidad del documento en el presupuesto ejercido comprometido, la documentación comprobatoria lo quita del ejercido comprometido y lo pasa al presupuesto ejercido devengado, y las cuentas por liquidar lo quitan del ejercido devengado y lo pasan al ejercido pagado. De tal

*Pag.JJ* 

<sup>&</sup>lt;sup>28</sup> Ver Anexo III, página III.4.

forma que cuando se pregunta por la cantidad ejercida, se tiene que verificar en cual de los tres estados está.

Todo esto se explicará en la parte correspondiente, es decir, en los diferentes procesos de la documentación.

Se comentó que el presupuesto está dividido en mensualidades, es decir, que se puede ejercer por la cantidad disponible al mes. Puede ser que durante un periodo mensual no se gaste todo el recurso de una clave presupuesta!, por lo tanto, al siguiente puede ser usado lo que está presupuestado más lo que faltó por ejercer del mes anterior. A esto se le conoce como presupuesto acumulado al mes. ·

Lo que no se puede hacer es tratar de ejercer más de lo que se tiene disponible acumulado al mes. Ejemplo: En Enero tenía \$300 y me gasté \$250, en Febrero tengo \$450 y me quiero gastar \$500. Esto se permite debido a que en Enero me sobraron \$50 que se acumulan para poder gastar en el siguiente mes. Lo que no está permitido es gastar más de \$500.

¿Qué es el presupuesto disponible? Es una fórmula en la cual se involucran los diferentes estados del presupuesto: Presupuesto disponible = Asignación original + ampliación autorizada - reducción autorizada - presupuesto comprometido presupuesto ejercido devengado - presupuesto ejercido pagado.

## Actualización del archivo maestro

En todo el módulo del ejercicio del presupuesto existe una actualización del archivo maestro. Esto significa que mientras un documento justificativo, comprobatorio, múltiple o cuenta por liquidar certificada se capturan, mantienen un estatus de capturado.

Actualizar el documento significa aumentar o disminuir las cantidades del presupuesto por las claves NEP indicadas en las secuencias de dichos documentos. Una vez actualizados, no se pueden hacer cambios, hasta darlos de baja lógica.

### Baja lógica

Es el proceso inverso de la actualización del archivo maestro, es decir, si cuando se actualizó el documento se incrementó el presupuesto en una clave NEP, con la baja lógica se decrementa el presupuesto en la misma clave NEP.

La actualización del archivo maestro y la baja lógica se aplican a la documentación justificativa, comprobatoria y múltiple, así como a las cuentas por liquidar, excepto a los subpresupuestos.

*Pag. J4* 

# **e) Documentación justificativa**

La documentación justificativa es el medio por el cual se compromete el recurso o el presupuesto, es decir, se aparta para ser gastado posteriormente. Es por eso que en la fórmula del disponible se tiene que restar el ejercido comprometido, porque es un dinero que físicamente existe en las lineas de crédito pero ya está reservado para pagar los compromisos que la SEP adquiere a través de sus diferentes dependencias, por lo que ya no se puede disponer de él.

La documentación justificativa consta de lo siguiente:

- Contratos
- Convenios
- Pedidos

是是喜欢的是老家的情况

- Modificación de pedidos
- Liberación de pedidos
- Recibos de ministración<sup>29</sup>
- Congelación de recursos

Cuando se hace un contrato, convenio o pedido, se aumenta el presupuesto comprometido por la cantidad del documento en la clave presupuesta! que se designe. Esto hace que el presupuesto disponible disminuya, porque se está reservando el recurso.

La operación de la documentación justificativa es como sigue:

Se captura el dato general de un contrato, por ejemplo, en el cual se especifica el número que identificará al contrato. Lo mismo sucede con el beneficiario, que en este caso será la persona con quien se adquirirá el compromiso; más todos sus datos como fecha de inicio del contrato, importe general del contrato, descripción general del contrato, el periodo en el cual se cumplirá dicho contrato, etc.

Posteriormente se procede a la captura de los datos de las secuencias, que es donde se especifica de qué clave presupuesta! saldrá el recurso que se le pagará al beneficiario. El contrato puede tener tantas secuencias como sean necesarias para tomar el recurso que se le pagará al beneficiario. Normalmente es una sola clave NEP.

Este paso es importante, porque aquí se calendarizan los pagos, es decir, se acuerda con el beneficiario la cantidad que se pagará en cada mes.

En este proceso se requiere que al capturar los datos de la clave presupuesta! y el monto a pagar, se verifique que exista disponibilidad, es decir, que haya recursos en el presupuesto para reservar el pago a dicho beneficiario.

ALL PROGRAM COMPANY

<sup>29</sup>**Asignación de recursos a unidades responsables.** 

La actualización del contrato afecta al presupuesto, aumentando el importe del documento en el presupuesto ejercido comprometido en la clave NEP y calendario que indlque(n) la(s) secuencia(s) del contrato

Todos los demás documentos justificativos tienen la misma lógica<sup>30</sup>.

## **d) Documentación comprobatoria**

Los documentos comprobatorios son aquellos que sirven para demostrar que se han cumplido las obligaciones contraídas con los proveedores de bienes y servicios o con contratistas.

También son documentos comprobatorios aquellos que suscriban las personas o Instituciones subsidiadas, premiadas o que por cualquier otro motivo justificativo sean acreedoras de un pago o de una transferencia con cargo al presupuesto de egresos.

Este documento comprobatorio es llamado comúnmente contrarecibo, dicho documento se expide cuando ei beneficiario ya ha devengado el servicio.

El contrarecibo es el documento mediante el cual se le da seguimiento a la documentación justificativa y/o comprobatoria del gasto con el fin de conocer la situación que guarda su trámite de pago dentro de la Dirección General de Recursos Financieros.

Se comentó que en la documentación justificativa se incrementaba el presupuesto comprometido por la cantidad del documento; pues bien, cada vez que se emite un contrarecibo, la cantidad de éste se disminuye del presupuesto comprometido y pasa al presupuesto devengado. De tal forma que cuando se haya pagado todo al beneficiario mediante contrarecibos, el presupuesto comprometido desaparece (queda en 0) y toda esa cantidad pasa al presupuesto devengado $31$ .

El registro de los contrarecibos es de la siguiente manera:

Se captura el dato general, en el cual se registran un número identificador de contrarecibo, ef tipo de documento (si es gasto corriente o subsidio), la fecha de captura, el nombre del beneficiario, el Importe global del documento y observaciones si fueran necesarias.

En las secuencias de contrarecibos se capturan los siguientes datos: número que identifique las secuencias, un número de folio (consecutivo), la clave presupuesta! que debe ser igual a la clave del documento justificativo si es que tiene, se debe

**Pag • .16** 

<sup>&</sup>lt;sup>30</sup> Ver Anexo III, página III.5.<br><sup>31</sup> Ver la Fig. III.2.

poner el importe que se va a pagar con este contrarecibo y especificar qué mensualidad es la que se saldará.

Es aqui donde se registra una linea de crédito, linea global y sublinea. Esto con el fin de saber de qué banco o linea de crédito el beneficiario debe extraer la cantidad especificada en el contrarecibo.

Esto se puede saber de manera automática gracias a que la SHCP le manda un catálogo a Recursos Financieros al inicio del año indicándole las lineas de crédito donde le radicará o enviará los montos solicitados divididos por ramo, unidad responsable, capítulo, concepto, partida, tipo de gasto, gasto especifico y fuente de financiamiento.

A parte de que un contrarecibo puede o no tener documentación justificativa (se vio que los subsidiados o premiados no), es necesario preguntar si el contrarecibo cuenta con retenciones .

Las retenciones son los impuestos que la DGRF puede retener a los beneficiarios para pagarlos ella misma. Estas retenciones pueden ser: el IVA (impuesto al valor agregado), el ISR (impuesto sobre fa renta), ICIC, etc.

Hay retenciones que son para pagos a terceros institucionales. Algunos son: ISSSTE32, AHISA (es la Aseguradora Hidalgo, S.A.) En general esta retención se le quita al beneficiario o empleado para el pago de un servicio que alguna institución le presta.

También en este proceso se requiere que al capturar los datos de la clave presupuesta! y el monto a pagar, se verifique que exista disponibilidad, es decir, que haya recursos en el presupuesto para pagar a dicho beneficiario.

Como se comentó anteriormente, también en este caso el presupuesto penmanece igual hasta que el contrarecibo se actualiza, que es en este paso cuado se mueve la cantidad del presupuesto comprometido para el presupuesto devengado si es que tiene documentación justificativa, si no tuviera entonces sólo se aumenta el presupuesto devengado.

En cualquiera de los dos casos disminuye el presupuesto disponible<sup>33</sup>.

El paso siguiente a este proceso es la generación de cuentas por liquidar que se ve a continuación.

-----------------~--:~--"!"""-----111,-.;·:··-.~·-.

1972年の西部の部分に作成されたのだ。

*Pog.37* 

<sup>&</sup>lt;sup>32</sup> Se le retiene al trabajador por ejemplo, la cantidad que la SEP paga a esta institución para que preste el<br>servicio a su empleado.

Ver Anexo III, página III.6

## **e) Cuentas por liquidar certificadas (CXLC)**

Es el único documento autorizado y reconocido, para cubrir cualquier tipo de erogación con cargo al presupuesto de egresos de la federación, excepto los servicios personales los cuales se pagan a través de cheque federal.

La cuenta por liquidar certificada se respalda con la documentación comprobatoria como: contrarecibos, facturas, nóminas, estimaciones de avance de obra, listas de raya y cualquier otra que justifique la erogación.

Estas cuentas certificadas se presentan ante la Tesorería de la Federación, agentes financieros o instituciones bancarias (lineas de crédito), según corresponda para cobrar el pago.

Un conjunto de contrarecibos forman una cuenta por liquidar. Todos los contrarecibos que Integren la CXLC deben pertenecer a la misma linea de crédito y puede ser que en dicha cuenta haya más de un beneficiario.

El registro de una cuenta por liquidar certificada es como sigue:

En el dato general se captura un número de cxlc que fas distinga, tipo de cuenta (puede ser de gasto corriente, terceros Institucionales, pagos ajeno y subsidios), fecha de expedición, tipo de moneda (nacional o Internacional), linea de crédito, justificación de la cuenta y un importe por el que se hace la cuenta.

En las secuencias de fa cuenta se registra un número de secuencia que fas diferencie, y fo más importante, todos los demás datos son iguales a fas secuencias de los contrarecibos que se quiere integrar a fa cuenta. Se tiene que registrar el número de folio del contrarecibo, su monto, el beneficiario y el importe del calendario de la secuencia.

Es necesario resaltar que fa suma de los importes de todas fas secuencias debe ser igual al importe del documento general de fa cuenta por liquidar.

En este proceso se observa que se puede generar de manera automática debido a que todas fas secuencias de fas cuentas son fas mismas secuencias de los contrarecibos. Lo único que se deberá capturar son los datos generales de la cuenta y mencionar qué contrarecibos se desea incluir a la cuenta<sup>34</sup>

Como en los casos anteriores, es necesario actualizar el documento, en este proceso la cuenta por liquidar certificada para que el presupuesto pueda ser modificado. Aquí se mueve el presupuesto ejercido devengado, convirtiéndose en presupuesto ejercido pagado<sup>35</sup>.

SAABUNG PERSON

こちょうともですかばきあしもあたすす

**Pag, J&** 

<sup>&</sup>lt;sup>34</sup> Ver Anexo III, página III.7.

<sup>&</sup>lt;sup>35</sup> Ver la Fig. III.2.

# **f) Documentación múltiple**

La documentación múltiple surge por la necesidad de hacer correcciones derivadas de la generación de contrarecibos con importes o claves presupuestales erróneas.

En el inciso d) Documentación comprobatoria, se vio que los contrarecibos cuando son actualizados aumentan el presupuesto ejercido devengado en las claves NEP designadas.

En la documentación múltiple pueden ocurrir dos situaciones:

## 1) Aviso de reintegro

Este documento se genera cuando por algún error un contrarecibo no es aceptado o que la cantidad del mismo es equivocada, por lo tanto, se debe reintegrar la cantidad del contrarecibo a la misma clave NEP de donde se extrajo el recurso.

Los avisos de reintegro se consideran abonos para el departamento de contabilidad.

Se captura el dato general, en el cual se registran un número identificador del aviso de reintegro, la fecha de elaboración, el nombre del beneficiario, el importe global del documento, la linea de crédito y observaciones si fueran necesarias.

En las secuencias de avisos de reintegro se capturan los siguientes datos: número que identifique las secuencias, la fecha de registro, la secuencia del contrarecibo que se va a reintegrar, el importe que se regresa y especificar el calendario en el que se pondrán los importes de la secuencia.

Cuando se actualiza este documento, se disminuye el presupuesto ejercido devengado, es decir, hace la operación inversa del contrarecibo. Por lo tanto, se incrementa el presupuesto disponible.

### 2) Oficio de rectificación

23612

En este caso ocurre que un contrarecibo se captura en una clave NEP diferente a la que debía ser, por lo que se tiene que regresar el recurso a la clave de donde se obtuvo y registrarlo en la clave presupuestal correcta.

Los oficios de rectificación se consideran abonos y cargos para el departamento de contabilidad. Son abonos cuando se tiene que reintegrar el dinero a una clave NEP y son cargos cuando se tiene que tomar el recurso de otra clave.

Pag. 39

Se captura el dato general, en el cual se registran un número identificador del oficio de rectificación, la fecha de registro, el importe global del documento, la línea de crédito y observaciones si fueran necesarias.

En las secuencias de oficios de rectificación se capturan los siguientes datos: número que Identifique las secuencias, la fecha de registro, la secuencia del contrarecibo en cuya clave NEP se va a reintegrar o a cargar la cantidad, el importe que se regresa o se gasta y especificar el calendario en el que se pondrán los importes de la secuencia.

Cuando se actualiza este documento, aumenta el presupuesto ejercido devengado en la clave correspondiente, si es un cargo. Se disminuye el presupuesto ejercido devengado, en la clave NEP que se le asigne, si es un abono.

En resumen, la documentación múltiple es el traspaso de recursos de una clave a otra, en el que se quita el importe de donde se había puesto y se coloca en la NEP correcta.

En el Anexo 111, página 111.8 se encuentra el diagrama de actividades de este proceso.

## **f) Subpresupuestos**

. ·:~ *..* 

Los subpresupuestos son procesos que se llevan a cabo cuando hay eventos especiales que no estaban contemplados en el presupuesto inicial como son: reuniones nacionales y estatales con autoridades educativas, cursos, producción y transmisión de programas educativos, contrato de personal para ciertos eventos como conducción de eventos, etc.

El recurso para los subpresupuestos generalmente es tomado del capítulo tres mil, llamado "servicios generales" y mediante la manera siguiente:

- Se hace una captura del registro del subpresupuesto en el que se deben introducir los siguientes datos: número que identifique al registro del subpresupuesto, fecha en la que se captura, descripción del evento, tiempo que dura el evento, el importe que se requiere para dicho evento y número de documentos que se envían para solicitarlo.
- Después de que se aprueba el subpresupuesto para tal evento, el departamento de contabilidad envía el número de contrarecibo por la cantidad que se requiere o por la cantidad que aprueba, así mismo, se indica el número de documentos que fueron aceptados y cuales fueron rechazados en la petición.
- Una vez otorgado el subpresupuesto, contabilidad requiere que se le compruebe el importe que dio, mediante otro proceso llamado comprobación del subpresupuesto, en el que se capturan un número de comprobación, fecha, número de documentos aceptados y rechazados, observaciones si las hay y el importe por el que se comprueba.
- Posteriormente se hace un balance entre lo que contabilidad entregó al departamento de subpresupuestos y lo que éste ha comprobado. Si Jo que se comprueba no es igual a lo otorgado, se debe proceder al reintegro del dinero faltante.

Al final del proceso se busca que haya un equilibrio entre lo que se otorga y Jo que se comprueba, de tal manera que:  $E1$  Importe otorgado - Importe comprobado - Importe reintegrado = saldo en ceros

Ver el diagrama de actividades de este proceso en el Anexo 111, página 111.9

*Pag.41* 

## **111.3.1.3 Proceso de Contabilidad**

Las funciones principales del proceso de contabilidad son:

- Elaboración de pólizas, establecimiento de Jos registros y actualización de las mismas, así como de Jos distintos auxiliares que servirán como base para determinar Ja situación financiera del Sector Educativo.
- Obtener los informes de situación financiera tales como:
	- 1. Libro diario
	- 2. Libro mayor
	- 3. Balanza de comprobación
	- 4. Estado de situación financiera
	- 5. Auxiliares de cuentas de mayor
- Generación automática de pólizas con base en movimientos de afectación presupuesta!, radicación de recursos, cuentas por liquidar certificadas y resúmenes de nómina; esto es en relación a Jos bancos de información de Jos Subsistemas de Control Presupuesta! y Estado del Ejercicio.

El módulo de contabilidad inicia con la generación de una póliza de cierre del año anterior en Ja cual se refleja el estado financiero con que se concluye el año que termina y esta información sirve para generar una póliza de carga inicial. A este proceso se Je conoce como de apertura, dado que es con Ja información que Inicia el año.

La apertura es conocida también como arrastre de saldos<sup>36</sup>, ya que los importes de las cuentas tal como finalizaron, continúan para el próximo año.

Los diferentes tipos de pólizas que se capturan son:

- Ajustes previos
- Afectación presupuestai
- Ajustes de resultados
- Carga inicial

**COMPANY COMPANY** 

- Ejercicio presupuestario
- Instituto Politécnico Nacional  $\sim$
- Entero de descuentos y percepciones a favor de terceros institucionales
- Asignación original
- Ajustes presupuestarios
- Servicios personales

Todo el registro de Ja contabilidad se lleva con base en unas cuentas contables, las cuales pueden tener naturaleza acreedora o deudora, o ambas. Dependiendo

<sup>36</sup>**Cuando ya se ha ejercido por lo menos un año.** 

de esta naturaleza, y de si son cargos o abonos, las cuentas incrementan o disminuyen sus importes.

Para el registro de pólizas es necesario capturar año, mes y tipo de la póliza, un número que la identifique, fecha en que se elabora, una justificación, cargar o abonar en las cuentas contables con sus importes correspondientes.

En cada póliza, la suma de los importes de cargos debe ser igual a la suma de los importes de todos los abonos.

Existe un catálogo de cuentas contables, cuyo Importe se actualiza mediante un proceso llamado actualización de saldos. Al terminar de capturar una póliza se deben actualizar los saldos para asi saber que cantidad tiene registrada cada cuenta contable.

El diagrama de actividades de este proceso está en el Anexo 111, página 111.10.

## **111.3.1.4 Proceso de Viáticos**

Un viático es un recurso que se le otorga a un trabajador para hacer un viaje relacionado con sus funciones laborales, con el cual cubre los gastos de pasajes, alimentación y hospedaje. Por lo tanto, en este módulo de viáticos se lleva el registro y control de los empleados de la Oficialia Mayor<sup>37</sup> de la SEP que viajan para cumplir sus objetivos de trabajo.

La cantidad del pago de viáticos está en función del puesto o nivel que tenga el empleado y la ciudad a la que viaja. Las ciudades están divididas en 4 zonas, cada zona indica cuánto dinero costaría hospedar y alimentar a un empleado por dia. Por lo que en los lugares turisticos (son los más caros) o zona 4, se les asigna más recursos.

Para registrar un viático es necesario capturar los siguientes datos del empleado:

- Nombre
- Registro Federal de Causantes
- Categoría
- Unidad responsable a la que pertenece

Y los siguientes datos del viático:

- Periodo del viaje (fecha de inicio y fecha final)
- Ciudad a la que visita

<sup>37</sup> Ver Anexo I, página I.1, Organigramas de la SEP.

- Número de días que asiste a dicha ciudad
- Y si hay, pago de un medio. día (el importe de los medios días no son siempre fa mitad de un día)

Todos los demás datos como importe total del viaje, estado al que pertenece dicha ciudad, etc. se calculan con base en los catálogos de zona, de ciudades y de niveles.

Existen dos clases de viáticos: Viáticos Anticipados y Viáticos Devengados.

Los viáticos anticipados son cuando la unidad responsable pide a Recursos Financieros que se les otorgue el recurso para saldar el próximo viaje de un empleado. Los viáticos devengados son los que la misma unidad responsable paga ºcon su propio dinero por emergencia y después que el empleado regresa del viaje, se solicita a la DGRF que se les reintegre el recurso.

A cualquiera de los dos tipos de viáticos se les da un seguimiento. Es necesario que el empleado compruebe que gastó el 80% de todo el recurso que se le otorgó. De lo contrario tendrá que regresar la parte que no sea comprobada.

El diagrama de actividades de este proceso se encuentra en el Anexo 111, en fa página 111.11

## **111.3.2 Diseño del Sistema**

El objetivo de esta fase es obtener las especificaciones físicas del sistema y que constituyen el punto de partida para su construcción. Es en este proceso donde se visualiza cómo será el sistema desde el punto de vista físico, es decir, el diseño de su arquitectura y de su esquema externo de datos, teniendo en cuenta el entorno tecnológico en el que va a funcionar.

El entorno tecnológico se mencionó en este capitulo en la parte 111.2 llamada "Especificaciones Técnicas".

Existen muchas técnicas a seguir para llevar a cabo el diseño de cualquier sistema, y en el Sistema Integral de Recursos Financieros -SIREFI- se siguieron algunas de éstas, las cuales son:

- 1. Documento de diseño de usuarios
- 2. Proceso de diseño del sistema y
- 3. Diseño estructurado

Por no hacer tediosa la lectura de este documento, sólo se darán algunos ejemplos de cómo se diseñó el SIREFI, pero al final se mencionará la manera en que quedó la estructura de la base de datos.

Sólo se señalarán las prácticas que se deben seguir para hacer un buen diseño de sistemas y se pondrán algunos ejemplos.

## **111.3.2.1 Documento de diseño de usuario**

El éxito de un proyecto radica en la correcta comunicación de conceptos y planes entre el usuario y el desarrollador. Para lo cual el usuario debe conocer bien su trabajo y el desarrollador debe estar familiarizado con él. Por lo tanto, si el usuario está hablando de un proceso de contabilidad, el desarrollador debe estar familiarizado con el debe y el haber.

Algo que ocurre muy a menudo en la creación de sistemas computacionales es que el sistema final no siempre complace al usuario, debido a que éste esperaba algo diferente.

Aquí como en muchas partes de la vida común, es indispensable la buena comunicación. Todos los proyectos suelen empezar como una idea, pero se cruzan una serie de obstáculos para que ésta se lleve a cabo.

Los obstáculos son las distintas visiones o percepciones que tienen el usuario y el desarrollador.

:·: -:-:,;f~±~.-.. \~: ----------------~-~--"!'-----\_-\_-\_ .. , .......

*Pag. 45* 

Tal vez el usuario tenga una visión inexacta de los requisitos reales del sistema, por lo que las especificaciones resultarán inexactas. El usuario debe transmitir los requisitos al desarrollador y en las conversaciones ya sean formales o informales suelen quedar fuera cuestiones relevantes.

Por otra parte, aun cuando el usuario pudiera identificar los requisitos del sistema con exactitud, el desarrollador todavía podría mal interpretarlos. Esto ocurre con mayor frecuencia si el desarrollador no conoce la clase de trabajo del usuario.

Un instrumento vital para la buena marcha de la comunicación es el documento de diseño de usuario, también llamado especificación externa del sistema. Su creación proporciona varios resultados interesantes, a saber:

- Incrementa la implicación del usuario en el diseño del sistema
- Especifica qué es lo que el usuario espera del sistema
- Define qué tiene que entregar el desarrollador
- Constituye una declaración de compromisos clara que actúa como referencia en eventuales disputas
- Proporciona a los directivos una descripción de lo que el sistema hará
- Proporciona al usuario, al desarrollador y a los directivos un croquis del sistema, que sirve como base para hacer estimaciones de tiempo, costo y plazo de entrega

En cuanto más tiempo se le dedique al documento de diseño de usuario, menos problemas y retrasos habrá durante el desarrollo y el mantenimiento del sistema. Este documento debe cubrir los temas siguientes:

- Propósito y objetivos del sistema
- Tareas específicas
- Diccionario de datos
- Disposición y diseño de pantallas  $\blacksquare$
- Disposición y descripción de informes
- Etapas o reglas de procesamiento
- Integración con sistemas preexistentes (manuales e informáticos)  $\sim$
- $\sim$ Consideraciones operativas
- Criterios y procedimientos de prueba
- Planes de conversión

En la etapa de Integración con sistemas preexistentes, es necesario mencionar que la base que se tomó para crear el Sistema actual fue el Sistema de Recursos Financieros -SIRF-.

Como podrá observarse, esta primera etapa del diseño llamada documento de diseño de usuario es una de las etapas más importantes durante en el proceso de diseño de sistemas, ya que es aquí donde se Involucra directamente al usuario.

*Pag. '6* 

## Diccionario de Datos

Un diccionario de datos es una base de datos que describe otras bases de datos. Sirve para anotar o describir las especificaciones de los campos de las tablas en una base de datos.

Su utilidad en los sistemas de información es diversa. Se elabora en la etapa del diseño del sistema, pero es hasta la etapa de construcción del sistema cuando realmente se nota su importancia.

En la figura 111.3 se muestra la estructura del diccionario de datos para la tabla de Beneficiarios como quedó finalmente. Por cuestiones de espacio y para no aburrir al lector, no se pondrá el diccionario de datos de todas las tablas<sup>38</sup>, pero se expone ésta como un ejemplo.

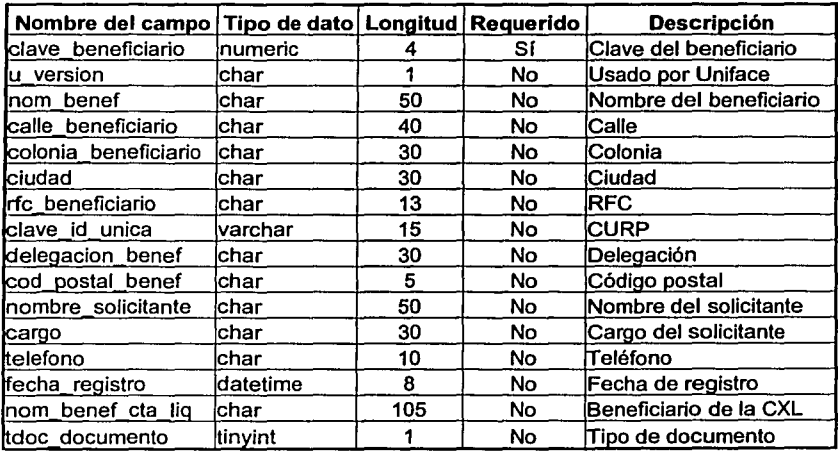

Fig. 111.3 Diccionario de datos de la tabla Beneficiarios

Se debe mencionar que con la creación de este documento de diseño de usuario, muchos de los procesos que se crearon no tuvieron tantos problemas al tratar de modificarlos o darles mantenimiento, como aquellos en los cuales nunca se tuvo documentación de este tipo.

Son alrededor de 250.

**AND COMMENTS** 

*Pag. 47* 

**副基本通信 等限要求的要求的要求的要求的要求的要求的。** 

## **111.3.2.2 Proceso de diseño del sistema**

El proceso de diseño del sistema es iterativo (ver figura 111.4); es decir, el documento de diseño de usuario sufre varias revisiones. Normalmente, es el desarrollador quien escribe el primer borrador, el usuario lo lee *y* sugiere cambios, el desarrollador revisa el documento *y* se lo remite al usuario para una nueva lectura.

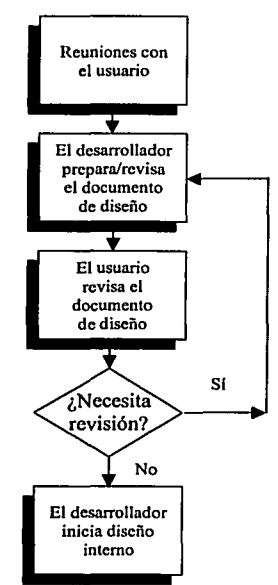

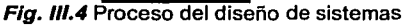

Todo el proceso de diseño del sistema se apoya con fuerza en la existencia de una comunicación efectiva entre usuario *y* desarrollador. El documento de diseño de usuario es el primer fruto de esa comunicación.

Existen muchas formas de presentar la información. A continuación se señalan algunas, que van de lo menos entendible a lo más claro:

*Pag. 4&* 

- Código fuente
- Comunicación oral
- Párrafos descriptivos
- Pseudo código
- Tablas
- Disposición de fonnatos *y*
- Diagramas

## **Diagramas**

Los diagramas son unas herramientas de comunicación excelentes. Las implementaciones acostumbran incluir diagramas de datos que muestran las relaciones entre los archivos de datos; diagramas jerárquicos para presentar las dependencias entre módulos del programa; *y* diagramas de flujo de datos que ilustran el flujo de datos a través del sistema.

Un diagrama bien concebido puede reemplazar muchas páginas de palabrería, con la ventaja añadida de que se entiende mejor.

En este caso, como ya se vio en el análisis del sistema, se utilizaron unos diagramas de actividades, los cuales están en el anexo 111. Para el proceso de diseño se usaron otros diagramas que a continuación se mostrarán.

## **111.3.2.3 Diseño estructurado**

El diseño estructurado es una aproximación modular *y* descendente a la tarea de desarrollo del software. En él se dividen los procesos en sus componentes mínimos, cuya actividad se denomina descomposición. El sistema entero puede asf diseñarse *y* codificarse por módulos.

Este diseño tiene dos ventajas claras:

- 1. Es posible probar los módulos por separado según se van detenninando, detectando los problemas más fácilmente que si se integrara todo el sistema antes de hacer pruebas
- 2. Se comprende mejor *y* su mantenimiento resulta más simple.

Esto es cierto no sólo para el desarrollador inicial, que después de algunos años puede haber olvidado algunos procesos de aquel trabajo, sino para otras personas que pueden heredar el programa.

A continuación se muestra la figura 111.5 en la cual se ejemplifica el módulo del presupuesto, mediante un diagrama jerárquico para un diseño estructurado descendente.

*P11g.49* 

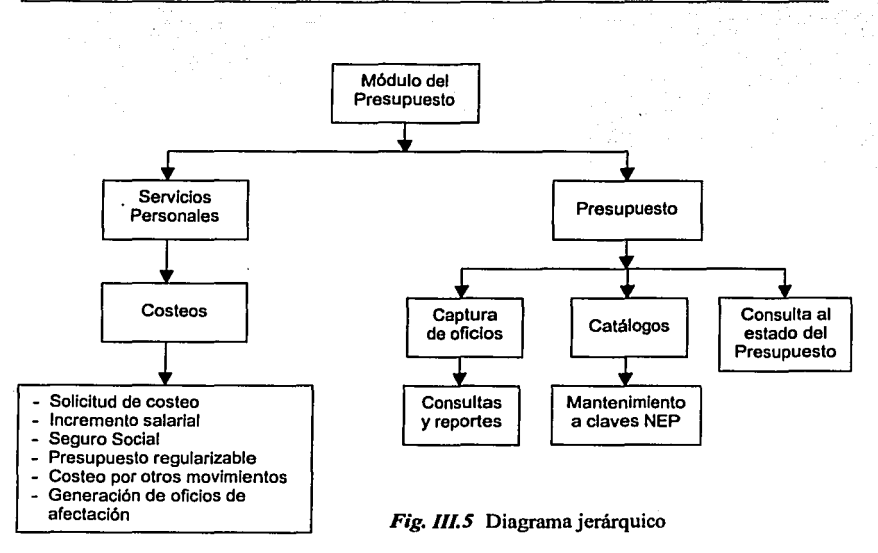

# **Herramientas de diseño**

Existen algunas herramientas de diseño que sirven de ayuda al desarrollador a la vez que constituyen vías preferentes de comunicación al usuario, de los conceptos propios del sistema, a saber:

- Diagramas de datos
- Pseudo código

**MARKALLARGHAM** 

- Diagramas de acción  $\sim$
- Diagramas de flujo a.
- Diagramas de actividades
- Diagramas jerárquicos
- Diagramas de flujo de datos
- Diagramas de entidad relación

Aqui sólo se mostrarán los 4 últimos diagramas que fueron utilizados por tener una mayor claridad al tiempo de mostrarlo a los usuarios. Los diagramas de actividades se vieron en el análisis y recién, un ejemplo de diagramas jerárquicos.

*Pag. SO* 

## **Diagramas de flujo de datos**

Los diagramas de flujo de datos<sup>39</sup> pueden ayudar al usuario y al desarrollador. En ellos se muestran cómo se mueven los datos de unos procesos a otros. El desarrollador los usa para tener una visión global del sistema antes de emprender el diseño detallado. El usuario puede obtener la misma panorámica al observar los diagramas de flujo de datos.

En la figura de abajo se muestra el módulo del ejercicio del presupuesto con un diagrama de flujo de datos.

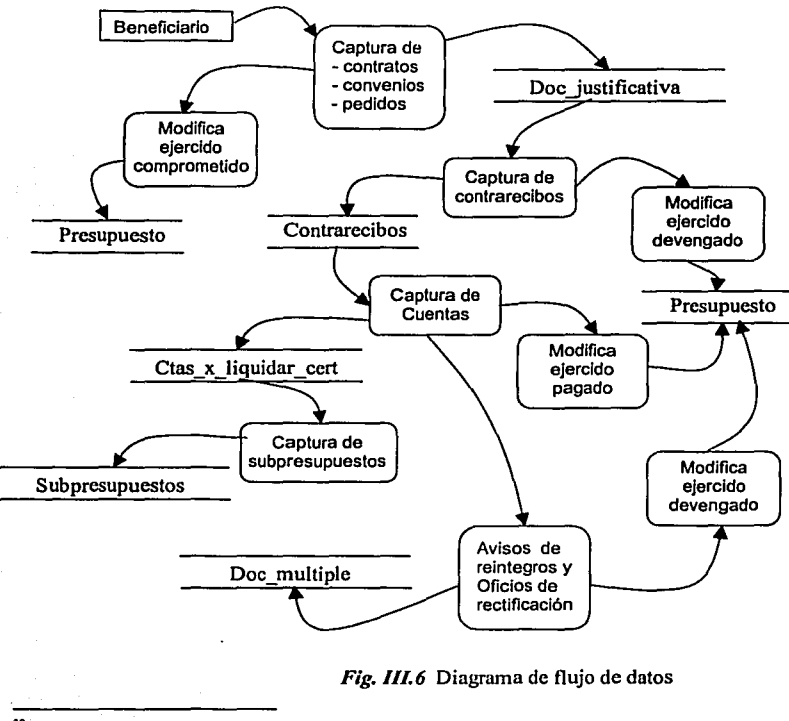

<sup>39</sup> Ver figura III.6.

A TANGAN DELEGA DEL TRANSPORTA

*Pag. SI* 

- 7

Estos diagramas se componen por rectángulos que simbolizan una fuente o destino de datos; por círculos o cajas de esquinas redondeadas que representan procesos; por flechas que muestran el flujo de los datos y por dos líneas paralelas que simbolizan un archivo donde se almacena la información.

Se debe mencionar que se hicieron diagramas de flujo de datos para cada uno de los procesos que conformarian finalmente el Sistema Integral de Recursos Financieros -SIREFI-, pero como se mostró en la figura 111.3, estos diagramas se tenian que presentar a los usuarios y ellos nos hacian las modificaciones que consideraban pertinentes.

De tal forma que al terminar de trazar los diagramas de flujos de datos, se tuvo que rediseñar sobre todo, la parte física de la definición de la base de datos, para lo cual se tuvo que usar la teoria del diseño de bases de datos en la que se aplica una normalización.

## **Normalización de datos**

La normalización de datos es la formalización de reglas aplicadas a la asociación de atributos con entidades (campos con tablas). Sirve para satisfacer los requisitos de flexibilidad y redundancia minima en los datos.

El proceso de la normalización es usado para asegurar que el modelo conceptual de la base de datos funcione adecuadamente.

Hay varias formas normales usadas para organizar datos, pero las primeras 3 formas normales (se explican a continuación) son las más comunes y con esas basta para conseguir un buen diseño de la base de datos.

Tomaremos el ejemplo de la Fig. 111.6, en donde se ve que la captura de contrarecibos se almacenaba en una sola tabla llamada "contrarecibos" y que después de consultar más a los usuarios, se llegó a la siguiente conclusión usando las tres formas normales:

;:\_.-: ~,.: f.~;,-,,.-,-, •. -.-,----------.\_.-~·.-\_-\_\_\_ -.--~, .. ="".-\_-\_\_ -\_-\_.·.\_·\_-.. \_-.\_·\_~\_-\_-.~--·----~--.... \_• ..\_•. **•::i-.** K:.z:·:,DJ

Primera Forma Normal.- Eliminación de grupos repetidos

CONTRARECIBOS

Año del contrarecibo Tipo de contrarecibo Número del contrarecibo Fecha de elaboración Nombre del beneficiario (1 .. n) Importe del contrarecibo Número de secuencia (1..n)

*Pag.S2* 

Capitulo III

Clave presupuestal (1..n) Mes de la secuencia a pagar (1..12) Importe de la secuencia (1..12)

De esta forma pasa a la siguiente:

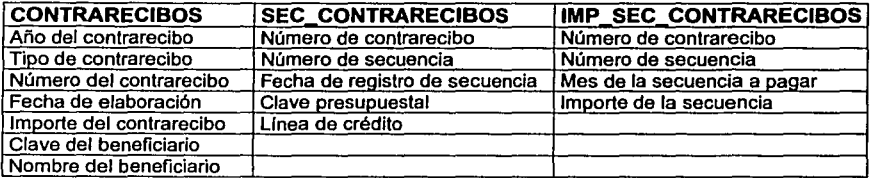

Segunda Forma Normal.- Todos los campos deben ser dependientes de la llave primaria.

En la tabla de sec\_contrarecibos no es necesario que siempre que haya una secuencia (pueden ser hasta 300 en un contrarecibo) se tenga que repetir la clave de la linea de crédito y su descripción. Por lo que se crea un catálogo ya que no dependen de la llave primaria de sec\_contrarecibos.

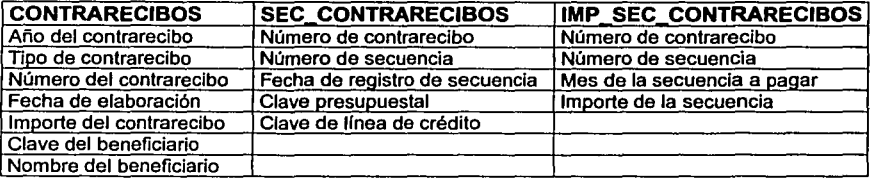

**LINEAS CREDITO** 

**Countermanagement** 

42205342

Clave de línea de crédito Línea de crédito Año línea de crédito

• Tercera Forma Normal.- Eliminación de datos no dependientes de la clave (que no son llave y que dependen de un campo que no es la clave primaria).

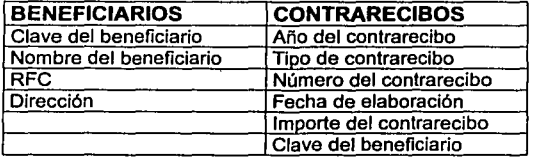

De contrarecibos se elimina el nombre del beneficiario y forma un catálogo. Las otras tablas quedan igual.

*Pag. SJ* 

# **Diagramas de Entidad - Relación**

Después de aplicar la normalización de datos en el proceso de diseño, se procede a la definición de tipos de datos *y* de la longitud de los mismos, para concluir con la elaboración del modelo físico de la base.

La base de datos se representa con los diagramas de Entidad - Relación, los cuales están compuestos por rectángulos que representan entidades o tablas de un sistema *y* por flechas que indican las relaciones que existen entre una entidad *y*  otra. Una relación es la asociación que describe la interacción entre las entidades.

Existen tres tipos de relaciones:

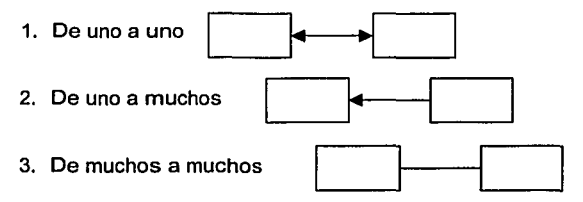

Las relaciones de muchos a muchos deben descomponerse en relaciones de uno a muchos, agregando una tabla intermedia.

Los Diagramas de Entidad - Relación sirven para definir las fronteras adecuadas del sistema. Las entidades pueden ser un catálogo de beneficiarios, líneas de crédito, bancos, etc.

Ventajas de usar diagramas de Entidad - Relación:

- Pueden ser usados como una herramienta de comunicación entre el usuario final *y* el diseñador de la base de datos.
- Se convierten en una poderosa herramienta para la transmisión de una gran cantidad de información en una forma simple *y* entendible.
- Llegan a ser una excelente fuente de documentación para los administradores de las bases de datos *y* para los desarrolladores de las aplicaciones.

Estos diagramas son la representación general de los procesos que se llevan a cabo en el sistema. A continuación se muestra un diagrama de entidad - relación de los contrarecibos o documentación comprobatoria en la Figura 111. 7.

*Pax. 54* 

. The same  $\mathcal{L}$ 

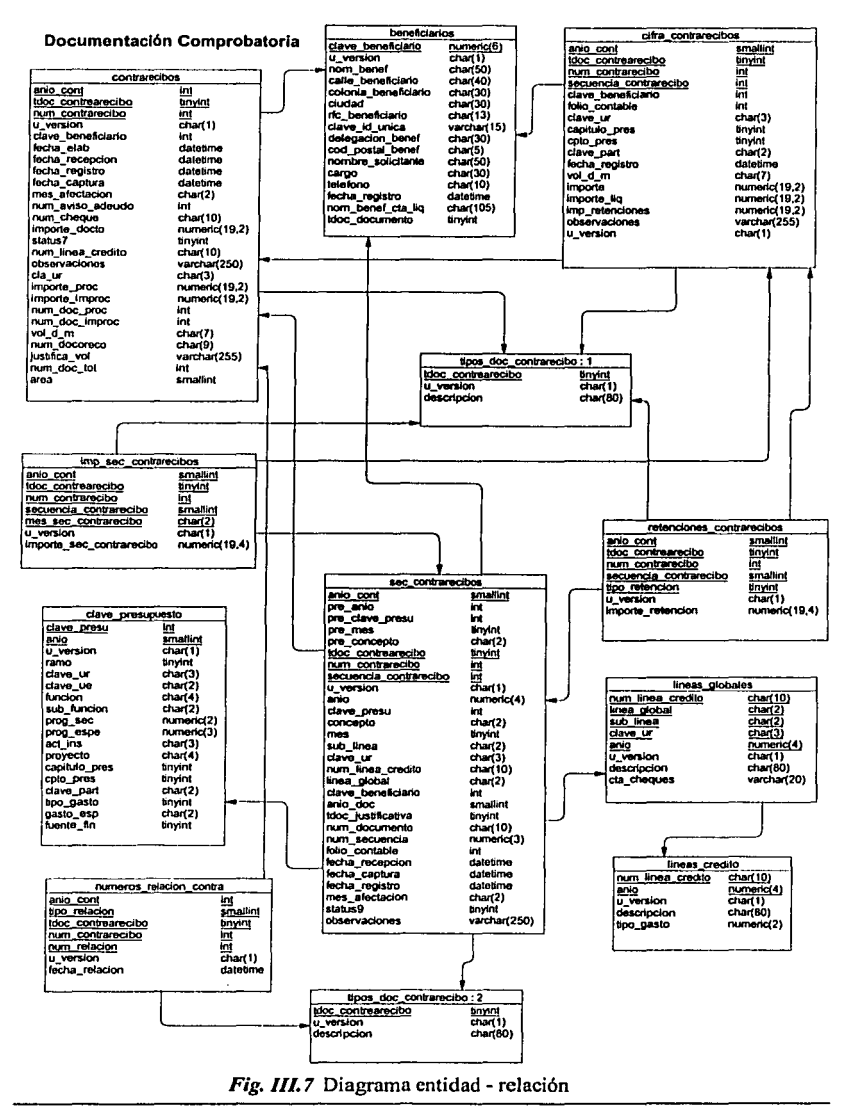

**BASE TANKA A HARASSAR** 

*Pag. SS* 

- 700

₩

 $\blacksquare$ 

*Ca ítulo* JI/

# **111.3.3 Construcción del sistema**

En esta fase, el objetivo es construir y probar los componentes del sistema obtenidos en las especificaciones físicas de la fase de Diseño de Sistemas. Una vez teniendo un buen análisis y diseño del sistema, la fase de construcción se vuelve más fácil. Es por eso que se le debe poner especial interés en las etapas anteriores.

Para el desarrollo del ciclo de construcción del sistema, se toman en cuenta los componentes físicos que se crearon en la etapa de diseño, como son: los diagramas de entidad - relación, los diagramas de actividades vistos en la etapa de análisis, los diccionarios de datos, etc.

En la fase de construcción del Sistema Integral de Recursos Financieros se siguieron estos puntos:

- i) Preparación del entorno de desarrollo<br>ii) Creación de bases de datos físicas
- Creación de bases de datos físicas
- iii) Generación de componentes del sistema
- iv) Manual de usuario<br>v) Necesidades esper
- v) Necesidades especiales del sistema

## **i} Preparación del entorno de desarrollo**

Uno de los primeros pasos que se realizan en la construcción de un sistema es la preparación del entorno de desarrollo, es decir, se debe establecer el equipo o los equipos en donde van a residir la programación, la base de datos, los objetos globales, la aplicación, los objetos compilados, etc.

Gran parte de todos los direccionamientos de la aplicación se encuentran en el archivo de asignación o "assignment file" el cual lleva la extensión .ASN.

### **Archivo de Asignación:**

Es el archivo de asignación y direccionamiento de los diferentes objetos que se necesitan para formar la aplicación. Es necesario aclarar que este archivo lo requiere Uniface, y que posiblemente ningún otro lenguaje de programación lo utilice.

En este archivo se registra el usuario, password o contraseña y nombre de la base de datos (que en nuestro caso se encuentra en Sybase) en la que se hallan los datos que capturarán los usuarios. También aquí se registra el nombre de la base de datos en la cual se encuentra el repositorio<sup>40</sup>.

:~':

Repositorio es el nombre que recibe el contenedor de todos los objetos de Uniface, como son la **programación fuente, biblioteca, modelo, cte.** 

El nombre de la biblioteca a utillzar, el lenguaje predefinido y la dirección del archivo donde se registrarán los errores también son designados en este archivo de asignación.

Se debe definir también la ruta donde quedarán almacenadas las compilaciones o los programas ejecutables de cada pantalla creada. Cabe mencionar que los parámetros que se designen en este archivo tienen prioridad aún sobre aquellos que se declaren en la misma programación fuente.

Una vez que toda la programación está terminada, es preciso generar un "start up shell", es decir, hacer ejecutable la aplicación.

#### Archivo con extensión INI:

Existe un archivo indispensable para completar el direccionamiento del enlomo de desarrollo, el cual tiene una extensión .INI.

En este archivo es para trabajar bajo ambiente Windows, en el que se menciona la ruta para localizar los dlls (archivos con extensión .DLL que utiliza Windows), así como para predefinir los estilos del texto y etiquetas como son fuente y tamaño.

También se indica cuál será la figura que se mostrará al abrir la aplicación, cuáles son los tipos predefinidos para los botones de comandos, la versión de Windows a utilizar y la versión de Uniface que se maneja.

En fin, este archivo se utiliza para predefinir la comunicación que Uniface usará con Windows.

#### Biblioteca:

La biblioteca permite a los desarrolladores agrupar objetos globales dentro de librerías. El propio nombre de la biblioteca es parte de un objeto global. Los objetos globales son definidos como objetos que pueden ser usados a través de toda la aplicación.

En la biblioteca se almacenan las variables globales, los glyphs (son dibujos), los menús, procedimientos globales, barra de comandos (para guardar, avanzar entre registros, borrar, aceptar, limpiar pantalla, etc.), mensajes, así como idioma que se usará en el desarrollo.

Una vez teniendo preparado el entorno de desarrollo, se procede a la creación de las bases de datos físicas.

*Pag. S7* 

2012年10月11日、10月11日、10月12日、10月12日、10月12日、10月12日、10月12日、10月12日、10月12日、10月12日、10月12日、10月12日、10月12日、10月1

# **ii) Creación de bases de datos físicas**

Antes de iniciar la programación de las pantallas de Uniface, es necesario crear el modelo de la base de datos. Es aqul donde se usan los diagramas de entidad relación que se crearon en la etapa de diseño del sistema.

El modelo creado en Uniface debe ser idéntico al que se generará en Sybase, es decir, se deben crear las tablas con sus respectivos campos y sus tipos de datos de cada campo.

Para un mayor orden, se crea un modelo para cada módulo que se va a desarrollar. En nuestro caso se crearon 4 módulos (presupuesto, ejercicio, contabilidad y viáticos).

Una vez creados todos los modelos en Uniface, se deben generar los scripts o comandos en SOL para crear físicamente en Sybase todas las tablas que requerirá el sistema, así como sus llaves primarias, llaves foráneas, índices y relaciones.

En cuanto se tenminan de generar los scripts, se planea junto con el DBA (Data Base Administrator) los requerimientos del tamaño que usará la base de datos que guardará la infonmación de los usuarios y la base de datos del repositorio de Uniface, es decir, donde se guarda la programación fuente. En la Fig. 111.8 se muestra un script para crear la tabla de lineas de crédito extraldo del modelo de Uniface, aunque falta la parte de la creación de Indices y procedimientos.

El DBA ayuda en la definición de la base de datos en cuanto a:

- El tipo de bloqueos que se necesitarán para cada tabla<sup>41</sup>
- El tamaño de las páginas
- La definición de Indices
- El espacio para los datos
- El espacio para el log de transacciones

Terminada la generación de las bases de datos, el desarrollador puede iniciar su trabajo con la programación de las formas que se solicitaron en la fase del análisis y diseño de sistemas.

~~p~~liiJiiiflt~i1/ii\$i~N4i~~\i~~fé~;2¡ ~-~~"~J \_\_\_\_\_\_\_ ·-· \_ ·---\_ ---~· \_ --~ -... :. \_\_ \_

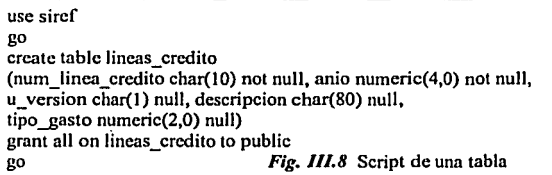

" Ver el Glosario a) "Conceptos de bases de datos"

*Pag. SB* 

## **iii) Generación de componentes del sistema**

En esta etapa, los desarrolladores inician la programación de las pantallas o formas solicitadas por los usuarios. Es aquí cuando se utiliza el diagrama jerárquico que se creó en la etapa de diseño de sistemas<sup>42</sup>.

Los diagramas jerárquicos se usan para llevar el control de las formas que se necesitan y para saber el flujo de las pantallas, como quién es la pantalla que precede a una determinada o cuál forma se dispara desde otra.

La parte importante de esta fase es la estandarización de la creación de las fonmas. Se acordó que todas las formas o pantallas deblan llevar un encabezado en el que se mostrara el nombre del sistema, el nombre de la fonma, el nombre del módulo (ya se ha dicho que son cuatro módulos) y la fecha actual.

El nombre de las pantallas debe llevar también un estándar, el cual consiste de un nombre de 8 caracteres, de los cuales los primeros 4 son letras y el resto son números.

De los caracteres, el primer carácter indica si la pantalla es de mantenimiento (M) o es menú (K). Del 2 al 4 son la abreviación del nombre del módulo al que pertenecen; a saber, PRE (presupuesto), EJE (ejercicio del presupuesto), CON (contabilidad) y VIA (viáticos). Los números son un identificador secuencial.

En la forma de la figura 111.9 el nombre es MEJE0720. Indica que es de mantenimiento, del módulo de Ejercicio del Presupuesto y es la número 0720.

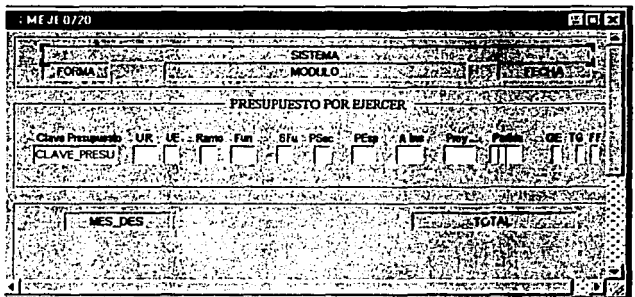

*Fig. 111.9* Ejemplo de formas utilizadas en el SIREFI

¡¡, f

l .;

<sup>42</sup>**Ver figura 111.5 en 1n etapa de diseño de sistemas.** 

## **iv) Manual de usuario**

El manual de usuario sirve de ayuda a las personas que utilizan una aplicación. La documentación del manual de usuario tiene muchos componentes, lo cual hace aconsejable que los usuarios ayuden a integrar algunos de ellos.

En la figura 111.1 O se listan los componentes del manual de usuario y quién es el responsable principal de cada uno de ellos.

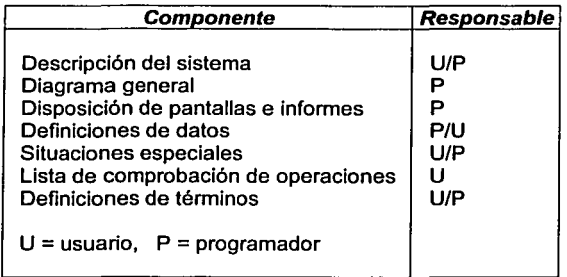

**Fig. III.10** Componentes del manual de usuario

A continuación se explica brevemente cada término:

Descripción del sistema.- Qué hace el sistema y para qué Diagrama general.- Esquema global de los menús Disposición de pantallas e Informes.- Incluir imágenes de cada pantalla Definiciones de datos.- Particularidades de cada elemento de información Situaciones especiales.- Casos excepcionales Lista de comprobación de operaciones.- Para describir situaciones especiales Definiciones de términos.- Términos específicos de la aplicación

Al redactar el manual de usuario, se debe cuidar de que no pueda haber malas interpretaciones de los textos, ya que "si algo puede entenderse mal, alguien lo entenderá mal".

Otro punto importante a tomarse en cuenta en los manuales de usuarios es el listado de errores, en el cual se debe especificar el mensaje del error, dar una explicación del error y cuál es la posible solución de dicho error.

El estilo de la redacción del manual debe estar en relación con el nivel del usuario que va a utilizar la aplicación. Los niveles de usuarios se describen en el siguiente punto.

*Pag. 60* 

## **v) Necesidades especiales del sistema**

Durante la etapa de la construcción, se debe ir detectando cuáles serán las necesidades especiales que se deben tomar en cuenta para el correcto funcionamiento del sistema, una vez puesto en producción.

La lista que se anote debe ser mencionada al administrador del sistema, ya que él será el responsable de que todo funcione bien.

Dentro de las necesidades que se detectaron en esta fase, se encuentran:

- Carga de catálogos necesarios para iniciar (estos se deben cargar al inicio de cada año, ya que la información cambia en este periodo)
	- fecha\_corte\_doctacion (fechas de corte)
	- catalogo rad rec (radicación de recursos que incluye líneas de crédito)
	- $\mathbf{a}$ clave\_presupuesto (claves programáticas o NEP's)
	- lineas\_credito ( lineas de crédito con lineas globales y sublfneas)
	- movs plazas horas (catálogo para ejecutar los costeos)
	- cuentas contables (catálogo de cuentas para contabilidad)
	- cuentas\_saldos (saldos con los que se inicia cada año en contabilidad)
- Capacitar a los usuarios en el manejo de la parte del sistema que usarán. Determinar qué nivel requerirá el usuario de cierto proceso o módulo. Existen hasta 7 niveles de experiencia:
	- Principiantes: Los que usan por primera vez una computadora
	- Usuarios grabadores de datos: saben como arrancar una computadora, ejecutar un programa e introducir datos
	- Usuarios ocasionales: relativamente diestros en el manejo de un procesador de texto o una hoja de cálculo. No suelen utilizar la computadora más de una vez por semana
	- Usuarios habituales: con buen conocimiento de una aplicación y utilizan la computadora varias veces a la semana
	- Usuarios expertos: conocen varias aplicaciones y usan frecuentemente una computadora. Les gusta conocer a detalle el funcionamiento de las aplicaciones
	- Consultores: son una clase de usuarios expertos, pero tienen vocación para ayudar a otros usuarios
	- Receptores de resultados: son usuarios indirectos de la computadora. Un ejemplo son los directivos que actúan según los informes que recibe, producidos por un analista subordinado suyo.

En el Sistema integral de Recursos Financieros (SIREFI) se deben utilizar usuarios habituales y algunos consultores (o administradores del sistema).

## **111.4 Plan de actividades**

El análisis y diseño de sistemas involucra muchos tipos de actividades diferentes, los cuales juntos forman un proyecto. Es el analista de sistemas quien se encarga de administrar el proyecto. La administración de proyectos involucra las tareas generales de planeación *y* control.

La *planeación* incluye todas las actividades requeridas para seleccionar un equipo para análisis de sistemas, la asignación de los miembros del equipo a los proyectos adecuados, la estimación del tiempo requerido para completar cada tarea y la calendarización del proyecto para que las tareas sean terminadas en forma ordenada.

El control significa usar la retroalimentación para monitorear el proyecto. Esto incluye la comparación del plan del proyecto con su evolución actual. El control significa, adicionalmente, el tomar las acciones adecuadas para agilizar o recalendarizar las actividades para que se terminen a tiempo y, asimismo, motivar a los miembros del equipo para que se termine el trabajo adecuadamente.

Para la programación de proyectos existen gráficas de PERT (Evaluación de Programa y Técnicas de Revisión) que calculan la ruta crítica, así como también gráficas de Gantt, las cuales son más sencillas de entender.

En el Sistema Integral de Recursos Financieros se utilizó una gráfica de Gantt para llevar el control de las actividades a realizar. En la Figura 111.11 se muestran las actividades al inicio del proyecto.

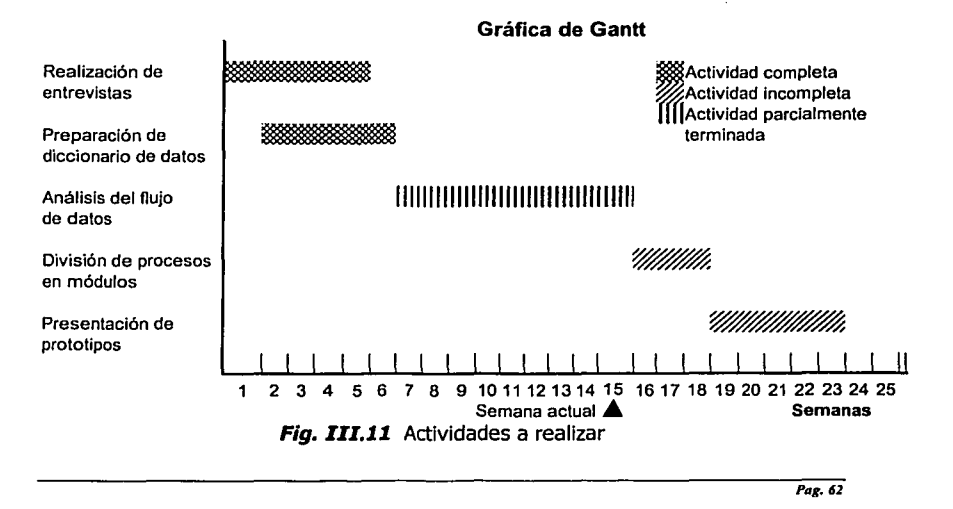

# **Capítulo IV**

# **Sistema Integral de Recursos Financieros**

## **IV.1 Breve explicación de operación del sistema**

Es necesario indicar que existe un manual de usuario que contiene toda la información que a continuación se menciona. Para entrar al SIREFI, se debe crear un acceso directo, es decir, un icono que al hacerle cllck nos introduzca a la aplicación. Ver figura IV.1. En este acceso directo se le debe indicar en qué directorio se inicia y cuál es la ruta para tomar el archivo "asn" explicado en el capitulo anterior en la preparación del entorno de desarrollo.

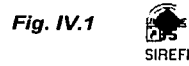

El SIREFI es una aplicación que por la naturaleza de la información que se maneja debe tener control de seguridad. Es por eso que para poder accesar al sistema es necesario poseer un el nombre de un usuario y el password o clave de acceso.

Este usuario y password son asignados por el administrador del sistema a cada una de las personas que usan la aplicación, con el objeto de poder accesar solamente al módulo que les corresponde.

La forma de avanzar al siguiente cuadro o campo es mediante el mouse o la tecla de tabulador.

**Nota:** Debido a la importancia que ha tomado este sistema, se han empezado a construir otros módulos. Por lo tanto, es posible que algunas pantallas tengan información que no se menciona en esta memoria.

La figura IV.2 muestra la pantalla de acceso al sistema.

**Fig.** */V.2* 

Sistema Integral de Recursos Financieros  $\cdots$   $\cdots$   $\cdots$   $\cdots$   $\cdots$   $\cdots$  $\frac{1}{2}$   $\frac{1}{2}$  **USUARIO**  $\mathcal{L}(\mathcal{F}_\mathcal{F})=\mathcal{L}(\mathcal{F}_\mathcal{F})$  . The existence of  $\mathcal{F}_\mathcal{F}$  is the existence of  $\mathcal{F}_\mathcal{F}$ 

*Pag. 6J.*
La pantalla principal de acceso cuenta con unos botones que representan los módulos del SIREFI. Para poder accesar a cada módulo mostrado, se debe dar un click.

La figura IV.3 muestra el menú o pantalla principal.

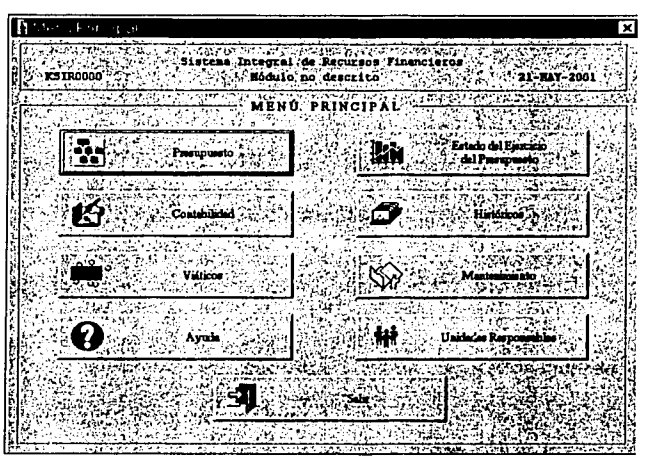

Fig. IV.3 Pantalla principal del SIREFI

Todas las pantallas de captura cuentan con un panel de control o menú de comandos de registros que se muestra en la figura IV.4. De izquierda a derecha están los siguientes comandos:

- 
- 
- 3. Limpiar datos de pantalla
- 4. Recuperar información
- 5. Guardar registros
- 1. Salir 1. Salir 1. Salir 1. Agregar un registro 2. Agregar un registro activity of the 1. Agregar un registro activity of the 1. Agregar un registro activity of the 1. Agregar units of the 1. Agregar units of the 1. Agre
	- 7. Borrar el registro actual<br>8. Ir al primer registro
	- Ir al primer registro
	- 9. Ir al siguiente registro
	- 10. Ir al registro anterior

Pag. 64.

11. Ir al último registro

gaal d │ - 이더 - 이러히 ≫│ ≫  $T_{\rm eff}$  is H

Fig. IV.4 Panel de control

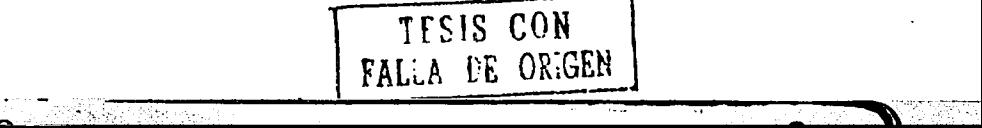

## IV.2 Módulo del presupuesto

j.

2012年12月20日, 中国大学院大学院大学院大学院大学院大学院、1999年12月12日, 1999年12月12日, 1999年12月12日, 1999年12月12日, 1999年12月12日, 1

a a matangguna ay na

Para entrar al módulo del presupuesto se da un click en el comando etiquetado con Presupuesto en el menú principal y muestra la siguiente pantalla:

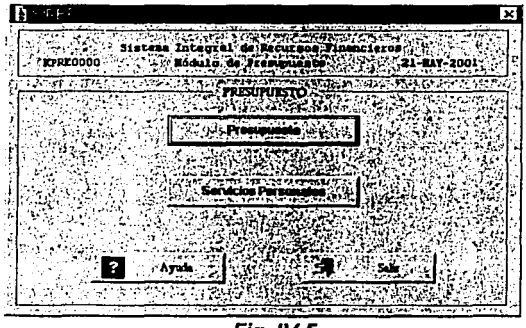

Fig. IV.5

Como se vio en la parte del análisis, el proceso del presupuesto se compone de captura de oficios y costeos. Para accesar a la captura de oficios se debe entrar al comando de presupuesto y para costeos hacer click en servicios personales de la figura IV.5.

Una vez dentro de oficios, los distintos menús nos llevan a la pantalla de captura, la cual se muestra en la figura IV.6.

| Centum de Oficio<br>Males. |                |                   |             |
|----------------------------|----------------|-------------------|-------------|
| No. Officio                | ш<br>Solicitud |                   | A storbeció |
|                            |                |                   |             |
| <b>IMPORTES</b>            | Redución       |                   |             |
|                            |                | بالانتراخ والمحرو |             |
|                            |                |                   |             |
|                            |                | nstoro            | Automación  |

Fig. IV.6

La captura de oficios también tiene acceso a la introducción de datos de las secuencias de oficios donde se capturan los importes de las claves presupuestales a afectar.

El menú de oficios muestra los siguientes comandos:

- Afectación de oficios
- Modificación de oficios
- Actualización (del presupuesto)
- Consultas de presupuesto disponible, de oficios capturados por clave presupuesta!, de oficios autorizados por clave presupuesta!.
- Impresión de oficios y
- Generación de archivos para Hacienda

Dentro de cada submódulo de captura de oficios y costeos, existen pantallas de consulta, en las cuales se puede verificar el oficio en distintas formas. En las pantallas de consulta no se pueden modificar datos.

### **IV.3 Módulo del ejercicio del presupuesto**

El acceso a este módulo se logra mediante la pantalla principal (Fig. IV.3). presionando el botón de "Estado del ejercicio del presupuesto". A continuación se abre otra pantalla que tiene el menú principal de este módulo, la cual se muestra en la figura IV.7.

| t ann                 |                                                                                 |  |
|-----------------------|---------------------------------------------------------------------------------|--|
|                       | 下子的人分析<br><u>ተጽንፎት የተጠቃሚዎ</u> ሪ መግለጫ መደ<br>Sistema Integral de Recursos Financi |  |
| KEJEOOOO A            | $\overline{\mathbf{e}}$ , Eddylo de Ejercicio).<br><b>RANGE</b>                 |  |
|                       | <b>ESTADO DEL EJERCICIO DEL PRESUPUESTO</b><br>Paulintelle                      |  |
|                       | SubPresimientos                                                                 |  |
| elle artien y Dissaur |                                                                                 |  |
|                       |                                                                                 |  |
| m                     |                                                                                 |  |
|                       |                                                                                 |  |
|                       |                                                                                 |  |
|                       |                                                                                 |  |
|                       |                                                                                 |  |

**Fig. IV.7** 

Este menú contiene los submódulos de radicación y disponibilidad que es un proceso que se va a implementar y no se tomó en cuenta para esta memoria. En la captura de documentos se abre otro menú que contiene la captura de documentación justificativa, en la cual se capturan los contratos, convenios,

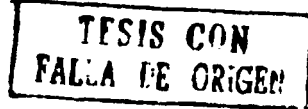

*Pag. 66,* 

pedidos, etc.; en la documentación comprobatoria se capturan los datos generales de los contrarecibos *y* sus secuencias; en la documentación múltiple se capturan los avisos de reintegros *y* los oficios de rectificación; *y* las cuentas por liquidar certificadas se generan de manera automática dichas cuentas *y* también se capturan manualmente.

En el botón de subpresupuestos se tiene un menú para todo este proceso, el cual ya fue explicado en la parte del análisis. Hay pantallas para capturar el subpresupuesto, para comprobarlo *y* en su caso reintegrarlo.

Este menú del estado del ejercicio del presupuesto también cuenta con la opción de mantenimiento y consulta de catálogos de este módulo, así como consultas del mismo.

## **IV.4 Módulo de contabilidad**

'l !

> Para accesar este módulo se tiene que hacer click en el botón de "contabilidad" de la pantalla principal que está en la figura IV.3. En seguida aparece la pantalla de la figura IV.8 en la cual se muestra el menú principal de este submódulo.

| KCONDUO                                |                                       |                            | ×                                       |
|----------------------------------------|---------------------------------------|----------------------------|-----------------------------------------|
| $\overline{\phantom{a}}$<br>tena, Inti | al de Reqursos                        | п.<br>.                    |                                         |
| 医脑下乳细胞的心胸切断                            | ∷ ÷ Módulo de Co<br>$-0.125 - 1$      | <b>SHEETER</b>             |                                         |
|                                        |                                       |                            |                                         |
|                                        |                                       |                            |                                         |
| mm                                     |                                       |                            |                                         |
| A3 - 1.2 - 1                           |                                       |                            |                                         |
| Con                                    |                                       | $\sim$ $\epsilon$          |                                         |
|                                        |                                       |                            |                                         |
| Australia e via con la                 | against the country country and<br>к. | which could be seen appli- | the state of the change of the state of |

Fig. IV.8

A continuación se describe cada uno de los comandos de este menú:

En el comando de apertura se genera de forma automática la póliza de carga de saldos de contabilidad *y* también se hace la carga y modificación de saldos de las cuentas contables.

En el comando de generación de pólizas se generan de manera automática las pólizas de los diferentes tipos que son: pólizas de asignación original, de oficios de

*Pag. 67,* 

afectación, de subpresupuestos, de documentación justificativa, de cuentas por liquidar certificas, de servicios personales y de avisos de reintegros.

En el comando de registros de pólizas se capturan de forma manual las pólizas de todos los tipos que se acaban de mencionar. Hay consultas por tipos de pólizas, baja fisica (que es el borrado de las pólizas) y actualización de datos.

En el comando de catálogos se les da mantenimiento a los catálogos de cuentas, al de salidas de almacén, al de afectación contable, y a los de cuentas por liquidar.

En el comando de sistema integral se genera de manera automática un archivo de información que se envia a la Secretaria de Hacienda y Crédito Público.

### **IV.5 Módulo de viáticos**

~ *-.:,* 

El acceso a este módulo se logra en la pantalla principal mostrada en la figura IV.3 haciendo click en el comando "Viáticos". Automáticamente se muestra el menú principal de este módulo, como se ve en la pantalla de la figura IV.9.

| SINETT                |                                                                       | a teritmeterum er mad.                                                                         |                                                                                  | i×.<br>Lifeting Install the American Council of the American Council of |
|-----------------------|-----------------------------------------------------------------------|------------------------------------------------------------------------------------------------|----------------------------------------------------------------------------------|-------------------------------------------------------------------------|
|                       | and "Clind" to a nativity of causes about the exchange interaction in |                                                                                                | m<br>1era<br>-200                                                                | <b>24-BAY-2001</b><br>医静脉动脉 医无心动脉                                       |
|                       |                                                                       | <b>Contract of the contract of the contract</b>                                                |                                                                                  | こうきょうせんぞく ビジャ                                                           |
|                       | <b><i>MACTERIAL</i></b>                                               | the control of the company of the company of the<br>niskracion<br>.                            |                                                                                  |                                                                         |
|                       |                                                                       | <b>ESCLIPTION CROWNING ACTIVITY IN TAL</b><br>Control of the State of the Control of the State |                                                                                  |                                                                         |
|                       |                                                                       |                                                                                                | .                                                                                |                                                                         |
|                       | and a state of the contract of the contract of the                    |                                                                                                | the contractor con-                                                              |                                                                         |
|                       |                                                                       |                                                                                                |                                                                                  |                                                                         |
| えいや たいしゃ<br>753 V.L.2 | アンスリン たちしゃ                                                            |                                                                                                | 1977年12月14日,1988年12月15日,1988年12月15日,1989年12月15日,1989年12月15日,1989年12月15日,1989年12月 | 医皮肤炎 化脂 化磁带医磁带                                                          |

**Fig. IV.9** 

La opción de ministración de viáticos permite capturar todos los datos necesarios para registrar un viático, los cuales son: nombre y RFC de la persona comisionada, periodo de salida y ciudad a la que visita. También hay otro apartado para modificar los periodos de la comisión.

Para poder entrar a esta opción, se tiene que otorgar una clave de acceso o password diferente a la de entrada al sistema, ya que debido a la importancia de la información que se maneja, ningún usuario no designado debe entrar a modificar los datos.

En el comando de catálogos se le da mantenimiento a los datos de los empleados, de los niveles o puestos, de las ciudades y las zonas, ya que las ciudades están organizadas por zonas y dependiendo de la zona y el nivel del empleado es el importe otorgado a los comisionados.

En el comando de consultas y reportes se puede pedir la información por los diferentes datos del viático, es decir, por RFC, por nombre, por ciudad visitada, por lugar de trabajo del comisionado, etc.

# **ESTA TESIS NO SALE** DE LA BIRLIOTECA

Pag. 69.

# **Conclusiones**

Cuando entré a estudiar la Licenciatura en Matemáticas Aplicadas *y* Computación, entendía perfectamente para qué me serviría la computación, pero no tenla muy claro el por qué de las matemáticas. Pensaba que en la vida cotidiana no necesitaba saber de integrales ni de ecuaciones diferenciales ni de álgebra para desenvolverme en la sociedad.

El primer día de clases de la materia Bases de Datos, el profesor nos recibió con una charla un poco fuera de contexto. De repente, un comentario llamó mi atención: "al final de la carrera -dijo-, ustedes no serán matemáticos, sino filósofos, porque aprenderán a pensar lógicamente ... "

El objetivo del presente trabajo que era el de construir el Sistema Integral de Recursos Financieros, se cumplió de manera satisfactoria; obteniéndose con esto de forma simultánea, una pequeña gula a seguir para el lector, en la creación de cualquier sistema automatizado. ·

El SIREFI vino a reducir un gran número de horas/hombre, las cuales podrán ser utilizadas por los trabajadores para desarrollar actividades de análisis.

La base de datos relacional que se usó en este sistema almacena grandes cantidades de información, *y* sobre todo, de una gran importancia para la SEP. Los términos más importantes de bases de datos se incluyen en el glosario inciso a) "conceptos de bases de datos".

El desarrollo de sistemas de información involucra tanto a los analistas de sistemas como a todos aquellos que harán uso de las aplicaciones que se lleven a cabo, es decir, los usuarios finales.

Es en este punto donde se encontró un poco de dificultad, ya que habla ciertos usuarios renuentes a aceptar los nuevos flujos de procesos planteados por el SIREFI, por temor a ser desplazados de sus puestos. Finalmente se les comentó que no se pretendía despedir ni reemplazar a nadie, sino que tendrían más tiempo para funciones de análisis *y* explotación de la información.

El SIREFI está teniendo una gran importancia en la SEP. de tal forma que se están implementando interfaces con otros sistemas como el de la nómina *y* el de recursos materiales de esta Secretaría para integrar la información en un ERP (Enterprise Resource Planning).

*Pag.10* 

Actualmente, mi participación en este proceso es como llder de proyecto en la creación de una interfase entre el SIREFI y un sistema de Recursos Humanos que controla la nómina, en la cual el presupuesto de la SEP será modificado de manera directa o en línea, con el objetivo de tener información fidedigna al momento. Anteriormente esto se hacia enviando la información que se generaba en Recursos Humanos para ser recapturada en el SIREFI.

Aqui también tuvo cabida otro concepto relativamente nuevo: "Data Warehouse". Un data warehouse es un almacén de datos que concentra información de interés para toda la organización y distribuye· dicha información por medio de diversas herramientas de consulta y de creación de informes orientadas a la toma de decisiones.

Con la creación del SIREFI, se despertó la inquietud de crear un data warehouse de tal manera que se pudiera explotar la información relacionada con el presupuesto de la SEP, no solamente de Recursos Financieros, sino de Recursos Humanos y Recursos Materiales de la misma Secretaria.

Siendo un poco más ambiciosos, la concepción del sistema en cuestión podrla servir de base para integrar toda la información de la Secretaria de Hacienda y Crédito Público, con algunas modificaciones como: la estandarización de ciertas tablas para contener información común, la definición de tipos de datos idénticos y homogenizar los procesos normativos, de tal forma que la SHCP y el SIREFI manejen el mismo tipo de información presupuesta!.

Puesto que todas las Secretarias de la República Mexicana como la Secretaria de la Defensa Nacional, la Secretaria de Comercio y Fomento Industrial, la propia Secretaría de Educación Pública, etc. se deben manejar con cierta normatividad gubernamental, entonces el SIREFI muy fácilmente podría adecuarse para ser usado en todas las Secretarias del pais.

# **Glosario**

# **a) Conceptos de bases de datos**

#### **Base de datos relacional**

Es un tipo de base de datos que agrupa información dentro de tablas o entidades relacionadas entre sí. Fue inventada a finales de los 60's por un investigador de IBM, el Doctor E. F. Codd. El mayor objetivo de las bases de datos es el de compartir información, ya que muchos usuarios pueden usarla simultáneamente.

#### **Batch**

Un batch o lote es un conjunto de instrucciones de SOL que son sometidas como un grupo por el cliente y son ejecutadas como un grupo por el servidor.

#### **Bloqueo de datos**

Es un mecanismo automático que realiza el manejador de base de datos, el cual aísla la información para manipularla. Esto ayuda a prevenir conflictos de modificación. El bloqueo es momentáneo y sólo dura mientras se ejecuta la instrucción. Hay bloqueos por tabla, por página y por registro.

#### **Bloqueo de candado (deadlock)**

Este bloqueo ocurre cuando dos o más transacciones tienen bloqueado un dato y cada una de las transacciones está esperando a que la otra libere el bloqueo para poder ocuparlo. Esto se hace un ciclo infinito y las dos transacciones se quedan esperando sin poder hacer otro proceso. El bloqueo de candado lo resuelve el propio manejador de la base de datos tirando a la última transacción que entró.

#### **Campo o columna**

Es el espacio dentro de una tabla designado con un identificador o nombre, en el cual se almacenan los datos. Un campo es un atributo de la tabla. Ejemplo: puede ser un nombre, edad, estatura, teléfono, etc. de la tabla de empleados. Un campo puede o no tener información.

#### **Cliente / servidor**

Es una relación entre cliente y servidor.<br>Cliente: Programa que recibe pet

- Programa que recibe peticiones de un usuario y las envía a un servidor; también recibe respuestas del servidor y las despliega para el usuario.
- Servidor: Programa que procesa peticiones del cliente y regresa resultados para el cliente.

----------------:::-""'".".:'!"~-~----~-:s.,.~ ;~·---.:-~. ~ ''· .

*Pag.* **i** 

#### **Commit**

Ver "Transacción"

#### **Concurrencia**

Es un estado en el cual muchos usuarios pueden accesar a un dado conjunto de datos al mismo tiempo y con poco o ningún tiempo de espera.

#### **Cursor**

Es un mecanismo que lee el resultado de una consulta o query, de renglón en renglón. Al crear el cursor se posiciona en el primer renglón de la consulta y para colocarse en el siguiente renglón se usa la instrucción fetch. Un cursor para poder usarse se deba abrir y al término, cerrarlo.

#### **Default**

Un default es un objeto de la base de datos que suple un valor para una columna durante una inserción de renglón si no se especificó ningún valor para esa columna.

#### **Delete**

Es un comando del SQL, el cual permite borrar renglones determinados de una tabla e incluso la tabla completa.

#### **Funciones**

Una función es una operación que manipula la información de una manera especifica. Hay funciones de tipo catacter, de tipo numérico, de fecha y tiempo, funciones matemáticas, etc. y algunas que convierten un tipo de dato a otro.

#### **Índice**

Un índice es un objeto de la base de datos que ayuda al servidor a localizar datos de una tabla más rápidamente. Pueden haber Indices únicos y no únicos.

#### **Índice Cluster**

Es un Indice que cuando se crea, arregla los datos en fa tabla en orden indexado. Si no hay datos cuando se crea, entonces cada vez que se inserte un renglón, éste lo coloca en el orden que le corresponde de acuerdo al Indice. Una tabla sólo tiene un índice cluster.

#### **Insert**

Comando del SQL que inserta información en una tabla. La única limitante es que no deben existir dos renglones iguales.

#### **Integridad referencial**

La integridad referencial se encarga de verificar que ningún valor pueda ser introducido a menos exista en otra tabla o catálogo.

 $\frac{1}{2}$  -  $\frac{1}{2}$  -  $\frac{1$ 

*Pag.* **jj** 

#### **Isql**

Lista comandos sobre una serie de lineas numeradas. Para ejecutar dichos comandos se debe introducir la palabra go al final del batch.

#### **Lectura sucia (dirty read)**

Esto sucede cuando la transacción 1 modifica un dato y la transacción 2 lee ese mismo dato pero antes de que la transacción 1 termine. Entonces resulta que los datos leidos por la transacción 2 serán falsos después que termine la transacción 1.

#### **Lectura no repetible**

La transacción 1 lee un dato, después la transacción 2 modifica ese mismo dato antes de que la transacción 1 termine. Por lo tanto, la lectura de la transacción 1 ya no se repetirá.

#### **Lectura fantasma**

La transacción 1 lee unos renglones que igualan su condición de lectura. La transacción 2 modifica algunos de los renglones que habla leido la transacción 1, por lo que cuando la transacción 1 vuelve a leer la información, ahora encuentra que algunos renglones han desaparecido.

#### **Llave foránea**

Una llave foránea es la combinación de una o más columnas que corresponden a la llave primaria de otra tabla.

#### **Llave primaria**

Es una combinación de una o más columnas que identifican de manera única a cada renglón de una tabla. La lave primaria se encarga de no permitir que existan renglones duplicados.

#### **Log de transacciones**

El log de transacciones es una tabla del sistema de Sybase usado para recobrar datos en caso de que un usuario cometa un error o haya una falla en el sistema. Aquí se almacenan los efectos de los comandos de borrar, actualizar e insertar información.

#### **Nivel de aislamiento**

Un nivel de aislamiento es un conjunto de comportamientos de candados que permiten o previenen la combinación de lecturas invalidas, como lecturas sucias o fantasmas. Esto se hace sólo con la instrucción select.

#### **Página**

Es una unidad básica de almacenamiento de datos en el servidor donde se encuentra el manejador de la base. Una página almacena hasta 2k (kilobytes) de datos. Un conjunto de páginas forman una tabla.

*Pag.* **iii** 

#### **Permisos**

Una base de datos debe mantener segura su información, por lo que cuando se diseña, el administrador de la base de datos debe dar permiso a los usuarios de usar tablas, vistas y demás objetos de la misma con privilegios de sólo consulta o de actualización.

#### **Procedimientos de sistemas**

Son procedimientos almacenados que proveen información a cerca de las bases de datos, objetos de las bases de datos y los datos dentro de éstos. En el caso de Sybase, todos estos procedimientos inician con sp\_, por ejemplo: sp\_who, que provee informar:ión a cerca de los usuarios que están en el servidor; sp\_help, el cual da información de todos los objetos en una base de datos dada.

### **Query**

Un query es una solicitud de Información de la base de datos. El comando que se encarga de ejecutar querys es el Select.

#### **Relación**

Es la correspondencia que hay entre una tabla y otra. Hay relaciones de uno a uno (normalmente los datos de una tabla pueden formar parte de la otra y sólo hacer una tabla de las dos); de uno a muchos (una dato de una tabla se encuentra una o varias veces en la otra) y de muchos a muchos (la cual se debe deshacer creando otra tabla intermedia).

#### **Renglón o registro**

Un renglón es un conjunto de todos los campos o columnas de la tabla, el cual debe tener un identificador o clave primaria para que no puedan existir dos renglones iguales en toda la entidad.

#### **Rollback**

Ver "Transacción"

' - 1999' P.H

#### **Rule o regla**

Una regla es un objeto de la base de datos que previene inserciones y actualizaciones en una tabla si las condiciones de la regla no lo permiten. Las condiciones de la regla se pueden aplicar a una sola columna.

#### **Script**

Es un archivo que contiene código de transacciones de SQL. Un script puede ser una serie de comandos en SQL para crear por ejemplo, una tabla o entidad, comandos para manipular la base de datos, etc.

-- --~-----, \_ .- ~--. ...,...-----------------=--=~--,~--"."" **\_\_ -\_--\_\_** ":".~•-11111\_ a.c~·c;,c\_:•-;'-:;

**Pag.ÍV** 

#### **Select**

Comando del SQL que sirve para. hacer consultas o selecciones de cierta información de una o varias tablas y uno o varios renglones de las tablas. Puede tener condiciones para filtrar sólo la información necesaria.

#### **SQL**

Structured Query Language. Es un lenguaje de computación usado para definir, manipular y controlar bases de datos relacionales.

#### **Stored Procedures**

Son procedimientos almacenados en la base de datos, los cuales son creados con sentencias de SQL. Hay procedimientos almacenados que crea el usuario y otros que son propios del manejador de la base de datos.

#### **Tabla o Entidad**

Es un objeto de la base de datos que almacena información en renglones y columnas o campos.

#### **Tabla temporal**

Es una tabla que se sólo permanece de manera temporal en el servidor. Hay dos tipos de tablas temporales: las tablas que sólo existen en el periodo que dure la sesión en la que se está (al crearla se le antepone un #), y las que se almacenan en la base de datos "tempdb" del servidor y estas se borran hasta que el servidor es apagado o reseteado.

#### **Table sean**

Es una búsqueda que lee renglón por renglón en una tabla. Este proceso se lleva a cabo cuando una tabla no tiene índices.

#### **Tipos de datos**

Un tipo de dato es un atributo asignado a una columna que especifica el tipo de información que puede ser almacenada en esa columna. En Sybase existen los siguiente tipos de datos:

- Numérico exacto, para valores numéricos con exactitud predecible
- Numérico aproximado
- Money, para valores monetarios
- Date and time, para valores de fecha y tiempo
- Character, para cadenas de caracteres
- Binary, para información binaria como imágenes y bits

#### **Tipos de datos definidos**

Es un tipo de dato creado por el usuario, el cual debe estar basado en los tipos de datos propios de Sybase.

*Pag.* **V** 

#### **Transacción**

Una transacción es una serie de instrucciones en las que se utilizan comandos de modificación de la base de datos (update, delete, insert) que se llevan a cabo como unidad o que son abortados también como unidad. Es decir, no se pueden lievar a cabo sólo unas instrucciones de la transacción y las otras no. Las transacciones inician con la instrucción "begin tran". Cuando una transacción se cumple satisfactoriamente, se termina con la instrucción "commit tran", si no se cumple, se deshace lo iniciado con la instrucción "roliback tran".

#### **Trigger**

Es un procedimiento almacenado creado sobre una tabla dada, el cual es ejecutado automáticamente cuando un dato en dicha tabla es modificado. Hay triggers de inserción, de actualización y de borrado.

#### **Update**

Comando del SQL que permite actualizar información en campos determinados de un renglón especifico o de la tabla completa.

#### **Variable global**

Una variable global es Sybase es una locación en memoria con un nombre que es definida y mantenida por el adaptive server, que es servidor de Sybase. Estas variables, aunque no pueden ser movidas por los usuarios, sí pueden ser utilizadas por ellos.

#### **Variable local**

. "":." *..* ' . '. :: ) ·~·'. '.. . ~; :. ) . , . . ·. '

En base de datos una variable local es una locación en memoria que almacena un valor, la cual es nombrada y utilizada por el usuario

#### **Vista**

Una vista es un objeto de la base de datos que está conformado por una declaración almacenada que ejecuta un comando Select. La vista no guarda ningún dato, sólo recupera información.

*Pag.* **VÍ** 

# **b) Términos presupuestales**

**Actividad Institucional:** Es la cuantificación del objetivo que pretenden alcanzar las dependencias, órganos desconcentrados y entidades en un tiempo señalado, con los recursos presupuestales asignados.

**Adición Presupuestaria:** Es la incorporación de una clave presupuesta! con su respectiva asignación, creada con posterioridad a la aprobación del Presupuesto de Egresos; puede ser compensada o líquida.

**Adquisición:** Se refiere a la compra de cualquier bien mueble e inmueble, derecho de uso o servicio.

**Afectación y/o Adecuación Compensada:** Es la ampliación y/o adición de las asignaciones autorizada a una o varias claves presupuestarias de una dependencia, órgano desconcentrado o entidad, que no implican alteración en el monto total de su presupuesto, puesto que su financiamiento se obtiene de la reducción o cancelación de otras. Esos movimientos pueden modificar las actividades institucionales.

**Afectación y/o Adecuación Líquida:** Es la ampliación, reducción, adición o cancelación a las claves presupuestarias y actividades institucionales originales de una dependencia, órgano desconcentrado o entidad, que modifica el monto total de su presupuesto.

**Afectación y Adecuación Programático-Presupuestaria:** Modificación de la estructura programática y presupuesta! aprobada, o ajuste a los calendarios financieros, programas y actividades institucionales del presupuesto aprobado.

**Ampliación Programático-Presupuestaria:** Es la asignación de recursos adicionales que aumenta el monto de recursos autorizado a una clave presupuestaria y que implica modificaciones a los calendarios financieros y de programas del presupuesto aprobado.

Puede haber ampliaciones compensadas o liquidas que son lo mismo que las adiciones compensadas o liquidas.

**Anteproyecto de Presupuesto:** Estimación del gasto a efectuar para el desarrollo de los programas que tienen bajo su responsabilidad las dependencias, órganos desconcentrados y entidades de la Administración Pública; para su elaboración se deben observar las normas, lineamientos y políticas de gasto. Esta información es la base para la formulación del Proyecto de Presupuesto de Egresos para el ejercicio inmediato siguiente.

*Pag.* **vii** 

**Asignación Presupuestaria:** Es el importe destinado a cubrir las erogaciones previstas en los programas y programas especiales necesarios para el logro de los objetivos y actividades institucionales programadas por las dependencias, órganos desconcentrados y entidades comprendidas en el Presupuesto de Egresos.

**Avance Financiero:** Reporte que permite conocer el porcentaje de cumplimiento de las metas propuestas en materia de ingresos y gasto público durante su ejecución, en un periodo determinado.

**Avance Físico:** Reporte que permite conocer de manera gradual el logro de las actividades institucionales que van teniendo cada uno de los programas autorizados en el Presupuesto de Egresos y posibilita a los responsables de los mismos conocer la situación que guardan durante su ejercicio.

**Banca:** Se denomina con este término a la actividad de intermediación financiera que realizan los bancos comerciales y de desarrollo en sus diferentes modalidades, que conforman el sistema bancario nacional. Su labor básicamente es, admitir dinero en forma de depósito, otorgando por ello un interés (tasa pasiva), para posteriormente, en unión de recursos propios, conceder créditos, descuentos y otras operaciones financieras por las cuales cobra un interés (tasa activa), comisiones y gastos en su caso.

**Banco:** Institución que realiza operaciones de banca, es decir es prestatario y prestamista de crédito; recibe y concentra en forma de depósitos los capitales captados para ponerlos a disposición de quienes puedan hacerlos fructificar.

**Beneficiario:** Se denomina asl a la persona a cuyo favor se expide o cede un título de crédito. El que adquiere una utilidad, beneficio o ventaja que se origina en un contrato o en una sucesión hereditaria. El que goza de alguna manera de un bien o usufructo.

**Cancelación Compensada:** Supresión total de los recursos financieros asignados a una clave presupuestaria o varias claves presupuestales por los casos excepcionales de traspaso de dichos recursos a otra u otras claves presupuestarias de la misma unidad ejecutora de gasto. La cancelación presupuestaria implica que se establezca que acciones se dejaron de realizar y que acciones se pretenden alcanzar con esos recursos.

**Cancelación Líquida:** Supresión total de los recursos financieros asignados a una o varias claves presupuestarias que afectan el total del Presupuesto de Egresos de una dependencia órgano desconcentrado o entidad. Por su procedencia puede ser derivada de un incremento a la asignación de una o varias claves presupuestarias de otras dependencias, órganos desconcentrados o entidades; o de una disminución en la previsión de los ingresos.

!

 $k=1,2,\ldots$  .

*Pag.* **viii** 

**Cancelación Presupuestaria:** Acto de suprimir los elementos de una clave presupuestaria y su correspondiente asignación de gasto. la cancelación presupuestaria, en su caso, implica que se determine que acciones y/o actividades institucionales no se realizaron.

**Capítulos de Gasto:** Son los elementos de la clasificación por objeto del gasto que constituye un conjunto homogéneo, claro y ordenado de Jos bienes y servicios que las dependencias, órganos desconcentrados y entidades de la Administración Pública adquieren para la consecución de sus objetivos *y* actividades institucionales.

La unidad básica de registro que conforma un capitulo presupuestario es la partida, un conjunto de partidas forman un concepto y un grupo de conceptos integran un capítulo. Este nivel de agregación hace posible el análisis retrospectivo *y* prospectivo de los planes o programas de acuerdo con la naturaleza del gasto a realizar.

Los capítulos de gasto son los siguientes: 1000 servicios personales, 2000 materiales y suministros, 3000 servicios generales, 4000 ayudas, subsidios *y*  transferencias, 5000 bienes muebles e inmuebles, 6000 obras públicas, 7000 inversión financiera y otras erogaciones, 9000 deuda pública.

**Catálogo de Categorías y Elementos Programáticos:** Instrumento de la programación cuya finalidad es, a través de la Estructura Programática alternativa, concentrar el universo probable de acción de la Administración Publica, mediante un conjunto de acciones predefinidas y clasificadas.

**Categorías Programáticas:** Clasificación del gasto público que permite definir el universo de Ja acción gubernamental, por medio de funciones, subfunciones, programas, programas especiales *y* actividades institucionales que forman parte de la clave presupuestal.

**Clasificación Económica del Gasto:** Elemento de programación presupuestaria que permite identificar cada renglón de gasto según su naturaleza económica, corriente o de capital; los gastos corrientes no aumentan los activos, mientras que los de capital son aquellos que incrementan la capacidad de producción, como la inversión física directa y las inversiones financieras propiamente dichas.

**Clasificador por Objeto del gasto:** Documento que presenta un listado ordenado, homogéneo, y coherente que permite identificar los bienes *y* servicios que la Administración Pública demanda para desarrollar sus acciones, agrupándolas en capitulas, conceptos y partidas.

Identifica y clasifica los diversos bienes y servicios que las dependencias, órganos desconcentrados y entidades necesitan adquirir para desempeñar sus actividades,

*Pag.* **ix** 

tales como: servicios personales, arrendamiento de edificios, adquisición de escritorios, papelerla y demás materiales necesarios para la operación, asl como la adquisición de bienes inmuebles, pago de Intereses, etc.

**Clave Presupuesta! NEP:** Es la representación alfanumérica de los elementos presupuestarios que sistematiza la información del Presupuesto de Egresos, de acuerdo con las clasificaciones administrativa, funcional-programática y económica. Asimismo, permite identificar la naturaleza y destino del gasto, y constituye un instrumento de control para el seguimiento y evaluación del gasto público.

## **La clave Presupuestaria se integra por los siguientes elementos:**

Año: Identifica el año calendario de vigencia del presupuesto.

Ramo: Elemento que identifica a las dependencias, órganos desconcentrados y entidades que integran un ramo de actividad económica dentro de la Administración Pública Federal.

Elemento que identifica y clasifica el gasto público federal por entidades administrativas del Poder Ejecutivo (Secretarias, Departamentos de Estado, Presidencia de la República, Procuraduria General de la República), Poderes Legislativo y Judicial, Ramos Generales de gasto y Organismos Públicos Autónomos.

Unidad Responsable: Área administrativa facultada para ejercer gasto con el fin de llevar a cabo actividades que conduzcan al cumplimiento de objetivos y metas establecidas en los programas de una dependencia o entidad del gobierno federal.

Unidad Ejecutora: Es el área administrativa subordinada a una unidad responsable, en la cual se desconcentra parte del ejercicio presupuestario (delegación u órganos administrativos desconcentrados) con el propósito de cumplir con eficiencia la misión encomendada; ésta es la responsable de lievar el registro contable de sus operaciones.

Función: Objetivo institucional a través del cual el sector público produce o presta determinado bien o servicio, respectivamente y en el que se plasman las atribuciones del gobierno. Incorpora amplias agrupaciones de actividades afines, encaminadas a cumplir con los fines y atribuciones que tiene encomendados el gobierno como ente rector y orientador de la actividad económica social. Las funciones se definen a partir de las disposiciones juridico-administrativas. En la Nueva Estructura Programática, la función es la máxima agregación de la clasificación del gasto público. Representa los campos de acción que el marco jurídico y la sociedad establecen para el sector público y muestra la dirección estratégica que se da a los recursos públicos.

*Pag.X* 

Subfunción: Categoría programática que Identifica con un grado mayor de desagregación el ámbito de competencia del sector público; incorpora acciones y servicios afines que corresponden al desglose de una función, a través de los cuales el Sector Público produce o presta determinado bien o servicio.

Programa Sectorial: Conjunto de acciones derivadas de las atribuciones correspondientes a las dependencias y entidades que conforman un sector de la Administración Pública Federal, cuya ejecución requiere participación concurrente con el ejecutivo de cada entidad federativa; integra acciones de las dos instancias de gobierno, previéndose la participación de los ayuntamientos y de los grupos sociales y privados; se formaliza bajo la figura de acuerdos de coordinación. Es el conjunto homogéneo y organizado de actividades que realizan las dependencias, órganos desconcentrados y entidades dentro de la Administración Pública del Gobierno Federal, con recursos previamente determinados y a cargo de una unidad ejecutora responsable.

Programa Especial: Categoría programática que identifica el esfuerzo concreto respecto de los propósitos establecidos en el Programa de Mediano Plazo al que pertenece.

Partida de Gasto: Constituye un elemento presupuestario en el que se subdividen los conceptos que permite identificar y clasificar las erogaciones de acuerdo con el objeto específico del gasto. Describen los insumos que adquieren las unidades responsables y/o las unidades ejecutoras del gasto para cumplir con las actividades que tienen encomendadas.

Tipo Pago: Permite identificar el destino o beneficiario especifico que tienen algunas asignaciones presupuestales, el cual no se puede identificar a través de ningún otro componente de la clave presupuesta!.

Actividad Institucional: Es la cuantificación del objetivo que se pretende alcanzar en un tiempo señalado con los recursos necesarios. Corresponde al nivel de desagregación máximo de las categorías programáticas, por lo que está necesariamente asociada a una unidad responsable y viceversa.

Fuente de Financiamiento: Identifican el origen de los recursos con que se cubren las asignaciones presupuestarias. Por lo mismo son los canales e instituciones bancarias y financieras, tanto internas como externas por cuyo medio se obtienen los recursos necesarios para equilibrar las finanzas públicas. Dichos recursos son indispensables para llevar a cabo una actividad económica, ya que generalmente se trata de sumas tomadas a préstamo que complementan los recursos propios.

**Cuenta por Liquidar Certificada:** Es el documento presupuestario mediante el cual se autoriza y se comprueba cualquier tipo de erogación con cargo al Presupuesto de Egresos del Gobierno Federal.

> TESIS CON<br>**FALLA PE OR;GEN** *Pag.Xi*

.. ~.'.·-~-~

**Cuentas de Balance:** Se refiere a las que forman parte del Balance General o estado de Situación Financiera y corresponden a las que quedan después de haber saldado las cuentas presupuestales y de resultados al concluir un ejercicio fiscal.

**Devengado:** El reconocimiento y registro de un ingreso o un gasto en el período contable a que se refiere, a pesar de que el desembolso o el cobro pueda ser hecho, todo o en partes, en período anterior o posterior.

**Diario:** En contabilidad el Libro Diario tiene por objeto registrar en orden cronológico todas las operaciones que efectúan las dependencias, órganos desconcentrados y entidades mediante partida que se denominan asientos y en él se asentará como primera partida el resultado del inventario con el que cuenta la entidad al tiempo de dar principio a sus operaciones. De este libro se toman los datos necesarios para su traspaso al Libro Mayor.

**Documento Múltiple:** Instrumento a través del cual las dependencias, órganos<br>desconcentrados o entidades pueden efectuar las regularizaciones desconcentrados o presupuestarias que requieren en el desarrollo del ejercicio de su presupuesto. Las modalidades del documento múltiple son: Aviso de Reintegro y Oficio de Rectificación.

**Egresos:** Erogación o salida de recursos financieros por concepto de gasto corriente, inversión física y financiera, así como pagos de pasivo o deuda pública que realiza el Gobierno Federal, motivada por el compromiso de liquidación de algún bien o servicio recibido o por algún otro concepto.

**Ejercicio Fiscal:** Es el período comprendido entre el 1º de enero y el 31 de diciembre de cada año para los propósitos fiscales, que contempla el Gobierno Federal.

**Estado de Resultados:** Es el documento contable que muestra la situación financiera de las entidades en un período determinado, tomando como referencia la diferencia entre el total de los ingresos en sus diferente modalidades; venta de bienes, servicios, cuotas y aportaciones y los egresos representados por costos de ventas, costo de servicios, prestaciones y otros gastos y productos.

**Estado de Situación Financiera:** Es un documento contable que refleja la situación financiera que guardan las dependencias, órganos desconcentrados y entidades de la Administración Pública del Gobierno Federal a una fecha determinada y que permite efectuar un análisis comparativo de las mismas; incluye el activo, el pasivo y el capital contable.

.....,..-----------------~="'-.:~--~----=------•,•·:.\_.c .. --.:.· .. ~.T.i\_".n~1t ~ *:'..:,. ·-:,.* - ··-~:~ -~-~ ~·- ,., ~

**Pag, Xii** 

**Fideicomiso:** Figura jurídico- mercantil mediante la cual un fideicomitente destina ciertos bienes a un fin lícito determinado, encomendando su realización a una institución fiduciaria de crédito.

**Fondo Revolvente:** Importe o monto que en las dependencias, órganos desconcentrados y entidades de la Administración Pública del Gobierno Federal se destina para atender de manera ágil, las adquisiciones de bienes y servicios que por su naturaleza sean de carácter urgente que no rebasen ciertos niveles, los cuales se regularizarán en períodos establecidos o acordados convencionalmente y que se restituyen mediante la comprobación respectiva. Dicho monto es definido y autorizado por la Secretaria de Finanzas.

**Gasto Comprometido:** Es la suma de los contratos, pedidos, órdenes de suministro y trabajo que se han generado durante el ejercicio con cargo al Presupuesto de Egresos anual autorizado.

**Gasto Corriente:** Es el conjunto de erogaciones que constituye un acto de consumo y que por consiguiente no crea activos. Se refiere a los gastos que se destinan a la contratación de los recursos humanos y a la compra de los bines y servicios necesarios para el desarrollo propio de las funciones administrativas.

**Gasto Devengado:** Pasivo que presenta un gasto ejercido en o antes de una fecha determinada, pagadero en fecha futura.

**Gasto Regularizable:** Es el gasto de erogaciones adicionales al presupuesto original autorizado, derivadas de presiones presupuestarias ineludibles que se hicieron para atender principalmente demandas sociales de carácter urgente, que se preciso ordenar en su autorización y registro presupuestario para su adecuada contabilización; principalmente se refiere a inversiones y continuación de obras en proceso.

**Haber:** En contabilidad se refiere al nombre que se da a la columna de cifras en la que se anotan las partidas de abono, de una cuenta. Lado contrario al "debe" de una cuenta.

**Impuesto Sobre la Renta:** Contribución que se causa por la percepción de ingresos de las personas físicas o morales que la Ley del Impuesto Sobre la Renta considera como sujetas del mismo.

**Impuesto Sobre Productos del Trabajo:** Gravamen sobre la renta que causan los trabajadores o profesionales sobre los salarios u honorarios percibidos.

**Ingreso:** Son todos aquellos recursos que obtienen los individuos, sociedades o gobiernos por el uso de riqueza, trabajo humano o cualquier otro motivo que incremente su patrimonio. En el caso del Gobierno Federal, son los provenientes

**Supervisors** (See No.

*Pag.* **xiii** 

de los Impuestos, derechos, productos, aprovechamientos, financiamientos internos y externos; asl como de la venta de bienes y servicios del sector paraestatal.

**Libro Auxiliar:** En contabilidad se refiere al documento en que se asientan detalladamente las operaciones que contienen los libros principales.

**Libro Diario:** Registro cronológico de las operaciones contables que muestra los nombres de las cuentas, los cargos y abonos que en ellas se realizan, así como cualquier información complementaria que se considere útil para apoyar la correcta aplicación contable de las operaciones realizadas.

**Libro Mayor:** Constituye el libro más importante en cualquier contabilidad, en el que se registran cuentas individuales o colectivas de los bienes materiales, derechos y créditos que integran el activo; las deudas y obligaciones que forman el pasivo; el capital y superávit de los gastos y productos; las ganancias y pérdidas y en general todas las operaciones que para el caso registran las entidades del Gobierno Federal.

**Línea de Crédito:** Limite hasta el cual una institución de crédito concede a sus clientes cualquiera de los siguientes tipos de crédito:

a) Descuentos

, 1: \_ ~.',: ~-~ 'r --~-<=~~~:d~;~\~·-.

- b) Préstamos directos
- c) Préstamos prendarios
- d) Préstamos reaccionarios
- e) Préstamos de habilitación o avlo etc.

**Ministración de Fondos:** Proceso por el cual la Tesorería del Gobierno recursos financieros a las dependencias, órganos desconcentrados y entidades de la Administración Pública del Gobierno Federal mediante cuentas por Liquidar Certificadas o en depósitos realizados en las instituciones de crédito autorizadas para **tal** efecto, en función de las disponibilidades existente y al calendario previamente aprobado.

**Nómina:** Listado general de los trabajadores de una dependencia, órgano desconcentrado o entidad, en el cual se asientan las percepciones brutas, deducciones y alcance neto de las mismas; la nómina es utilizada para efectuar los pagos periódicos ( semanales quincenales o mensuales) a los trabajadores por concepto de sueldos y salarios.

**Póliza:** En contabilidad es un documento de asiento o registro de una operación en el que se señalan de manera clara y precisa todos sus pormenores.

**Presupuesto Ejercido:** Importe de las erogaciones realizadas respaldado por los documentos comprobatorios (facturas, notas, nómina, etc.) una vez autorizada para su pago, con cargo al presupuesto autorizado.

.. ,..,-··--~· ~--------------~-:--=--~-**....... """"'"'"""iiilllll,lli.\_,¡\\_,.** -

*Pag.* **xiv** 

**Presupuesto Modificado:** Es la asignación original consignada en el Decreto de Presupuesto de Egresos, más las ampliaciones líquidas, menos la reducciones liquidas que se efectúan en un periodo determinado. Comprende las variaciones que afectan al Presupuesto de Egresos autorizado durante su ejercicio, las cuales se sustentan en un proceso de modificaciones programáticos-presupuestales.

**Presupuesto no Regularizable:** Estimación destinada a la adquisición de maquinaria y equipo, vehículos, muebles, construcción y equipamiento, que no necesariamente se consumen año con año y que, por tanto, deben justificarse debidamente si son requeridos nuevamente.

**Presupuesto Original Autorizado:** Estimaciones de gasto autorizadas por la H. Cámara de Diputados en el Presupuesto de Egresos de la Federación y que son el resultado de la iniciativa que el ejecutivo envía a través de la Secretaria de Hacienda y Crédito Público para desarrollar las actividades de la Administración Pública Federal incluidos en el Poder Legislativo y Judicial y demás ejecutores del gasto, durante el periodo de un año a partir del primero de enero.

**Radicación de Fondos:** Acción de girar orden de pago o Cuenta por Liquidar<br>Certificada de la Tesorería de la Federación u oficinas pagadoras Certificada de la Tesorería de la Federación u oficinas pagadoras correspondientes, con la finalidad de que existan recursos financieros que sirvan para cubrir los compromisos monetarios contraídos por las dependencias, órganos desconcentrados y entidades de la Administración Publica.

**Recursos:** Conjunto de personas, bienes materiales, financieros y técnicos con que cuenta una dependencia, órgano desconcentrado o entidad, para alcanzar sus objetivos y producir los bienes o servicios que son de su competencia.

**Registro Presupuestario:** Asiento de erogaciones realizadas por las dependencias, órganos desconcentrados y entidades de la Administración Pública con relación a la asignación, modificación y ejercicio de los recursos presupuestarios autorizados.

**Remuneración:** Percepción de un trabajador o retribución monetaria que se da en pago por un servicio prestado o actividad desarrollada.

**Servicios personales:** Asignaciones destinadas al pago de remuneraciones del personal civil y de los cuerpos de seguridad pública que prestan sus servicios en las dependencias, órganos desconcentrados y entidades de la Administración Pública, así como los pagos que por concepto de seguridad social se derivan de esos servicios, les corresponde cubrir a las instituciones de seguridad social, en los términos de las disposiciones legales en vigor, incluye también los pagos por otras prestaciones sociales distintos a los ya enunciados.

*Pag.* **XV** 

**Subsidios:** Constituyen recursos que otorga el Gobierno Federal con cargo al Presupuesto de Egresos. Dicho subsidios sólo se aprobarán para la consecución de los objetivos de los programas contenidos en el presupuesto señalado, o bien, cuando se consideren de beneficio social y para el pago de contribuciones.

**Transferencias Federales:** Es el traslado de recursos que realiza el Gobierno Federal, ya sea en dinero o en especie a las entidades paraestatales, a los estados y municipios, asi como a los sectores privado y social, sin recibir contraprestación alguna y únicamente condicionando su asignación a la consecución de determinados objetivos de política económica.

**Unidad Administrativa O Unidad Responsable:** Área de una dependencia, órgano desconcentrado o entidad paraestatal a la que se le confieren atribuciones, facultades y obligaciones específicas contempladas en la Ley Orgánica y en el Reglamento Interior de la Administración Pública. Puede ser también un órgano que tiene funciones propias que lo distinguen de los demás en la institución.

# **Bibliografía**

#### **1 Análisis y Diseño de Sistemas**  Kendall y Kendall Tercera Edición 1995 Editorial Prentice Hall

#### **2 Structured Query Language**  Informix Software, Inc. 1998

- **3 Fast Track to Adaptive Server Enterprise 11.9.2**  Sybase, Inc. Edición 1999, Versión 0.6.1
- **4 Análisis y Diseño de Sistemas de Información**  James A. Senn Segunda Edición 1992 Editorial Mac Graw Hill
- **5 Uniface Reference Manual**  Uniface, Inc. Versión 6.1 Revisión 1, 30 de enero de 1995
- **6 Aplicaciones de gestión con Fox**  Metodologías para el Diseño de Aplicaciones en Empresas Bill Chambers Edición 1993 Editorial Anaya Multimedia América

## **7 Relational Database Design**

Informix Software, Inc. 1996

#### **8 Aplicaciones Informáticas de Gestión**  Análisis y Diseño Detallado

Mario G. Piattini Velthuis, José Antonio Calvo-Manzano Vlllalón, Joaquín Cervera Bravo, Luis Fernández Sanz Edición 2000 Editorial Alfaomega Grupo Editor

*Pag.* **xvii** 

## **9 Glosario de términos administrativos**

Arnulfo Inesa O. Futura Editores, S. A.

......... -· ....

En esta obra se siguieron las normas recomendadas por la Comisión Técnica Consultiva de Ediciones Gubernamentales.

### **10 Manual de Organización de la Dirección General de Tecnología de la Información**

*...* .:....:.-··· ·-.,..-~-------------::::-:-~~-.-~---, ., ,)'

Elaborado con el método de la planeaclón estratégica. Agosto 2000

Pag. xviii

# **Anexo 1**

# **Organigramas de la SEP**

;¡

f **™™™™™™™™™™™™™™™™™™™™™** 

1

1<br>1<br>1<br>1 !

> A continuación se exponen los organigramas actuales de la SEP para ampliar el marco de visualización.

> Los rectángulos sombreados señalan a las direcciones creadoras del SIREFI y las subdirecciones que estuvieron al frente del desarrollo del mismo.

Los conectores indican el flujo que se debe seguir para leer los organigramas.

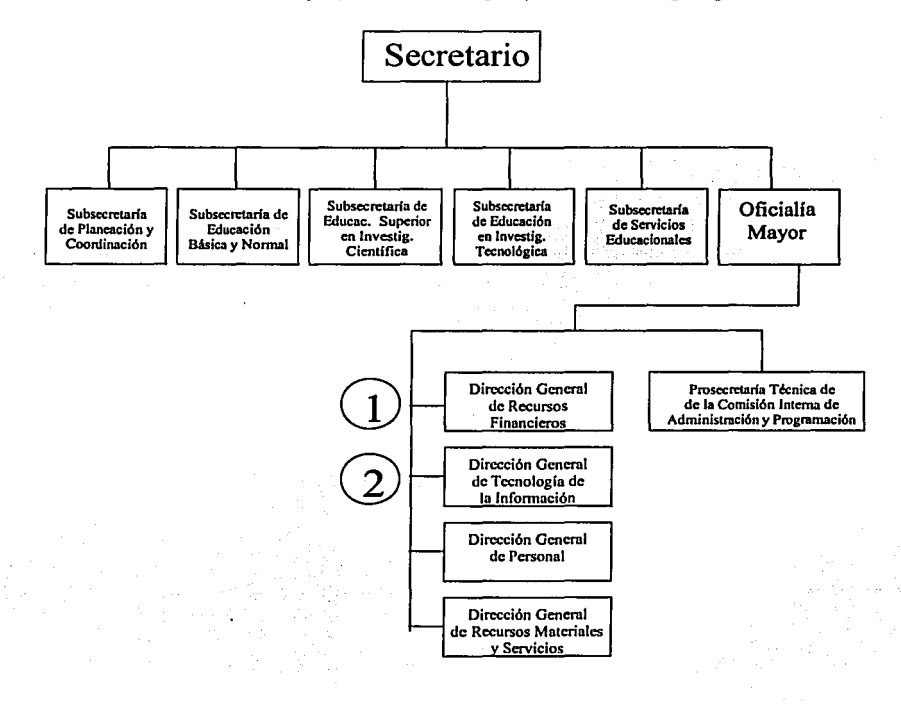

····-··-···-·-··· ·,------------------~.~-.-::~---.-------..... , .... · ... ~,'"'~ , .. · ~i?·:~;~:.:'.;~,:· - . -

*Pag.1.1* 

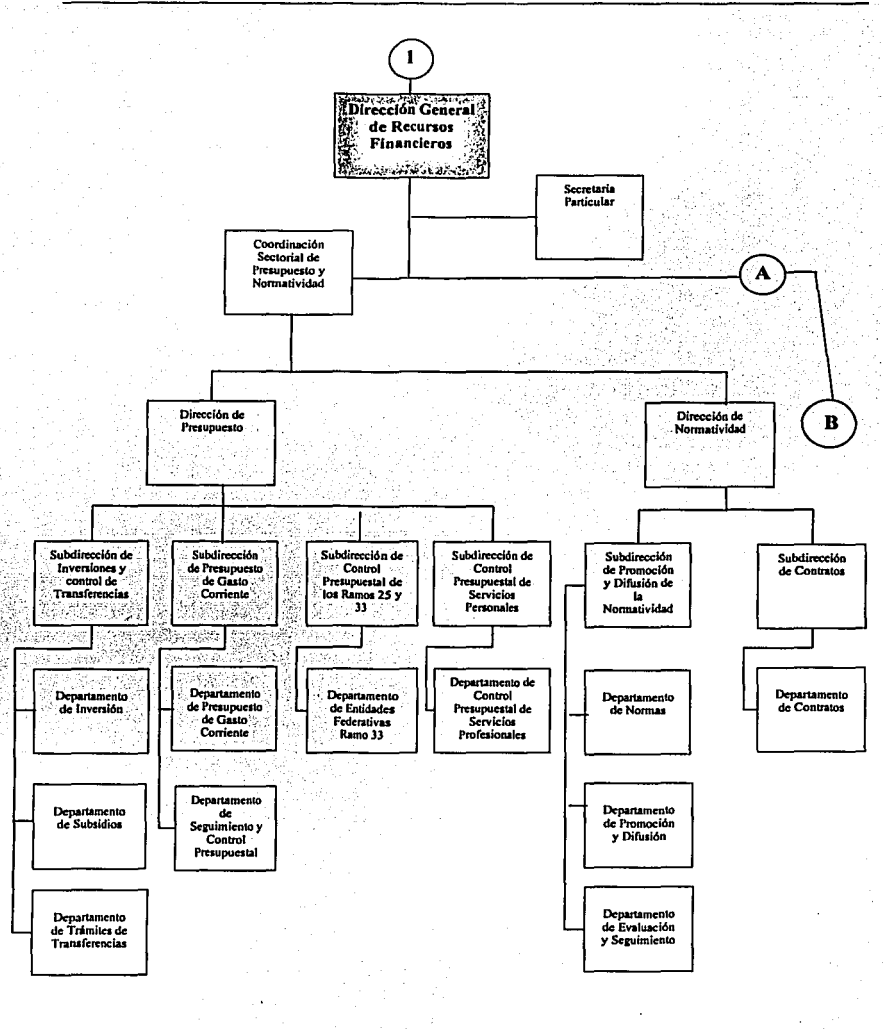

п. ಸಾ π

÷

ي ب

1051 Ŷ.

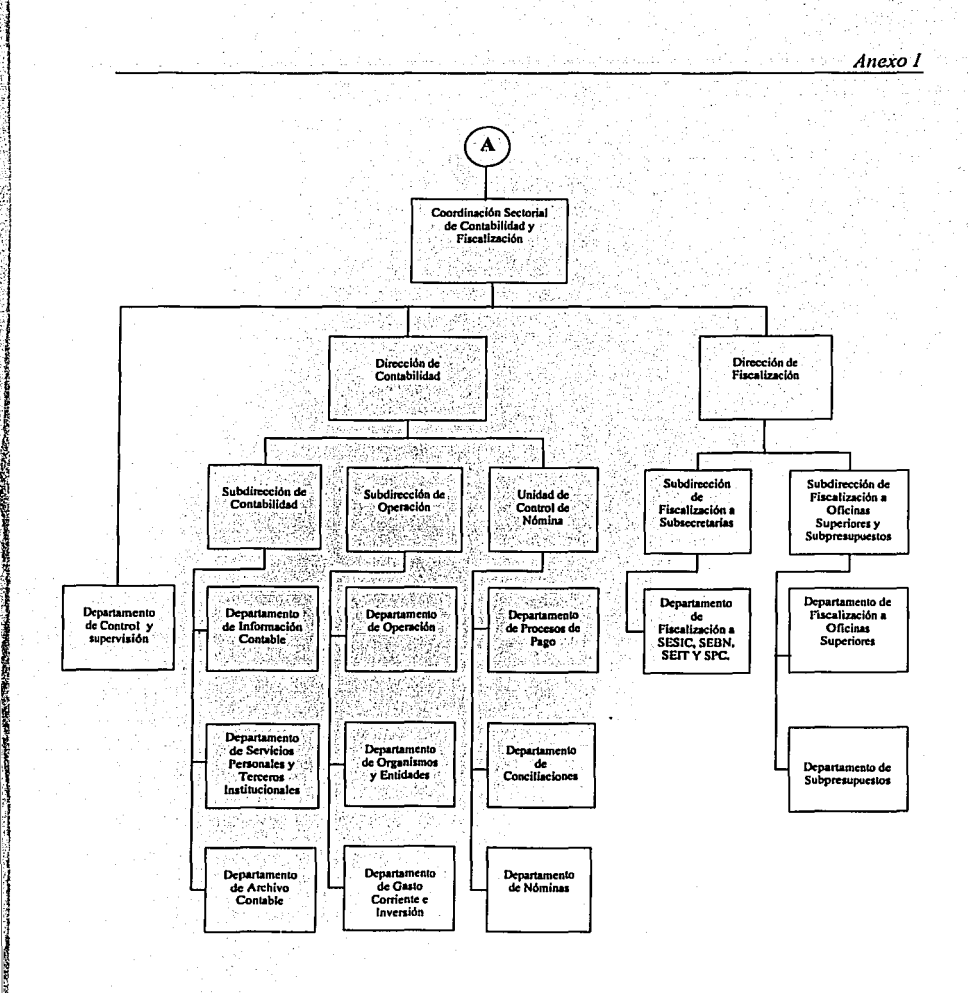

**Contract Construction Construction** 

Pag. 1.3

≂

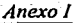

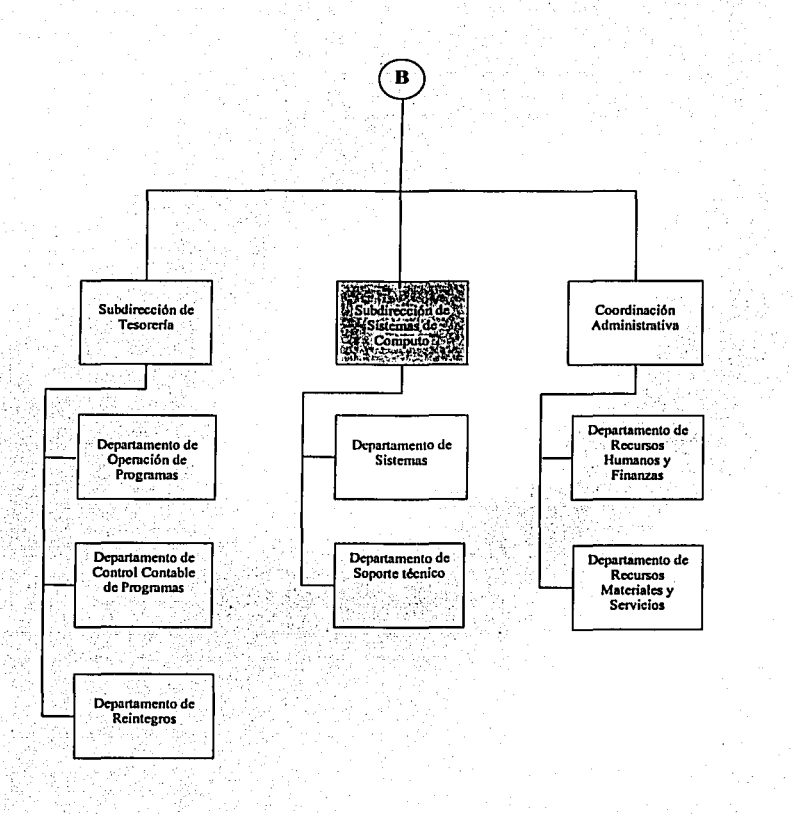

ARTHUR ANDREWS AND THE

Pag. 1.4

. ... --

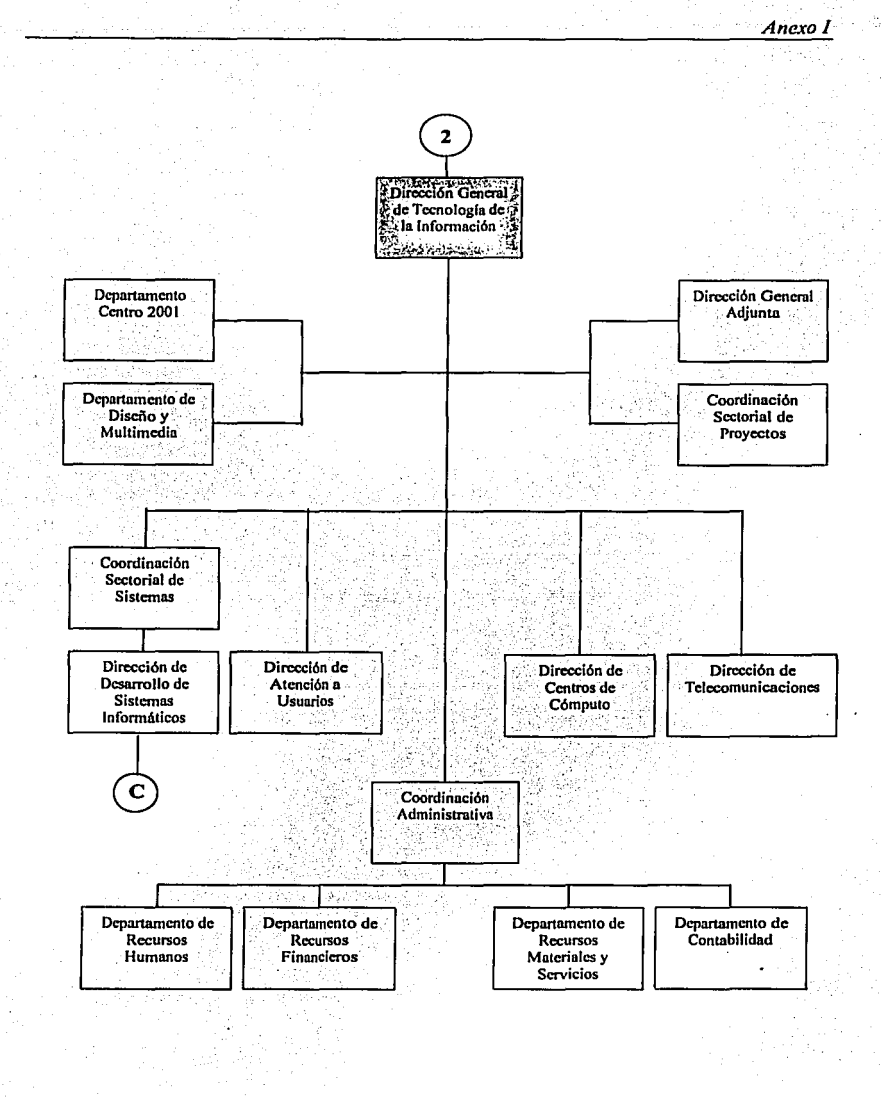

**ARLENGERY** 

k idi

Pag. 1.5

...

Anexo I

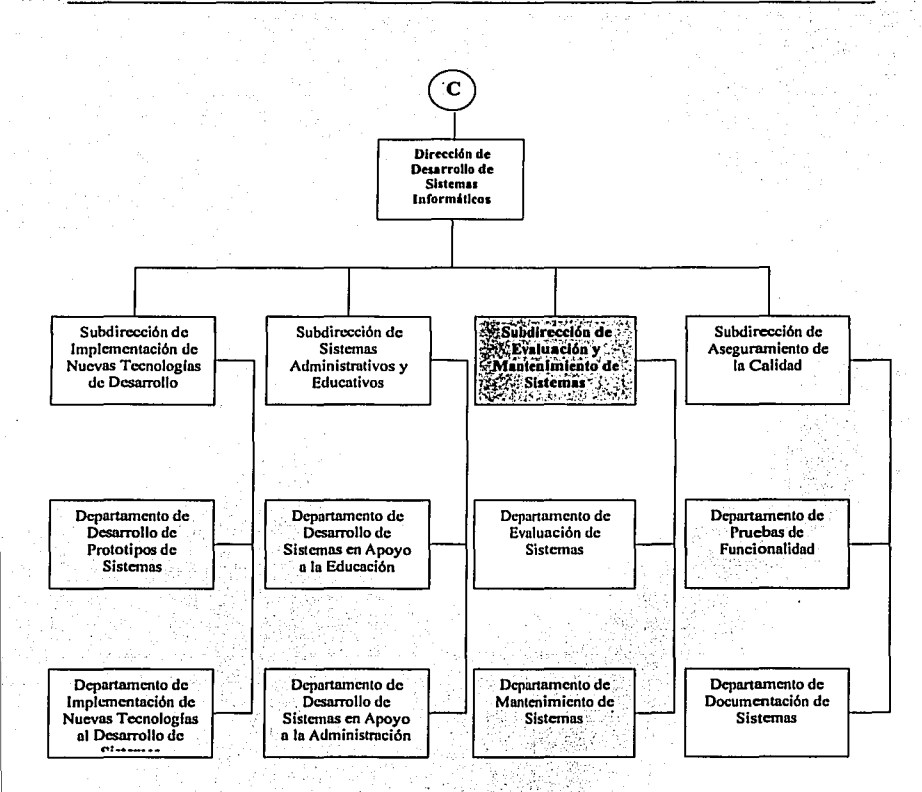

Pag. 1.6

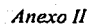

# Anexo II

# Diagramas entidad - relación

 $\sim$ 

1.8819.

### **Presupuesto**

**A STAR COMMENTARY START** 

#### **Oficios**

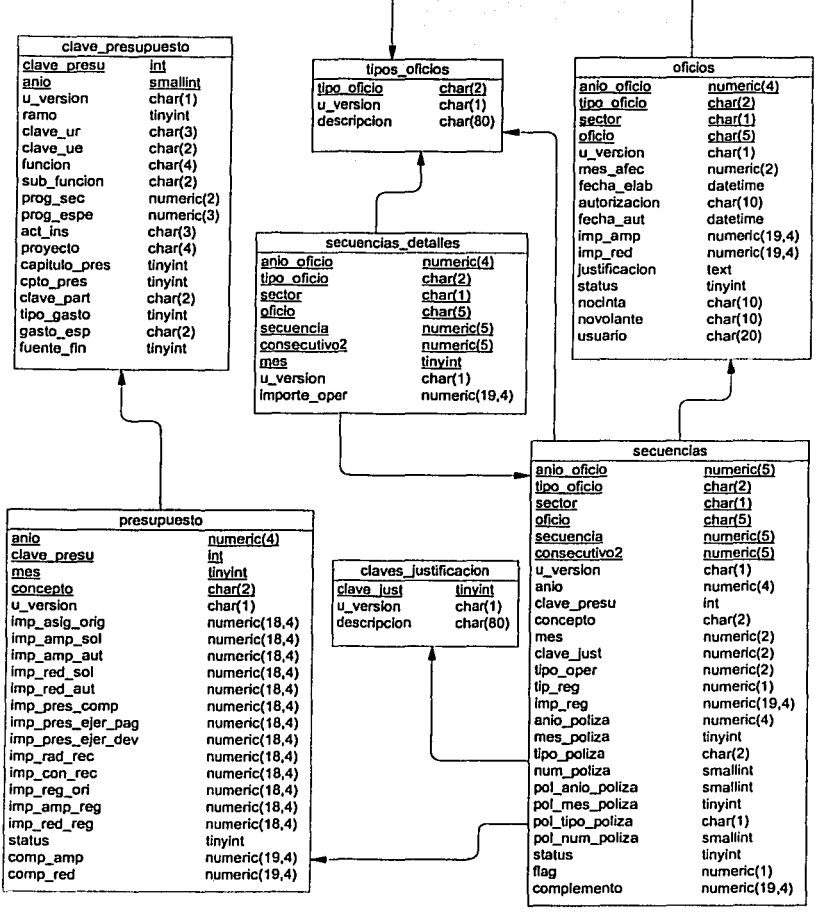

Pag. 11.2

ي ال

#### Anexo II

Costeos

**CAMPS RESIDENCE** 

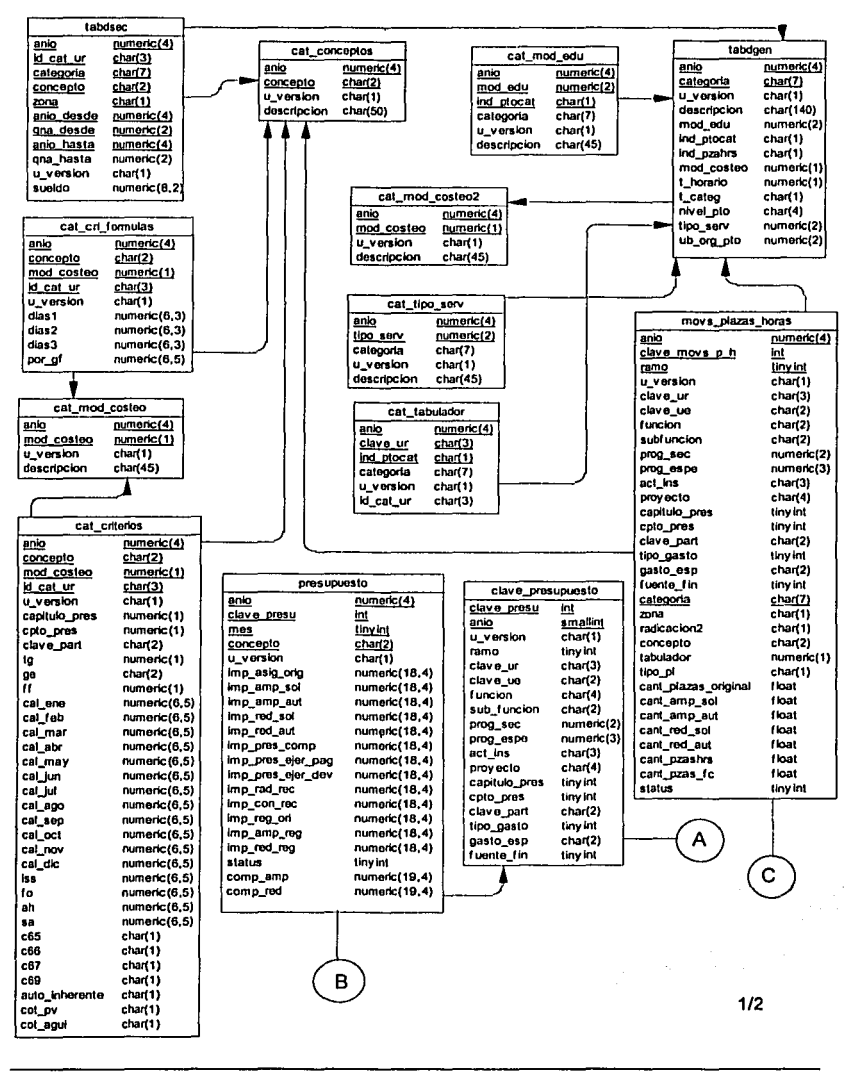

Pag. 11.3

#### Anexo II

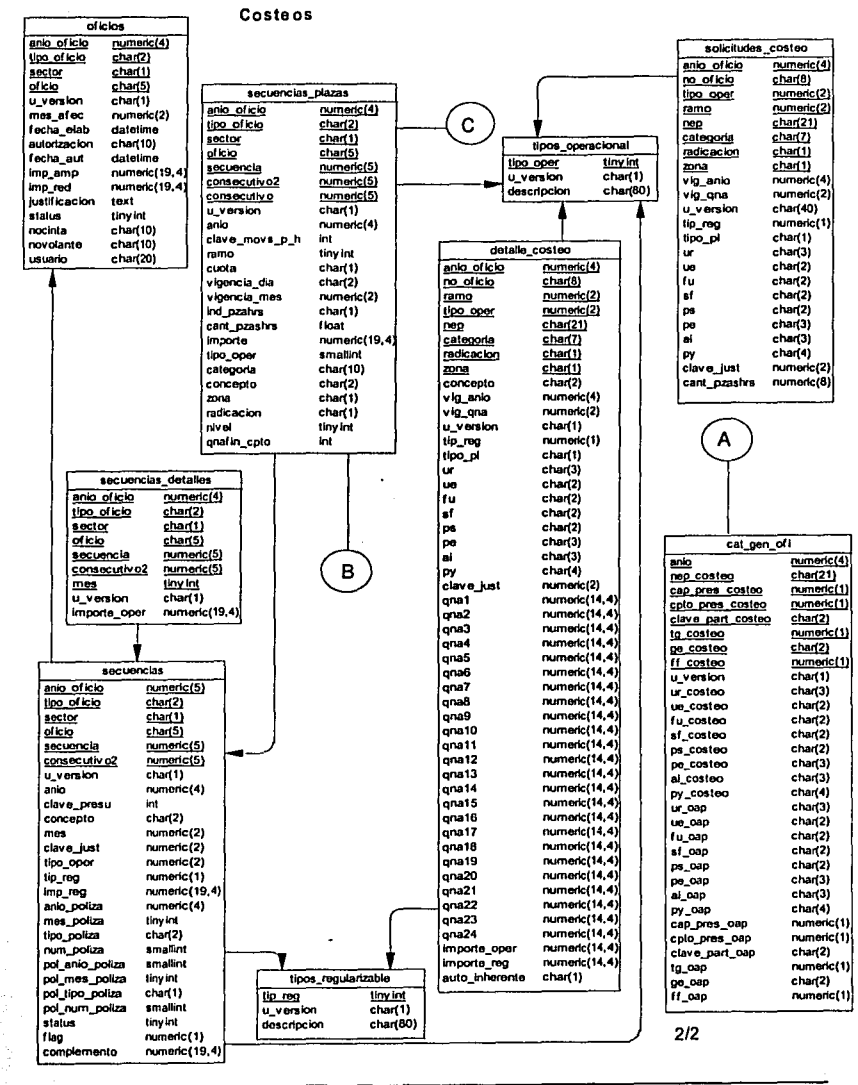

**CONTRACTOR** 

Pag. 11.4

 $\overline{ }$
### Anexo II

## Ejercicio del presupuesto

**A CARD COMMANDER** 

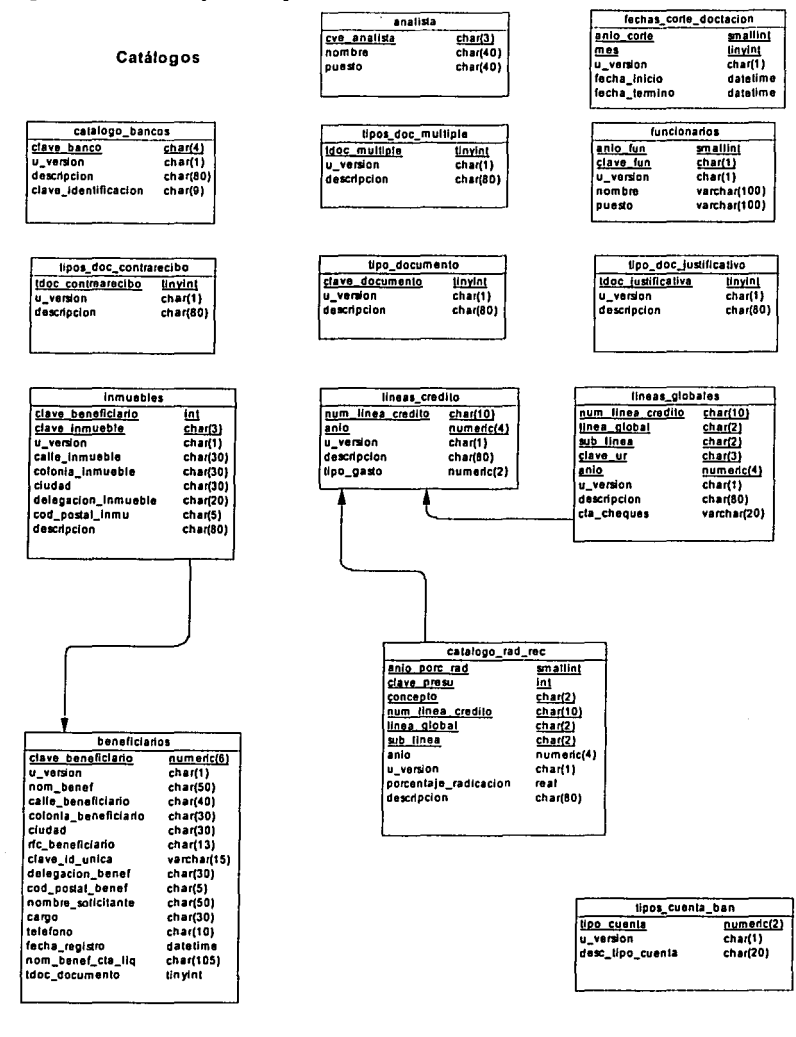

Pag. 11.5

 $\overline{1}$ 

#### **Cuentas por Liquidar Certificadas**

**STATISTICS** 

¥,

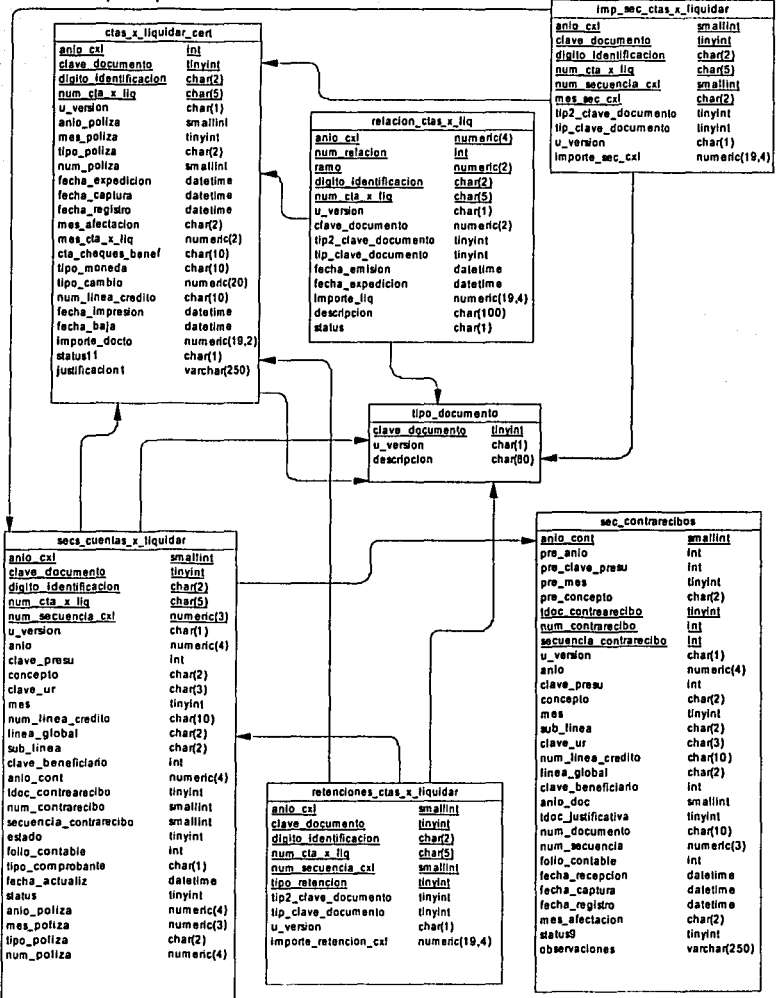

Pag. 11.6

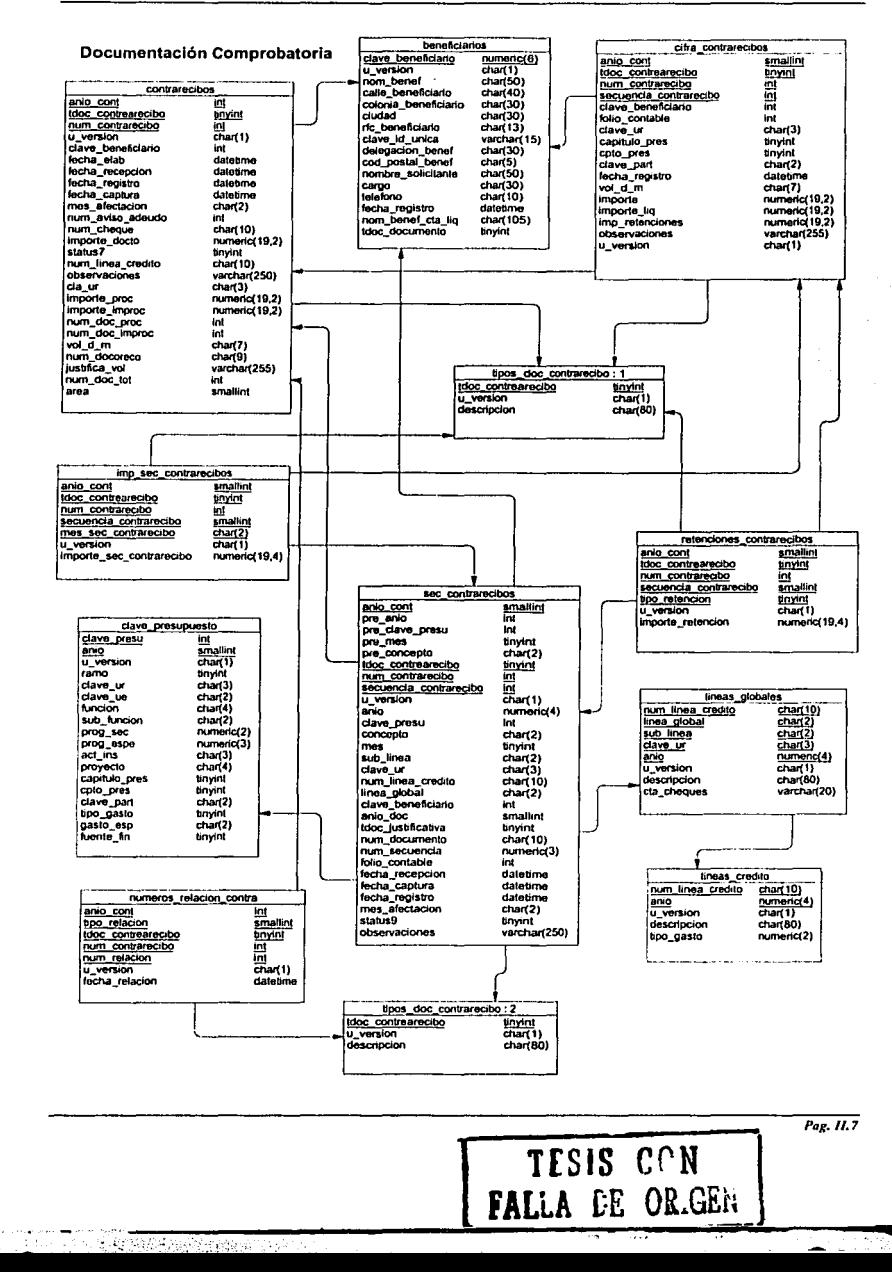

n e comunication de la comunicació de la comunicació de la comunicació de la comunicació de la comunicació de<br>Del caso de la comunicació de la comunicació de la comunicació de la comunicació de la comunicació de la comun<br>D

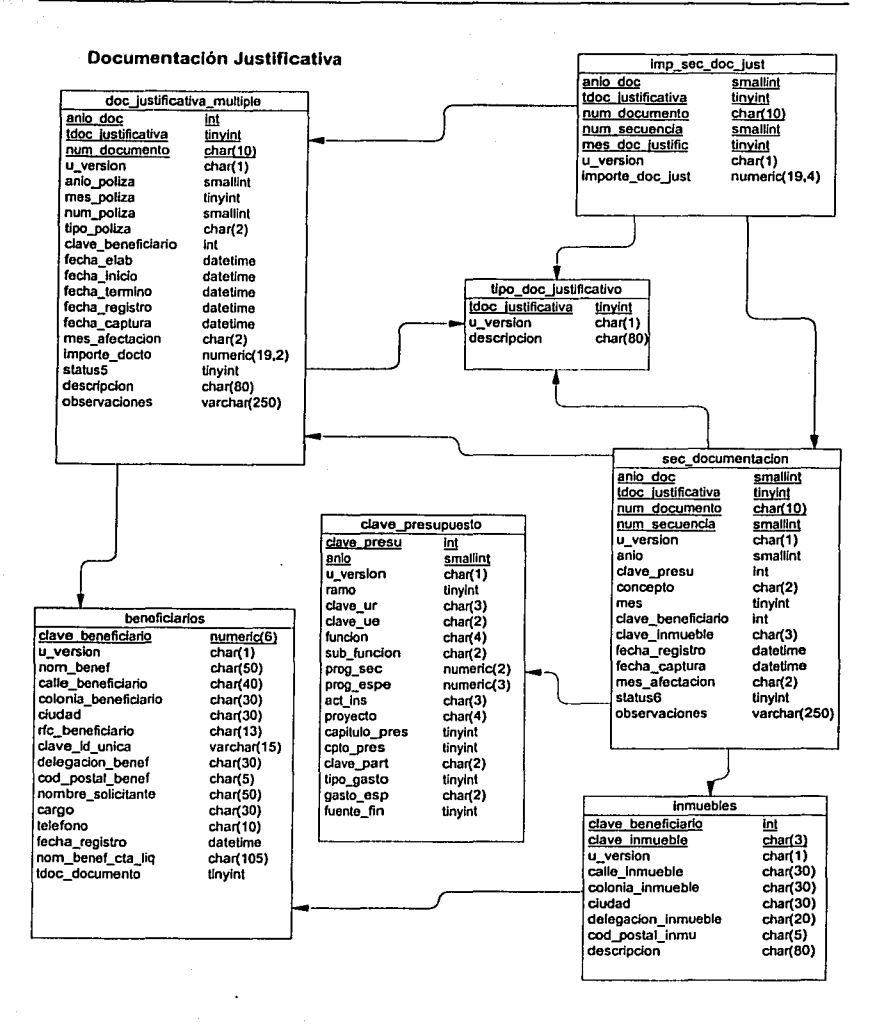

A MILLION COMMUNICATION

N.

Pag. 11.8

#### Anexo II

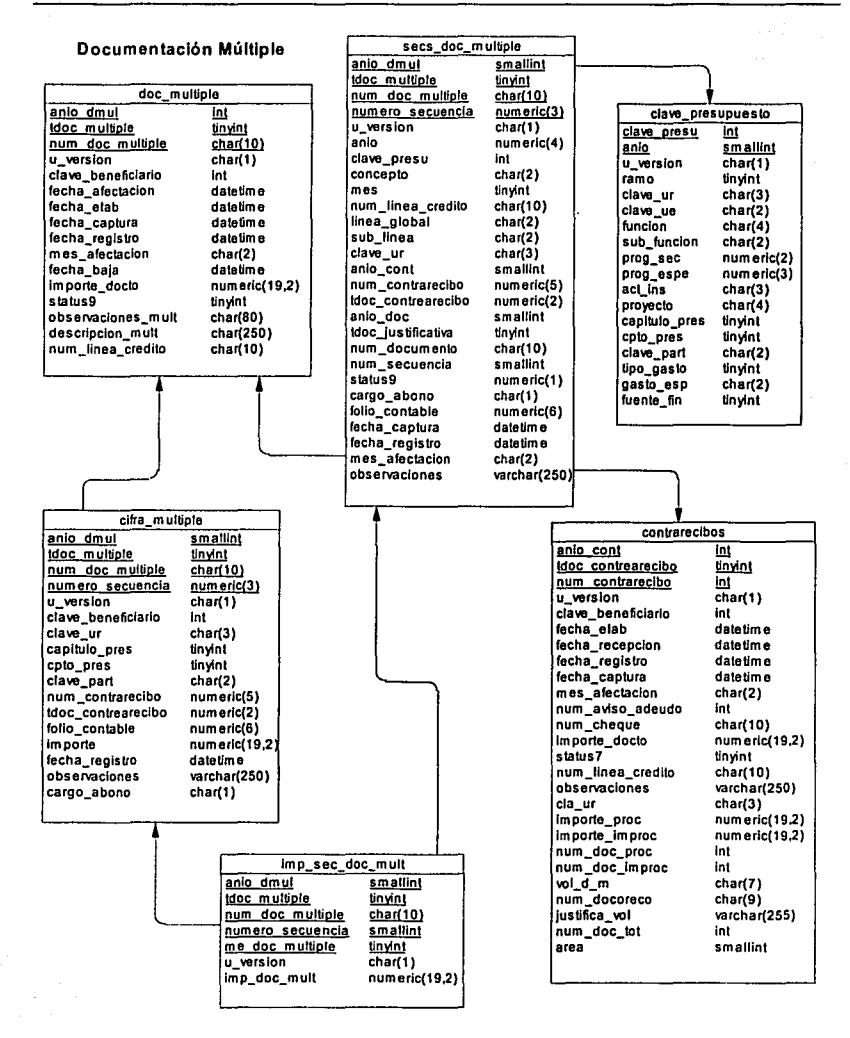

**BACK START IN** 

### **Subpresupuestos**

**BARASHA** 

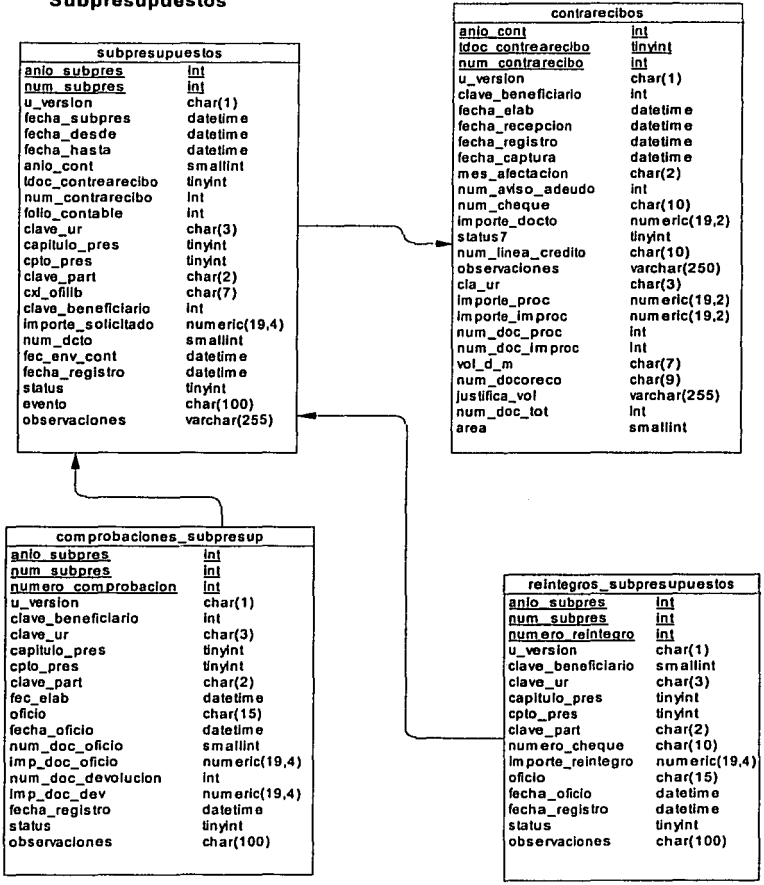

f

Pag. 11.10

Á

**Text** 

л

## **Contabilidad**

 $\bullet$  . <br> <br> <br> <br> <br> <br> <br> <br> <br><br><br><br><br><br>

24  $\tau$  which

网络锯齿锯

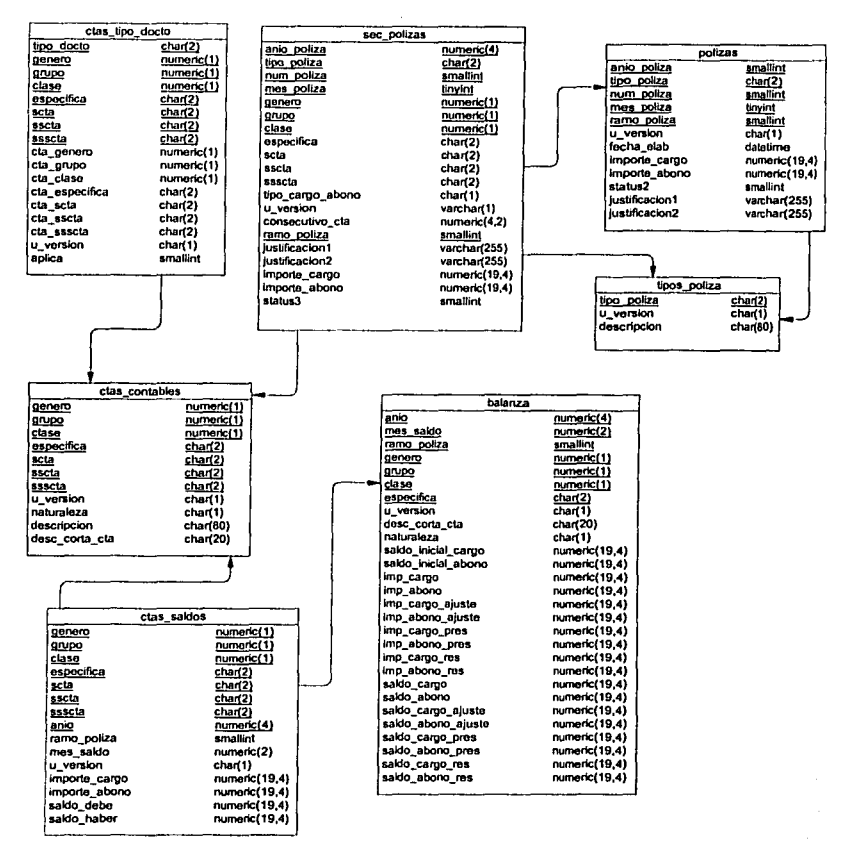

Pag. 11.11

۰. 7.2  $\overline{\mathbf{u}}$ 

### Anexo II

## Viáticos

**WEIGHT AGE STATISTICS** 

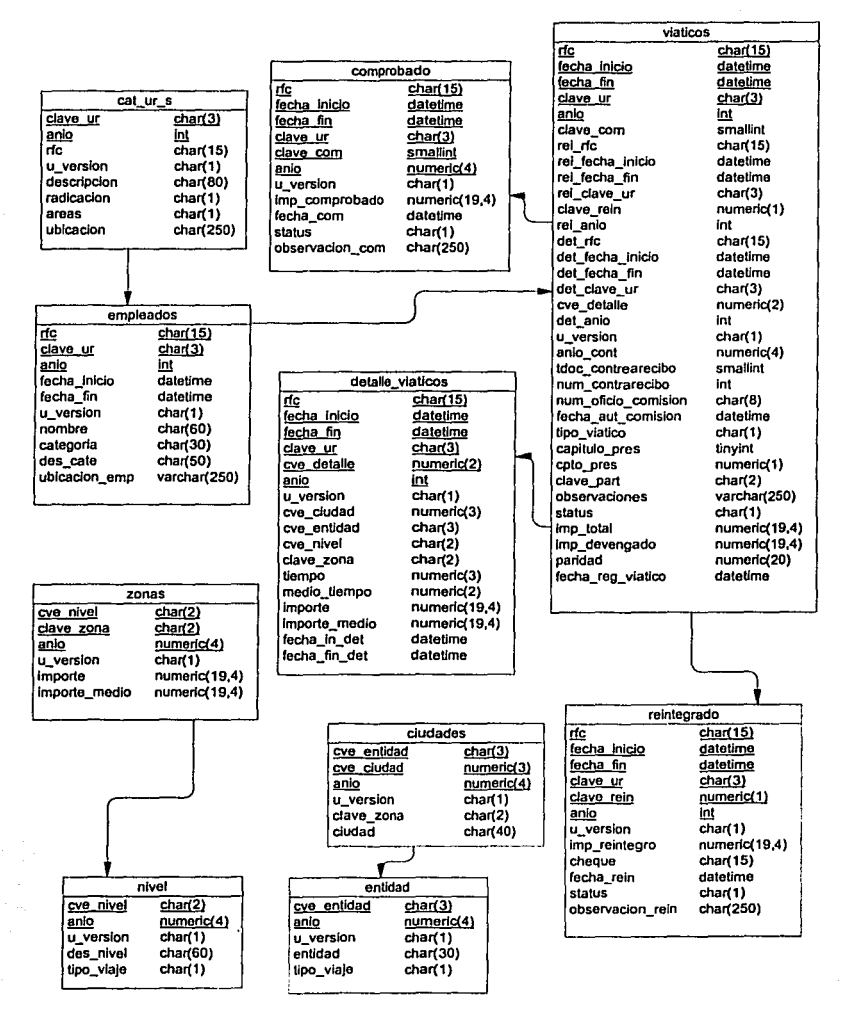

--

# Anexo 111

# Diagramas de procesos o Diagramas de actividades

*Pog.111.I* 

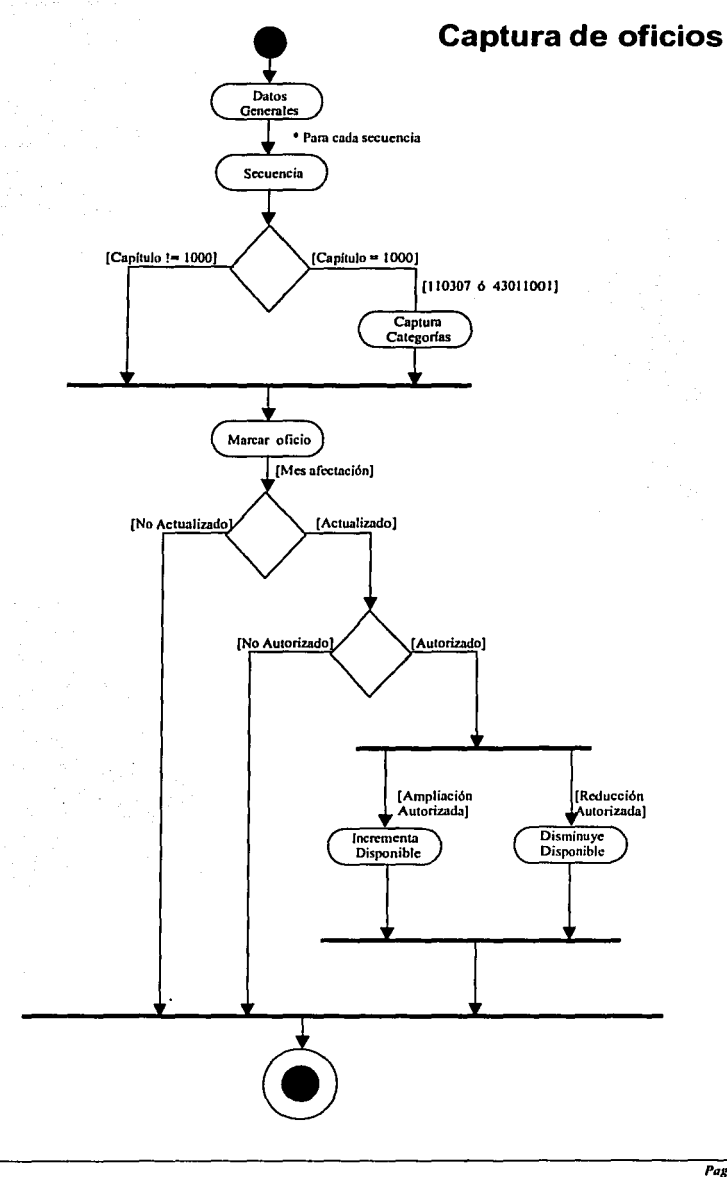

...

Anexo III

ASSESSMENT AND REAL PROPERTY AND THE CONTRACTOR

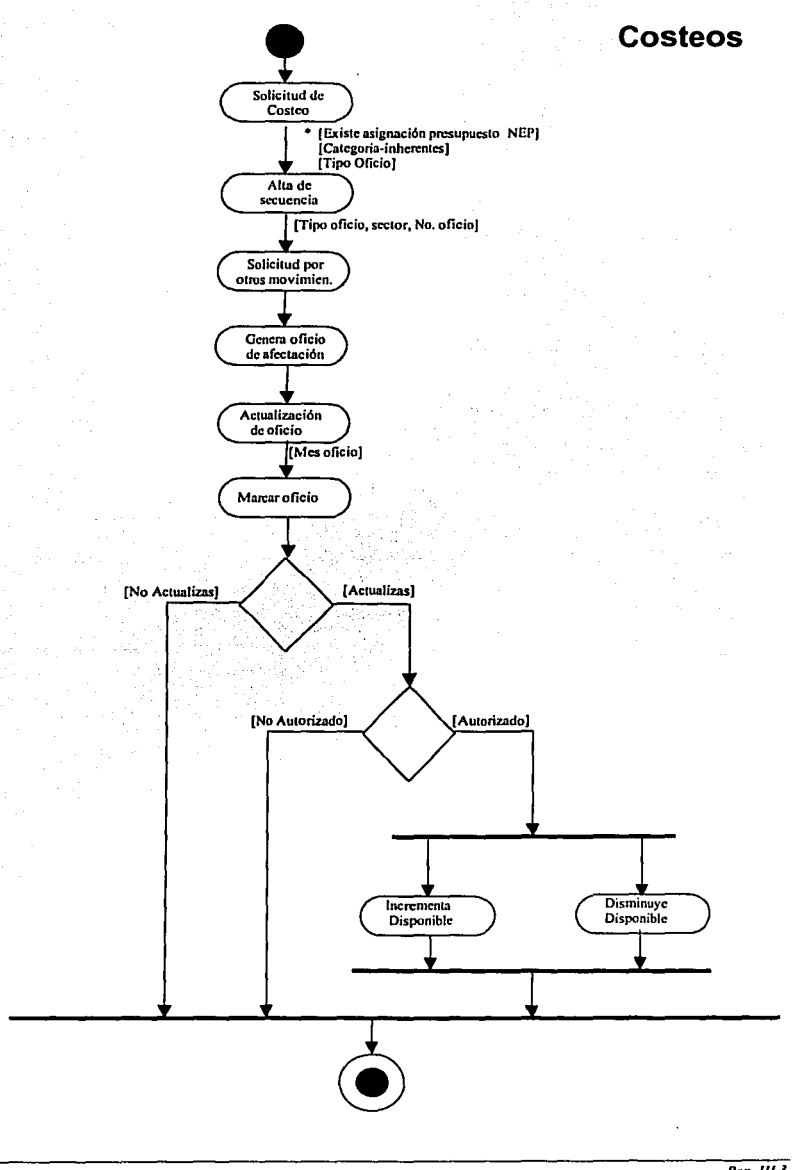

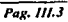

 $\overline{1}$ 

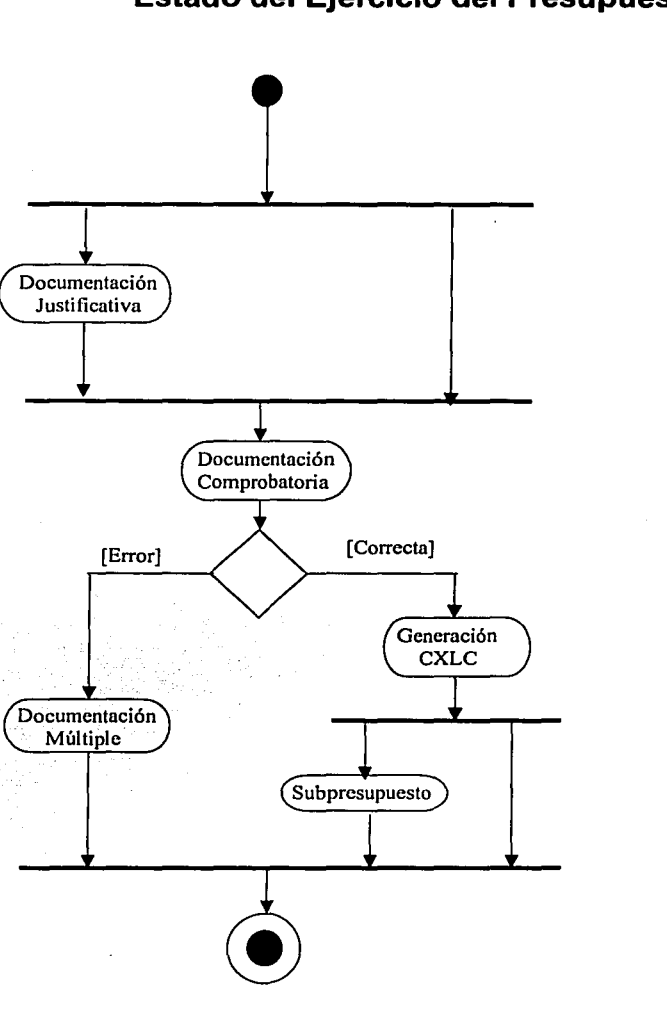

2010年9月

**FORMALISTIC** 

# Estado del Ejercicio del Presupuesto

## **Documentación justificativa**

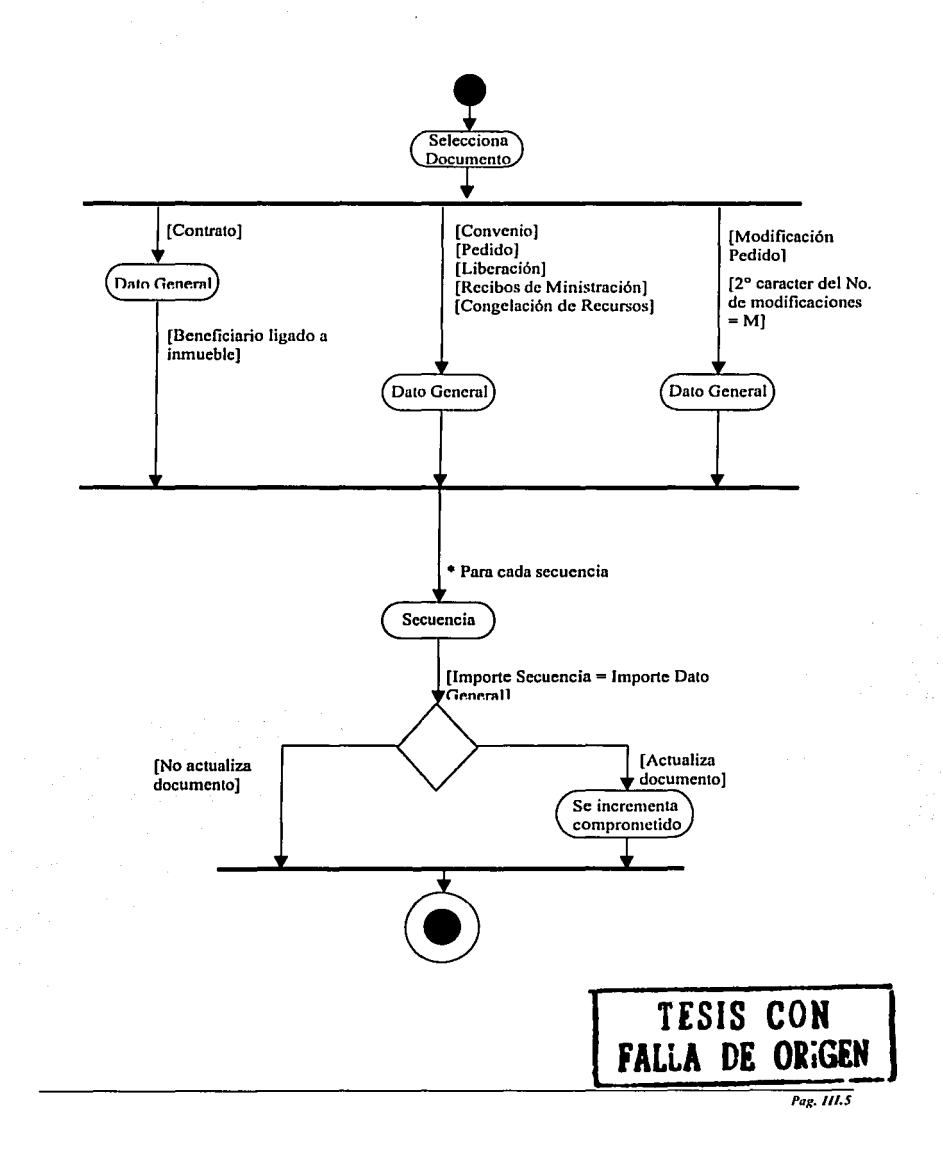

 $\mathbf{I}$ 

¡ j 1 1 1 |<br>|-<br>| ·'l

đ

# **Documentación comprobatoria**

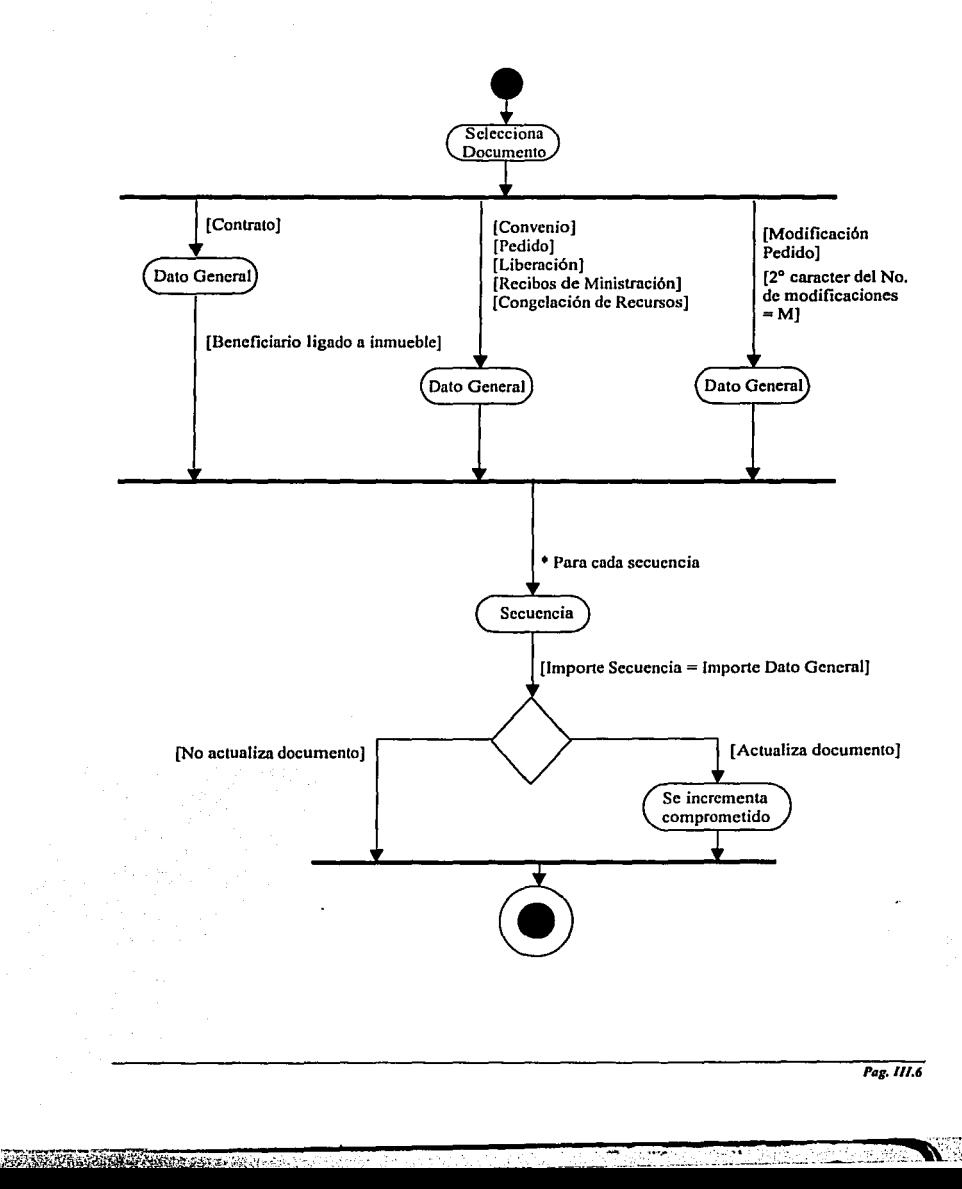

j !

1

# **Cuentas por liquidar certificadas**

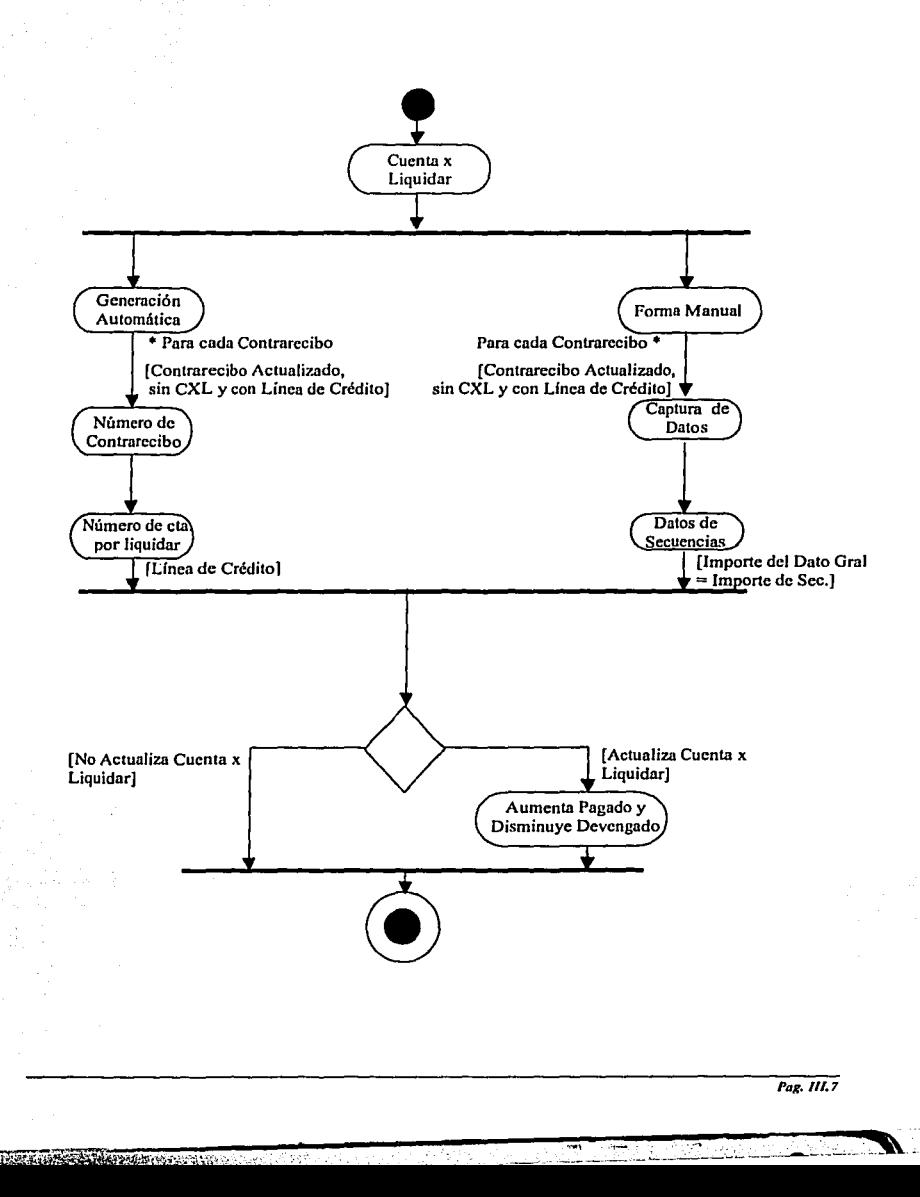

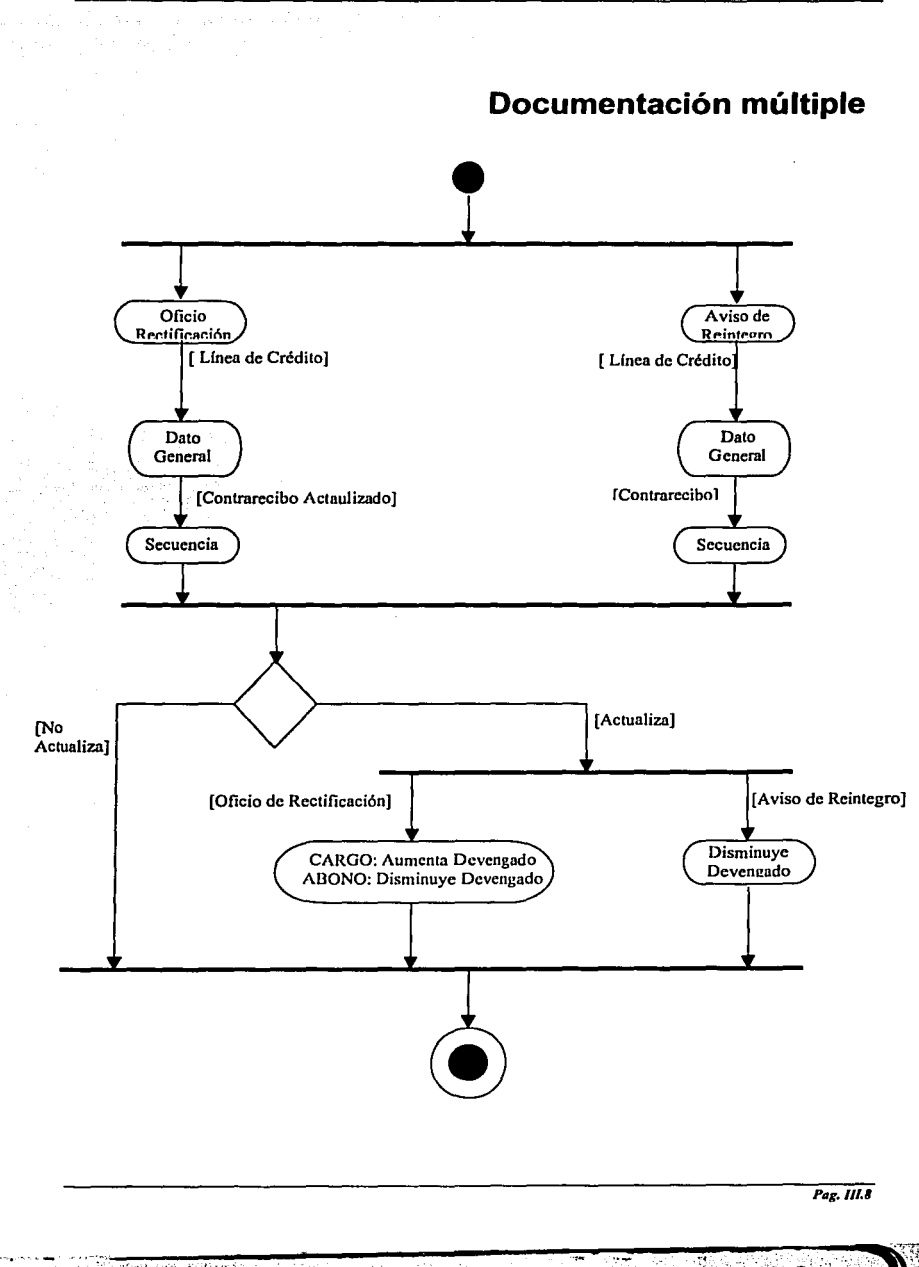

# **Subpresupuestos**

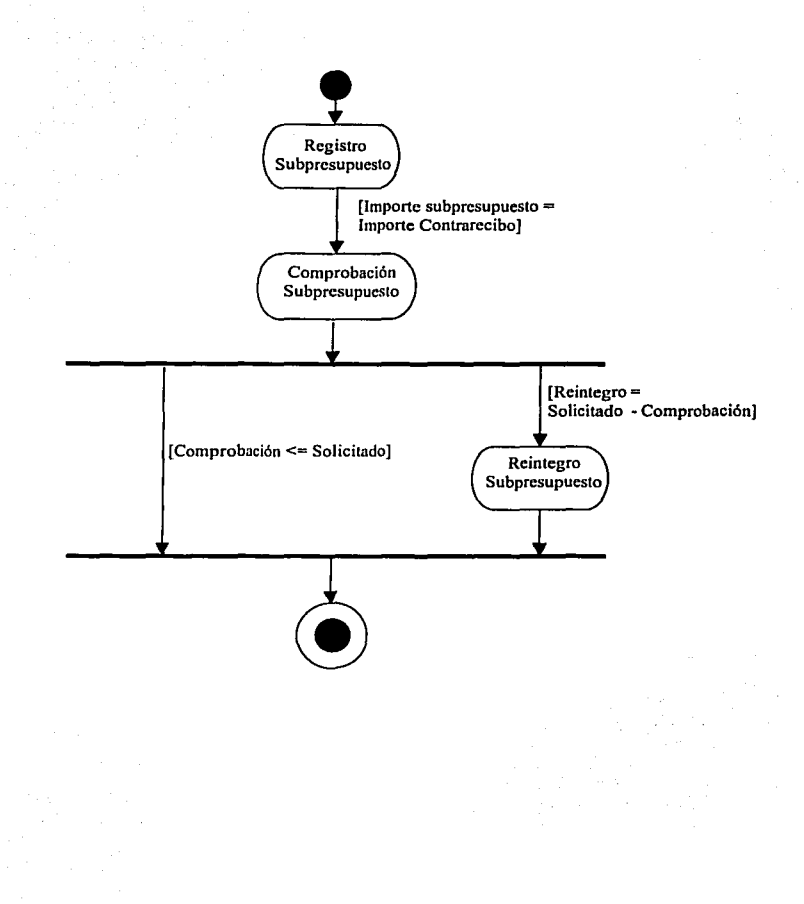

**SHANDE** 

**SANAHANA** 

Y.

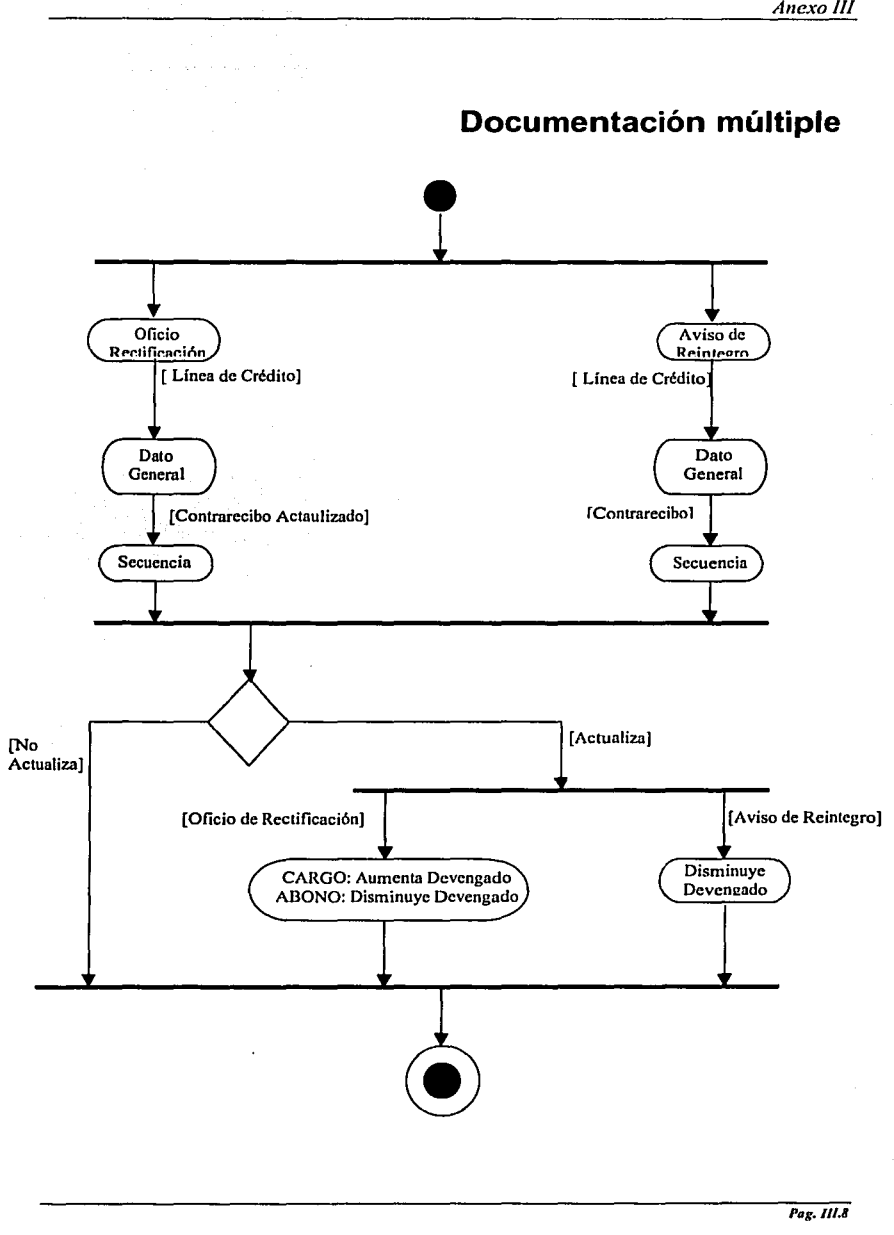

いいこう にっぽん にっぽん

「このことの人気の「このことをする」ということをするというのです。

I

総縣

 $22.11$ 

STAR THREE START

# **Contabilidad**

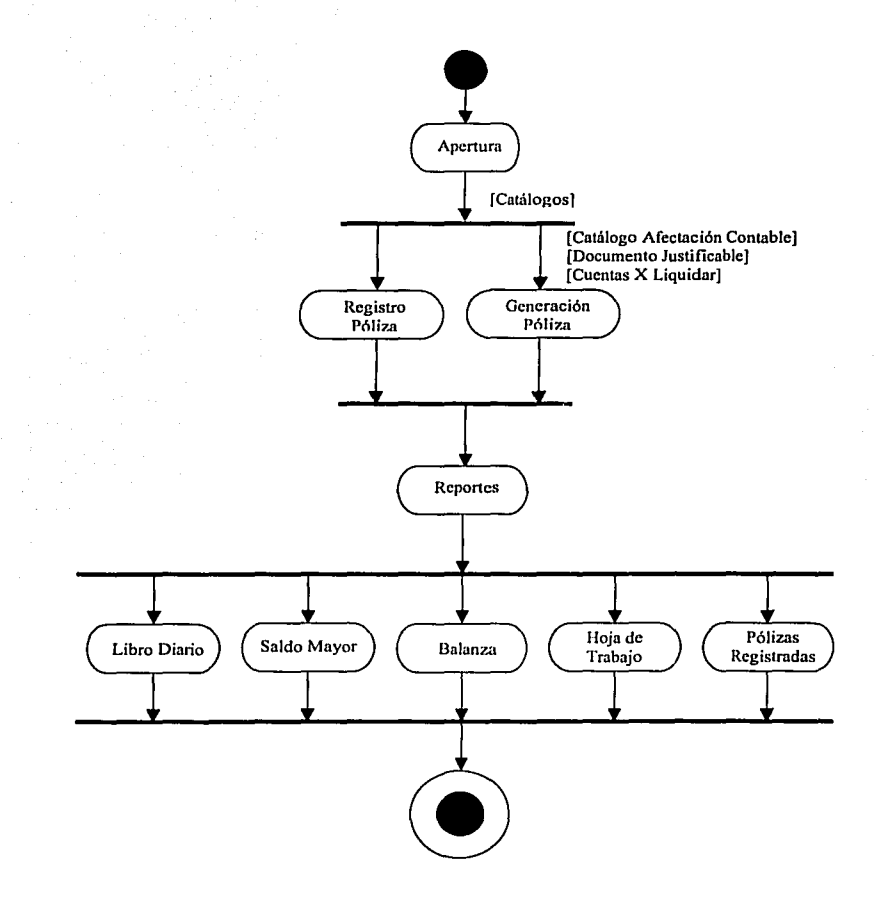

さいざい

٦

ý

# **Viáticos**

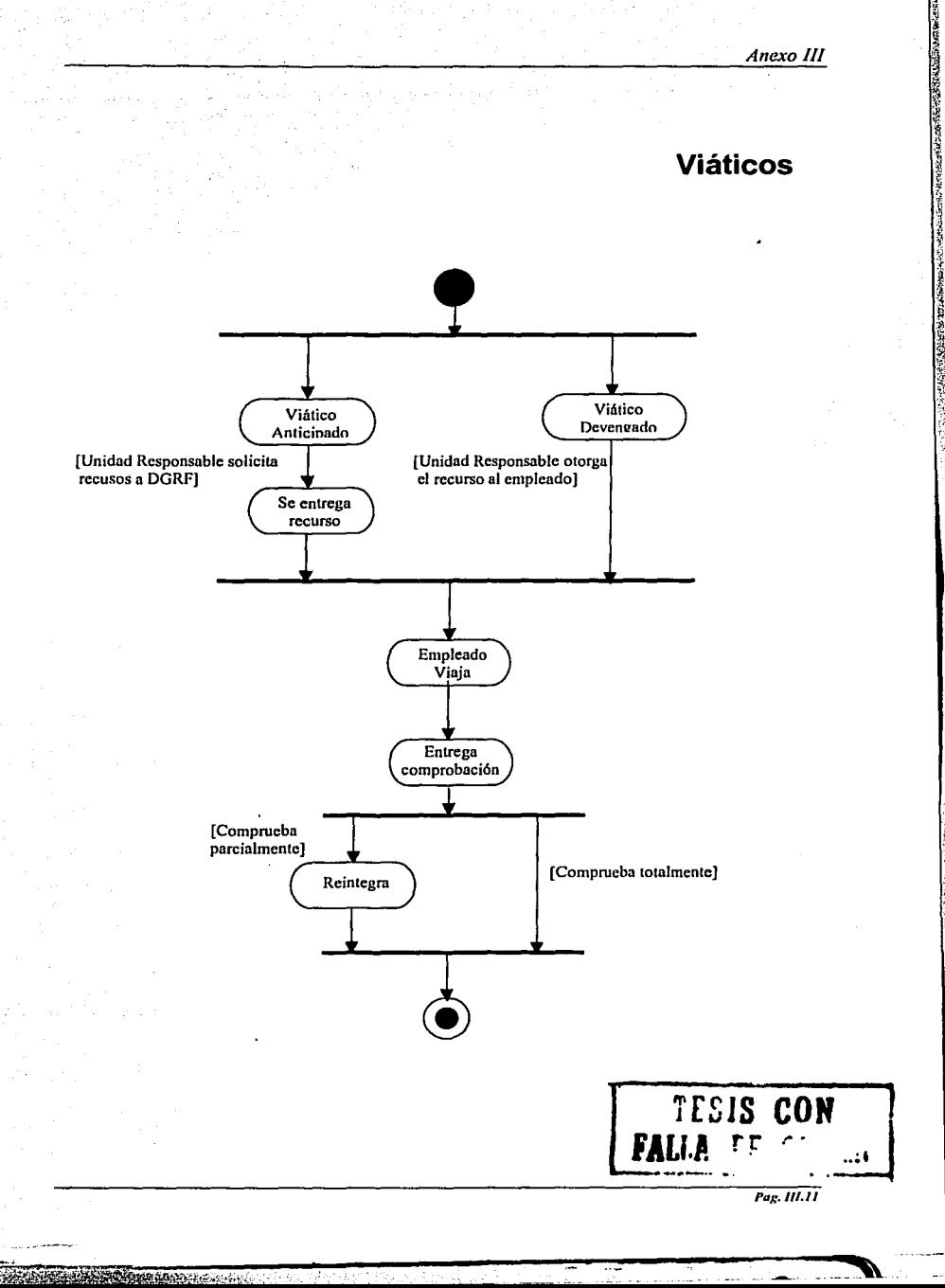